UNIVERSIDAD MIGUEL HERNÁNDEZ DE ELCHE

ESCUELA POLITÉCNICA SUPERIOR DE ELCHE

GRADO EN INGENIERÍA ELECTRÓNICA Y AUTOMÁTICA INDUSTRIAL

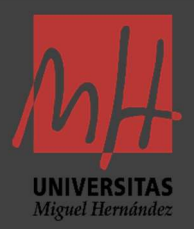

# "DISEÑO Y PRUEBA DE CONCEPTO DE UN MÓDULO DE ACCIONAMIENTO, MEDIANTE PREDICCIÓN METEOROLÓGICA, PARA UN SISTEMA DE PRE-ENFRIAMIENTO EVAPORATIVO POR NEBULIZACIÓN ULTRASÓNICA EN UN EQUIPO DE CLIMATIZACIÓN"

TRABAJO FIN DE GRADO

Diciembre -2021

AUTOR: Jonás Pérez Marco DIRECTOR/ES: Pedro Martínez Martínez

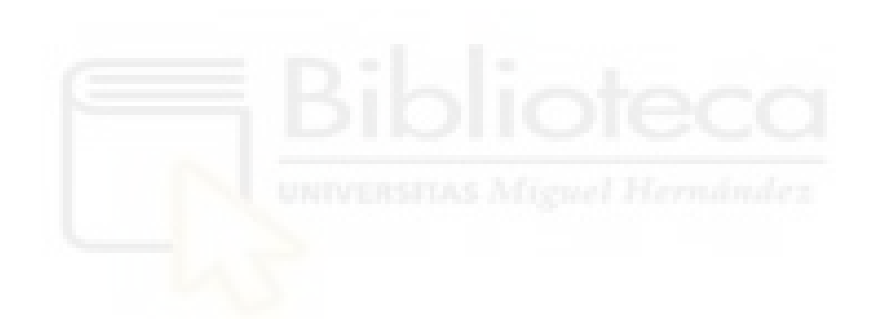

# Agradecimientos

En primer lugar, me gustaría agradecer esta oportunidad a mi tutor, Pedro Martínez, cuya propuesta me ha permitido poner en práctica los conocimientos adquiridos a lo largo de la carrera y aprender más acerca de mis capacidades.

También querría agradecer, por supuesto, a mi familia y amigos, quienes me inspiraron y apoyaron para llegar aquí donde me encuentro, quienes vivían día a día este trabajo conmigo y quienes han hecho más llevadera esta tarea. Especial mención a Pilar Pardo y Carlos Carrazoni, pues sin su ayuda este proyecto habría llegado a término de manera muy distinta.

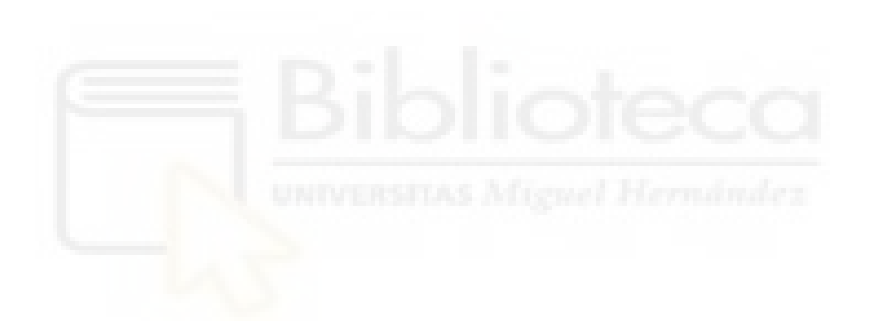

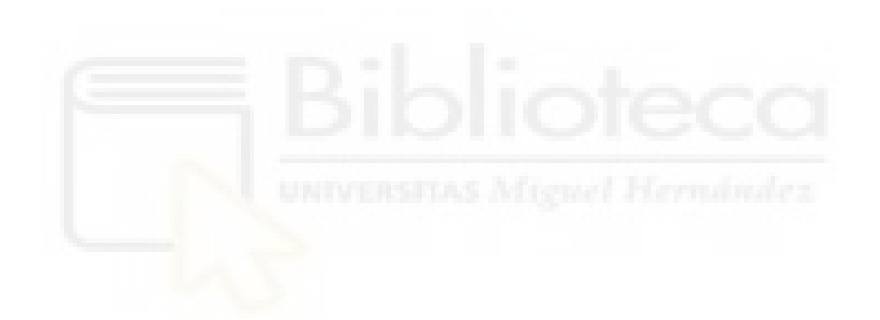

#### Resumen

Actualmente, el cambio climático y el continuo crecimiento de la población mundial amenazan de manera multitudinaria a la calidad de vida de las personas y a la conservación del medioambiente. Para hacer frente a estas adversidades, desde el punto de vista de la ingeniería, se necesitan investigar e implantar nuevas soluciones tecnológicas y hacer un uso inteligente de los recursos que se disponen para aportar a la eficiencia energética, garantizando así una sostenibilidad de nuestros sistemas.

Con la intención de contribuir a esta respuesta, se propone un novedoso sistema de control y actuación de una etapa de preenfriamiento evaporativo mediante la nebulización de agua por ultrasonidos para la mejora del rendimiento en equipos de climatización convencionales controlando su accionamiento a partir de datos de predicción meteorológica, proveídos por AEMET, para adecuar el aporte a las necesidades ambientales.

El sistema utiliza un modelo matemático ideal a partir del análisis psicrométrico de las variables involucradas y está implementado con el lenguaje de programación Python. Este programa genera una salida de control que posteriormente es transferida a una placa Arduino con un módulo WiFi integrado la cual gobierna mediante esas instrucciones los nebulizadores.

Como resultado, se obtiene la salida de control para varios días de ensayos y distintas predicciones meteorológicas de un prototipo diseñado y construido con el objetivo de observar su comportamiento sin perturbaciones y pérdidas. Por último, una caracterización de la instalación del sistema muestra la variación de la salida para diferentes configuraciones.

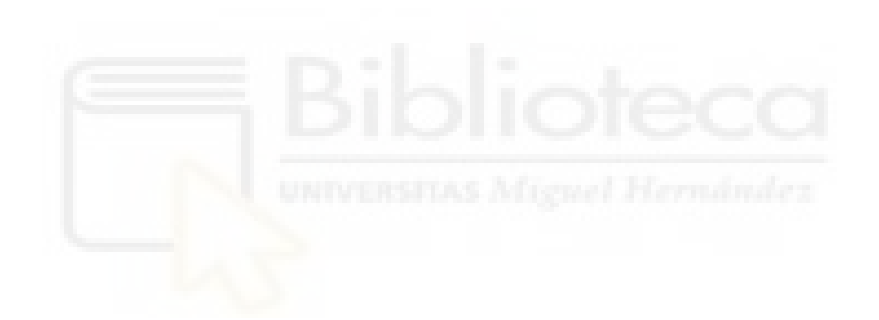

## Abstract

Nowadays, the climate change and the continuous world's population growth threaten in many ways life's quality of people and conservation of the environment. In order to face these negative effects, from a engineering point of view, it is necessary to investigate and apply brand new technological solutions and make a smart use of the available resources to boost energy efficiency and guarantee sustainability.

For the purpose of contributing to this response, the current proyect brings forward a new control and operation system of a evaporative pre-cooling stage using water ultrasonic nebulizers to improve air aconditioning units' refrigeration process by weather forecast data, from AEMET, in order to adjust the operation for environmental needs.

The system uses an ideal mathematical model that is elaborated through a psychrometric anlysis of the involved variables and it is implemented with Python programming language. This program generate a control output later transfer to an Arduino board with integrated WiFi module which controls nebulizers by these instructions.

As a result, control output is obtained for several test days and weather forecast from a designed and built prototype of the system to observe its behavior without disturbance inputs or losses. Finally, a characterization of the system installation shows the output variation for different configurations.

V

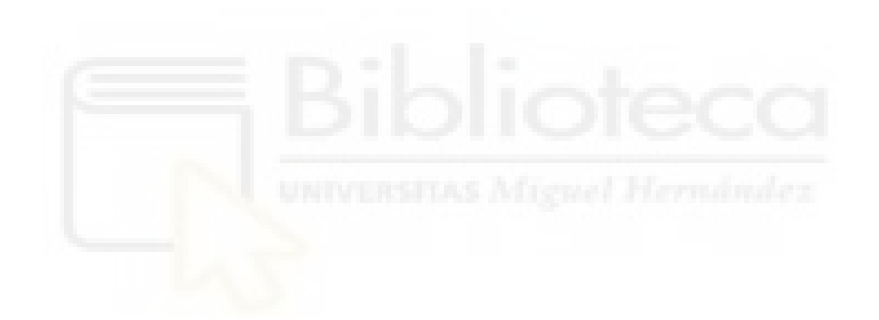

# Índice

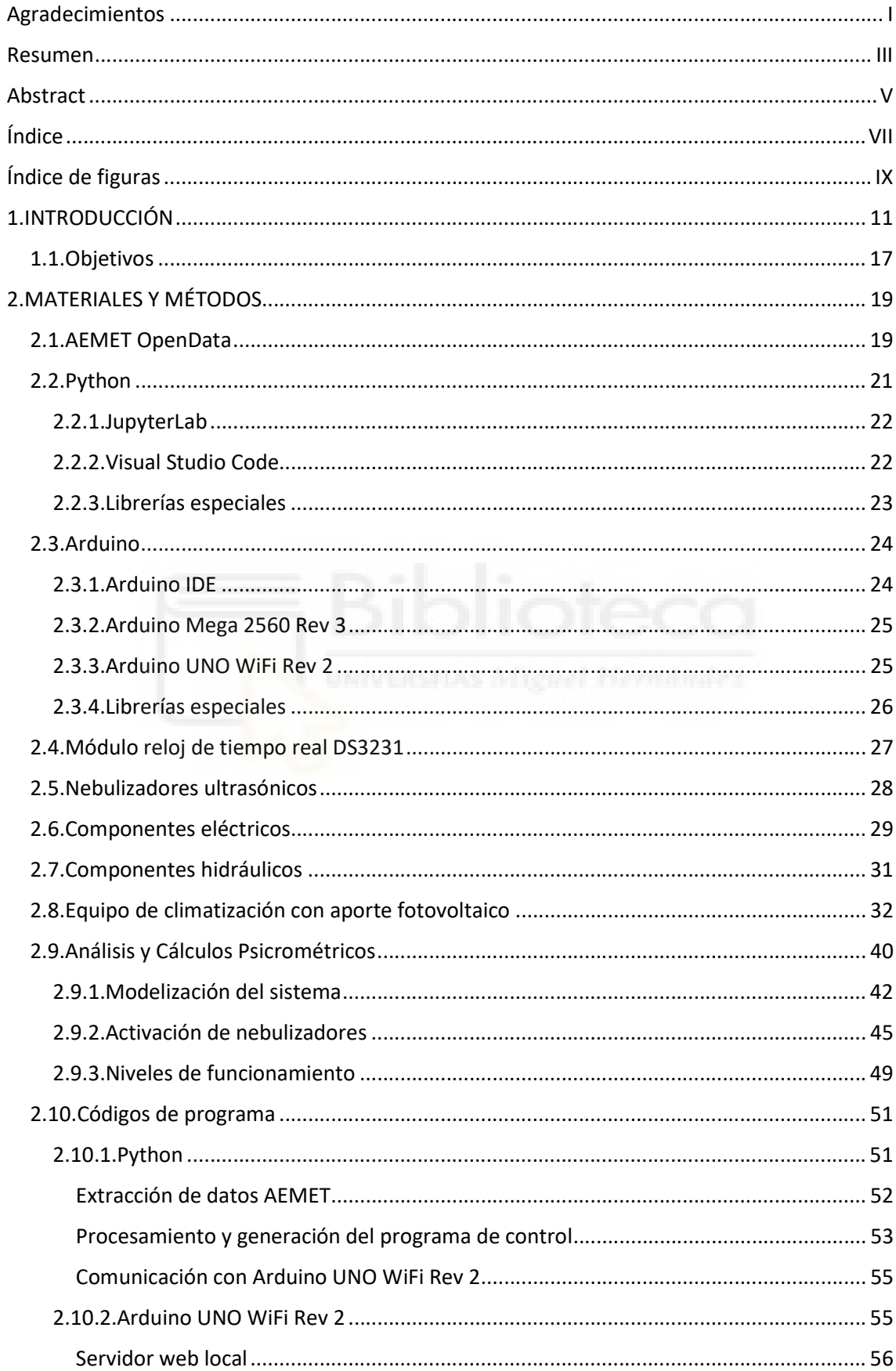

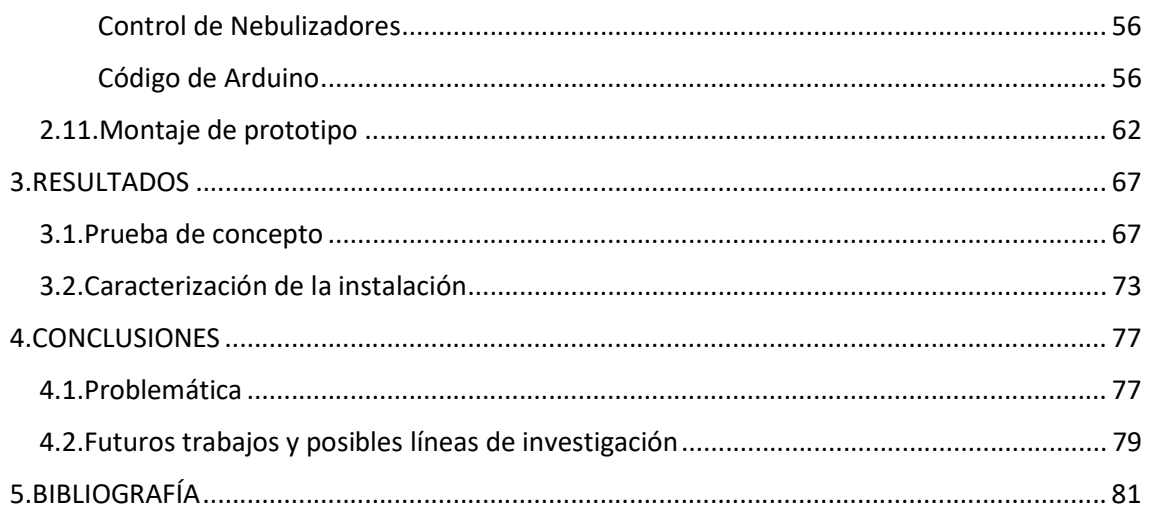

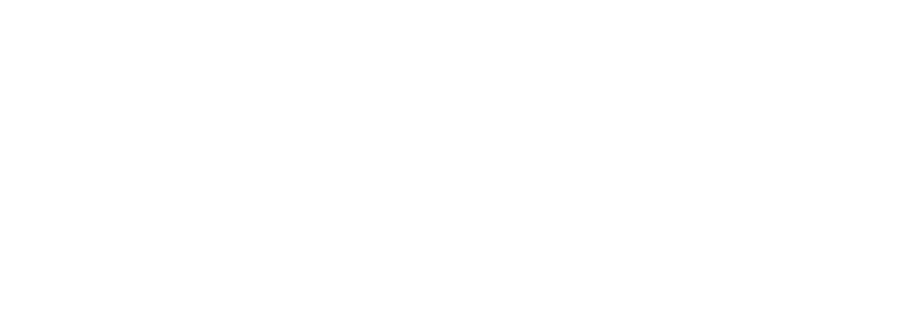

# Índice de figuras

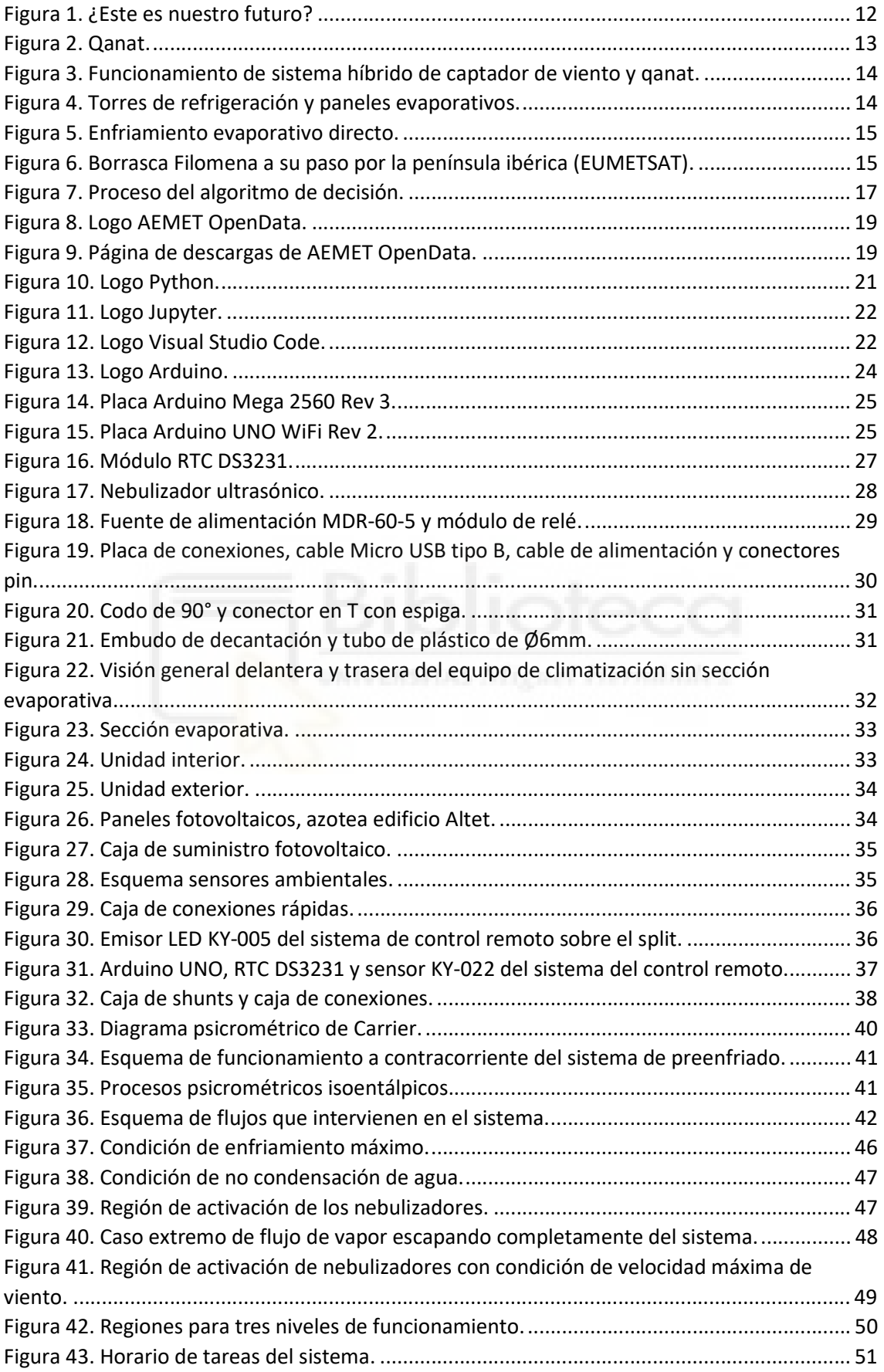

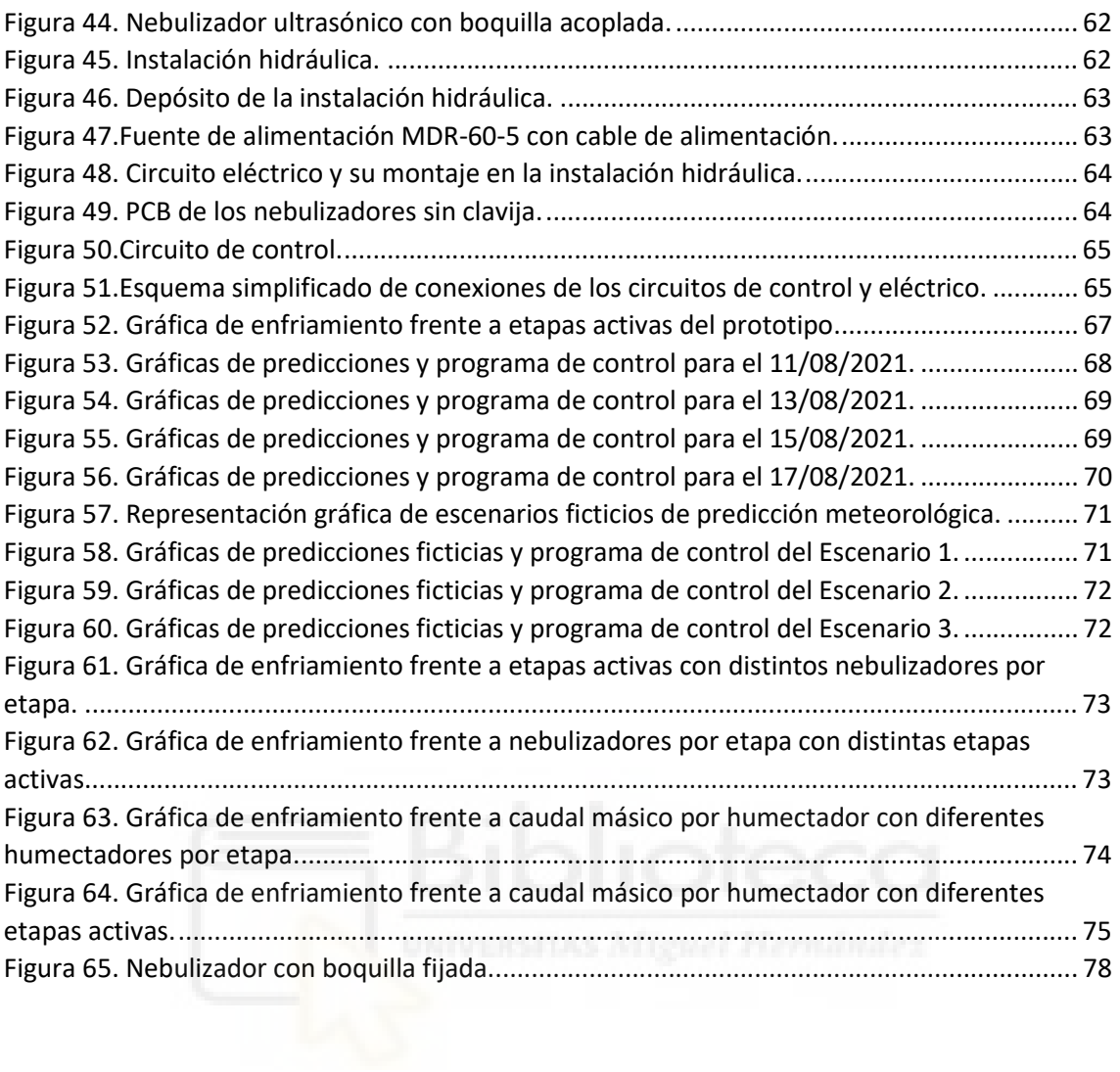

# 1.INTRODUCCIÓN

#### Las preocupaciones del presente

En el momento de la redacción del presente proyecto, el contexto climático presente del planeta es el de un cambio climático impulsado por las emisiones antropógenas de gases de efecto invernadero desde el periodo preindustrial hasta la actualidad y caracterizado por un calentamiento global y una mayor incidencia de fenómenos meteorológicos extremos. Ya desde 1950 se han estado observando cambios en el sistema climático sin precedentes ni en registros históricos observacionales que datan de mediados del siglo XIX ni en reconstrucciones paleoclimáticas de los últimos milenios. Estos datos reflejan que los últimos 40 años han representado el intervalo más cálido de aproximadamente los últimos 1000 años[1].

Para España, en los últimos escenarios de cambio climático que se han elaborado proyectan aumentos de las temperaturas máximas de entre 2°C y 6,4 °C anuales, más destacados en verano, con unos incrementos mayores en el interior y menores en el norte y noroeste peninsular. Una variación similar se espera para las temperaturas mínimas, aunque menos acusada que para las máximas, y una disminución del número de días de helada al año. Con un incremento de los días cálidos y las olas de calor, siendo más largas. Las precipitaciones también tenderán a reducirse en las últimas décadas del siglo. Todo ello, podría ir acompañado por cambios en la velocidad del viento generalizados y el incremento de los fenómenos extremos[2].

Para el resto del mundo, los escenarios planteados no son muy diferentes y sus efectos, aunque comenzaron a percibirse en regiones de latitudes medias-bajas debido a que sus variaciones naturales de temperatura son menores, ya no se puede afirmar que sean exclusivos de estas[3]. Tales efectos tendrán un impacto significativo en las sociedades humanas, donde no solo el bienestar térmico de las personas y la habitabilidad de los espacios se verán deteriorados, sino que supondrá un creciente riesgo para la salud por estrés térmico, aumentando la mortalidad y morbilidad debido a las temperaturas excesivas y sus consecuencias indirectas.

Asimismo, los eventos meteorológicos extremos también podrán tener su impacto en la generación energética a partir de fuentes renovables, como en la hidroeléctrica, solar y eólica, debido a su intrínseca dependencia de estas variaciones de los parámetros del tiempo atmosférico, sobre todo, en el escenario futuro que proyecta una mayor penetración de estas energías renovables en el parque energético global. Además, la subida de las temperaturas medias podría reducir también la eficiencia en centrales térmicas y nucleares.

Actualmente, el uso de dispositivos o equipos que se aplican de algún modo a la refrigeración de aire para la climatización de espacios humanos representa aproximadamente una quinta parte del consumo eléctrico en edificios de todo el mundo y un 10% de toda la demanda mundial de energía. A su vez, se ha estimado que las consecuencias del cambio climático conducirán a un incremento de la instalación de

sistemas de aire acondicionado y, con él, al correspondiente aumento de la demanda energética, la cual, sin nuevos estándares de eficiencia, se espera que se triplique para 2050, constituyendo este un punto ciego crítico en el debate energético actual[4].

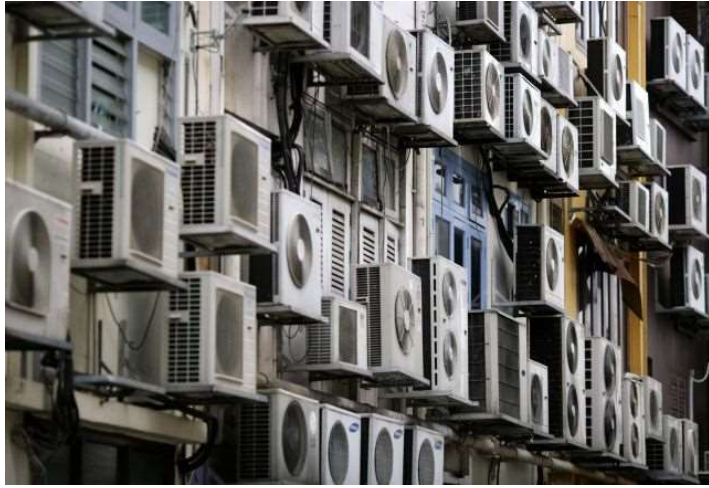

Figura 1. ¿Este es nuestro futuro?

A pesar de las crecientes estrategias tanto a nivel internacional como nacional de descarbonización y reducción de emisiones de GEI en múltiples ámbitos (generación eléctrica, industria, edificios, transporte, residuos, etc.), los síntomas en el clima ya llevan años manifestándose, siendo difícil la mitigación completa de sus efectos hasta una neutralidad climática frente a la inercia del sistema, por lo que en la última década, se ha empezado a hablar cada vez más de adaptación al cambio climático. Entre los objetivos de esta estrategia se hallan la limitación de impactos, la reducción de vulnerabilidades y el incremento de la resiliencia[5].

En cuanto al alcance y mantenimiento del bienestar térmico, muchas nuevas tecnologías, o convencionales que se han ido perfeccionando, y soluciones alternativas han empezado a emerger y combinarse para llevar a cabo una acción transversal frente a los efectos adversos actuales y venideros, y reconducir la situación a un escenario de enfriamiento eficiente, compatible con los objetivos del Acuerdo de París. Estas propuestas abarcan cuantiosos enfoques, desde proyectos de rehabilitación energética de edificios hasta instalaciones de autoconsumo aplicado a la climatización.

# Una solución del pasado

El acondicionamiento de lugares destinados a la ocupación humana lleva siendo una preocupación desde momentos prehistóricos, lo que en el curso del tiempo se ha traducido en la mejora de las técnicas que lo buscan. Un ejemplo destacable de dicho desarrollo tiene su origen hace aproximadamente 2 milenios en las zonas áridas o semiáridas de Persia (actual Irán) y que podría definirse como uno de los primeros sistemas complejos de aire acondicionado.

En esta región era común el uso de qanats (término arábico, pero varía según la región), túneles horizontales ligeramente inclinados excavados desde el pie de una formación montañosa hasta la capa freática bajo la misma. Mediante este método se conseguía la

extracción, el transporte y la distribución de aguas subterráneas para consumo humano e irrigación. Esta práctica llegó a extenderse por varias regiones de la actual Asia, el norte de África, Europa meridional y Sudamérica, y muchas de estas infraestructuras siguen cumpliendo su cometido original actualmente.

 Normalmente, los qanats eran accesibles a través de pozos a lo largo de todo su recorrido y llegaban hasta un asentamiento donde el agua era almacenada en una compleja red de depósitos y cisternas para su uso público, y su excedente destinado a los campos de cultivo.

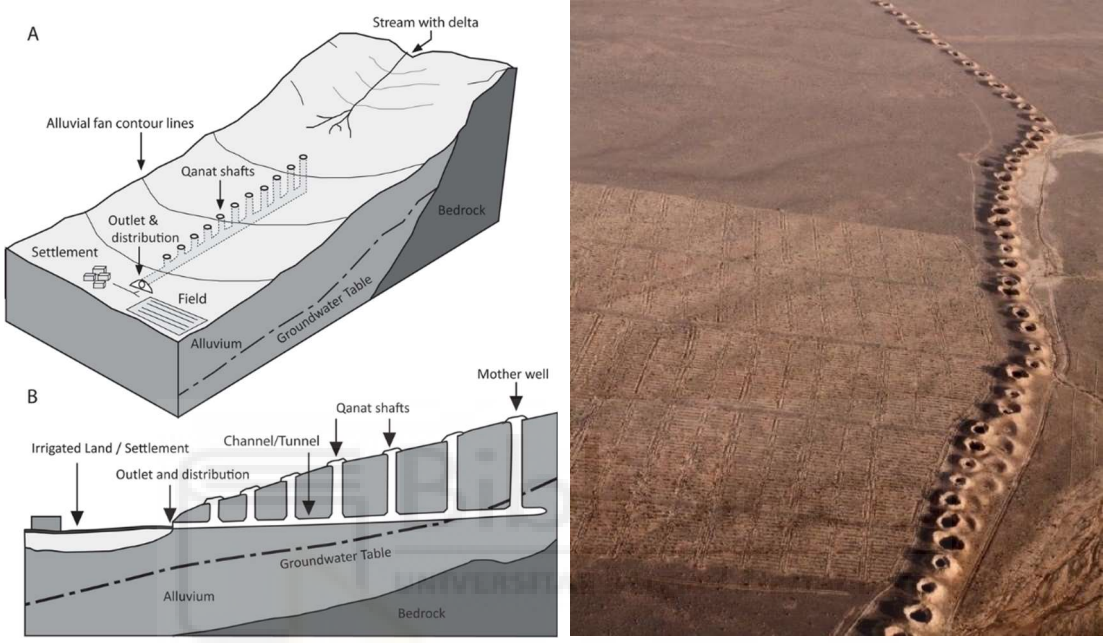

Figura 2. Qanat.

Sin embargo, con el paso de los siglos se les dio una aplicación adicional. Conectando el interior de edificios a través de estos pozos al canal principal e incorporando captadores de viento, unas estructuras verticales a modo de chimeneas usadas para reconducir el viento y producir una ventilación natural, se generaban unas corrientes de aire que descendían hasta el qanat por pozos abiertos, reducían su temperatura al entrar en contacto con la masa de agua y, finalmente, emergían en el interior acondicionando el ambiente de la estancia, obteniendo de esta manera un sistema pasivo de enfriamiento.

El proceso por el cual esto era posible es el enfriamiento evaporativo, debido a la tendencia cinética natural de la materia, el agua, bajo ciertas condiciones, se evapora parcialmente al entrar en contacto con una masa de aire no saturado. Este cambio de estado extrae la energía necesaria del aire para realizarse, ocasionando el ya mencionado descenso de su temperatura aumentando su índice de humedad. Además, dicho proceso se haya involucrado en sistemas naturales y biológicos de enfriamiento como el mecanismo de transpiración de multitud de organismos.

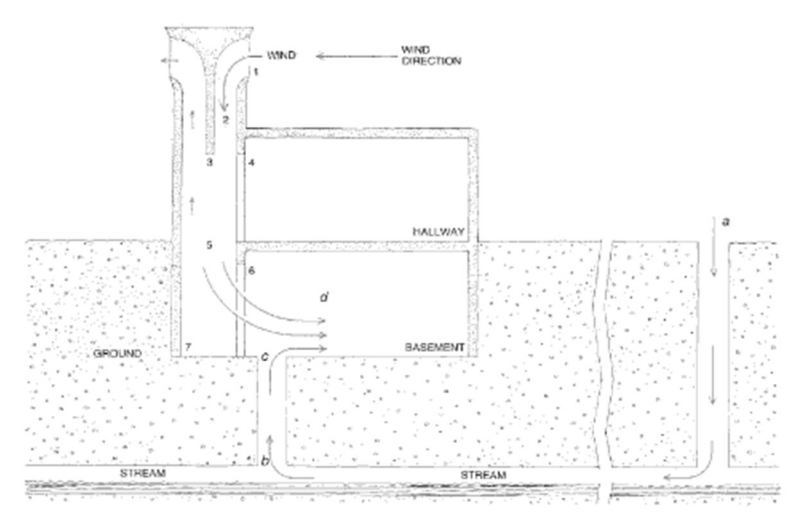

Figura 3. Funcionamiento de sistema híbrido de captador de viento y qanat.

El uso de qanats combinado con el de captadores de viento solo era uno de muchos métodos que aplicaban el enfriamiento evaporativo para acondicionar térmicamente espacios tanto en esa cultura como en muchas otras a lo largo de la historia de la humanidad, pero sí que se trató de una implementación interesante debido a su integración más compleja y planificada en su contexto[6].

Tras un avance en la ciencia y la tecnología que permitió el aprovechamiento y manipulación de la energía eléctrica y su expansión, este método poco a poco quedó relegado frente a otro tipo de sistemas de refrigeración. Sin embargo, hoy en día, esta técnica se ha adaptado y refinado dando lugar a diversos equipos el enfriamiento evaporativo cuyo uso, a pesar de no ser un método tan común, está relativamente extendido en industrias o granjas, aportando una refrigeración a bajo coste y un ligero incremento de la humedad, beneficioso para algunos procesos (producción textil, de papel y cartón, etc.). En cuanto al ámbito doméstico, no existe un uso muy amplio de esta tecnología, salvo en países como Australia y Estados Unidos, donde se ha popularizado bastante[7].

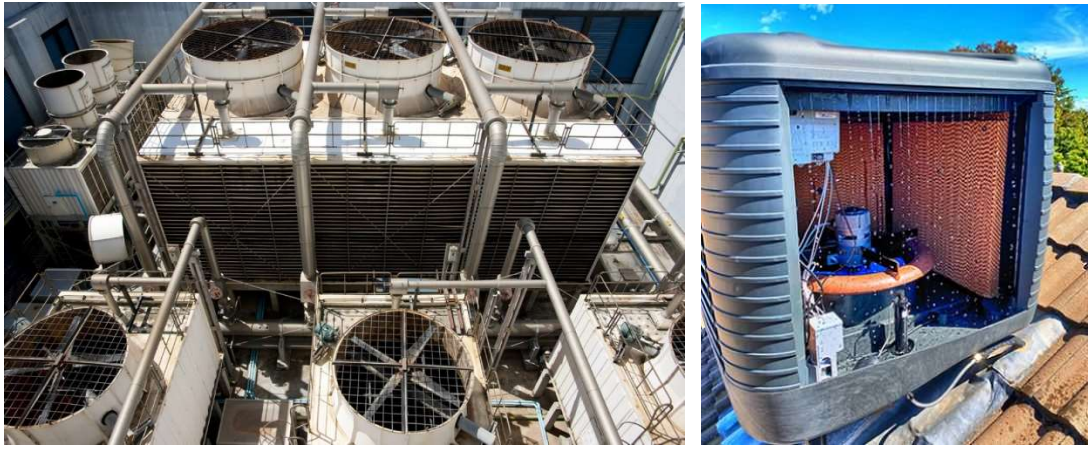

Figura 4. Torres de refrigeración y paneles evaporativos.

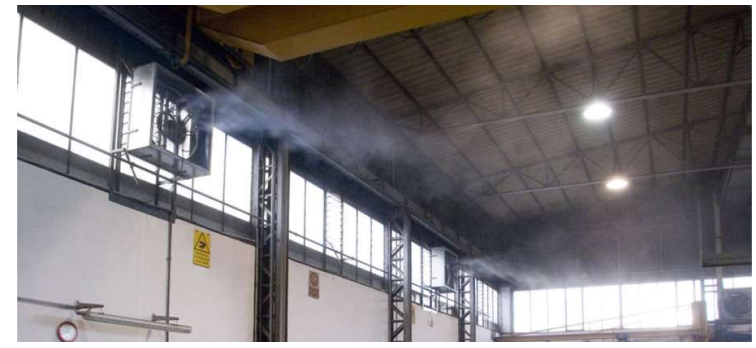

Figura 5. Enfriamiento evaporativo directo.

El enfriamiento evaporativo puede representar un importante aliado en la adaptación al cambio climático mediante el perfeccionamiento, la integración y combinación con otras tecnologías. Una ventaja significante de este proceso es que su eficiencia se verá menos afectada por estas alteraciones del clima, incluso en los escenarios previstos para finales de siglo[8], ya que muestra un mejor rendimiento en medios cálidos y secos. Por lo que es probable que, en los próximos años, experimente un nuevo auge.

#### Las ventajas de (casi) conocer el futuro

Una evidencia que ya ha quedado suficientemente demostrada es que el cambio climático vendrá acompañado de fenómenos meteorológicos extremos adversos capaces de provocar cuantiosos daños de manera inminente y en un periodo muy corto de tiempo. Tener una aproximación del futuro comportamiento de múltiples parámetros atmosféricos puede generar enormes beneficios orientados a la prevención y reducción de sus posibles impactos, principalmente, para las vidas humanas, los bienes y las infraestructuras.

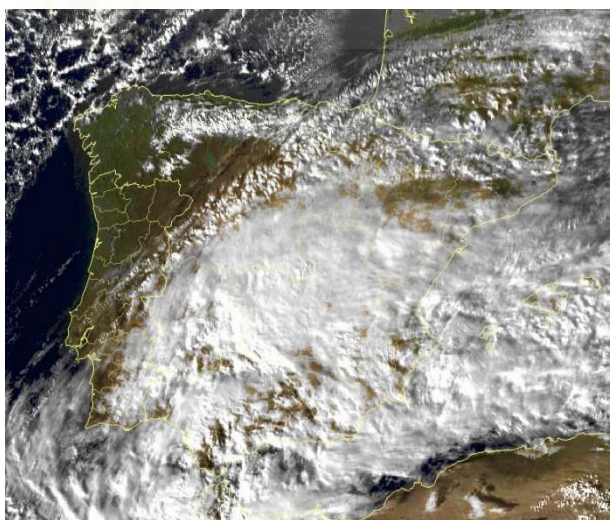

Figura 6. Borrasca Filomena a su paso por la península ibérica (EUMETSAT).

Por otro lado, la predicción meteorológica también es un importante activo hoy en día y se aplica a actividades en las que tiene una gran influencia el tiempo atmosférico (generación eléctrica, transportes, servicios, agricultura, ganadería, etc.). La interacción entre ambas se puede aproximar a un procedimiento de toma de decisiones en función de la predicción que afectará al desarrollo de la correspondiente tarea como en un modelo de coste-pérdida con 4 escenarios posibles:

- Predicción acertada y medidas correspondientes aplicadas. Opción más favorable donde los costes de las medidas se ven compensados por las pérdidas evitadas.
- Predicción acertada pero medidas correspondientes no aplicadas. No habrá costes de aplicación de medidas, pero sí pérdidas por ello.
- Predicción errónea pero medidas correspondientes aplicadas. El coste de las medidas tomadas no implicará ninguna reducción de pérdidas porque no las hay.
- Predicción errónea y medidas correspondientes no aplicadas. No supondrá ningún coste por aplicación de medidas o por pérdidas.

Como se puede comprobar, la precisión de la predicción es crucial a la hora de tomarla como referente y efectuar acciones respecto a ella. Sin embargo, la dificultad a la hora de elaborar dichas predicciones es debida a que la atmosfera es lo que se considera un sistema dinámico fuertemente no lineal y caótico muy sensible a las condiciones iniciales, razón por la que la predecibilidad de sus variables se ve limitada a un tiempo finito muy acotado y los efectos añadidos del cambio climático representan un reto, más aún si cabe, para la predicción meteorológica[9].

En España, la Agencia Estatal de Meteorología sigue varios métodos para la predicción meteorológica en los que se combinan distintos modelos de predicción numérica del tiempo. El más general de ellos comienza por un modelo determinista, que solo genera una única predicción dadas unas condiciones iniciales, del que se realizan varias iteraciones con ligeras variaciones del punto de partida con lo que se obtienen múltiples escenarios atmosféricos plausibles, lo que se conoce como predicción por conjuntos. Posteriormente, de estos conjuntos se practica un estudio probabilístico que da como resultado una representación cuantitativa, detallada y explícita de la incertidumbre, es decir, una predicción probabilística la cual proporciona una información más útil, veraz y completa del posible comportamiento del tiempo. Estos procesos descritos están sometidos a intensos controles de calidad que verifican la predicción con los datos de observación para reajustar los modelos y mejorar el producto.

Aunque, para umbrales de 2 o 3 días se siguen utilizando modelos deterministas (ECHRES y HARMONIE-AROME) debido a que la potencia de cálculo actual de los superordenadores de la agencia otorga una suficiente resolución y fiabilidad a las predicciones a corto plazo, por el momento no siendo factible la aplicación de sistemas de predicción por conjuntos cuyo desarrollo y operatividad requieren de muchos recursos, sin embargo, su papel será cada vez más importante en el futuro[10].

#### 1.1.Objetivos

Como principales objetivos del presente proyecto se encuentran:

- La mejora del rendimiento del ciclo de refrigeración y consumo de un equipo de climatización convencional tipo Split a través del diseño y desempeño de un sistema de control para el preenfriamiento evaporativo del flujo de aire de entrada a su condensador regulado por datos de predicción meteorológica.
- El ahorro en uso de sensores ambientales y la simplificación de la instalación.
- El diseño de un algoritmo de decisión basado en predicción meteorológica que gobierne en el módulo de accionamiento y control del sistema de preenfriamiento.

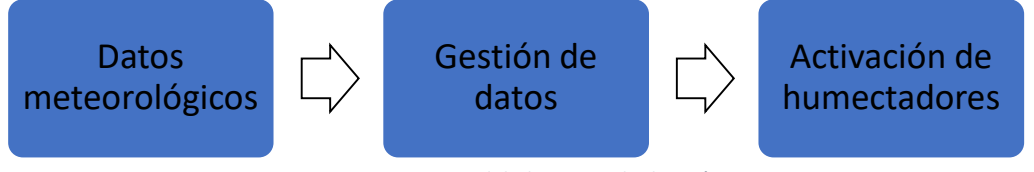

Figura 7. Proceso del algoritmo de decisión.

- El diseño y la construcción de un prototipo del sistema de preenfriamiento con nebulizadores ultrasónicos de agua.
- La caracterización del sistema para varias configuraciones.

De manera secundaria, se espera que el proyecto pueda contribuir indirectamente a la salud y al bienestar térmico de las personas, y motivar futuras líneas de investigación y trabajo relacionadas con el mismo.

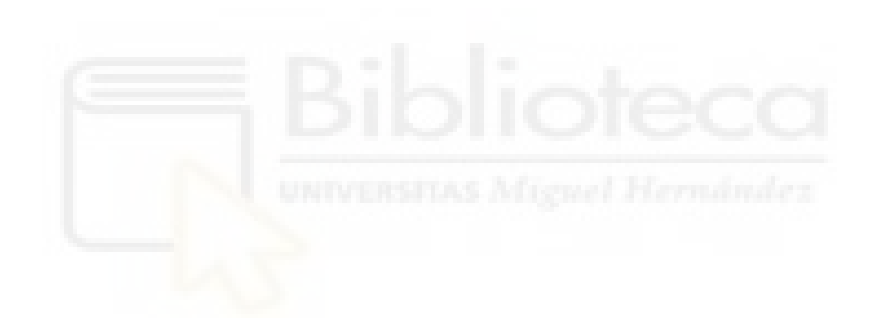

# 2.MATERIALES Y MÉTODOS

#### 2.1.AEMET OpenData

Al querer basar el funcionamiento de la instalación en el estado del tiempo atmosférico de una zona geográfica concreta, una de las primeras cuestiones a abordar en el presente proyecto era el origen de dicha información. Para mantener una coherencia con el objetivo planteado de recortar en sensorización se debe excluir el uso de una estación meteorológica o sensores ambientales in situ, por lo que la alternativa sería obtener los datos a partir de un servicio meteorológico. Dado que estos serán prácticamente nuestro único input al sistema, es importante la garantía de precisión y fiabilidad en los mismos a la espera de obtener una salida en consonancia con la realidad. En este caso se ha escogido como proveedor a la Agencia Estatal de Meteorología que como servicio y autoridad nacional en el ámbito meteorológico está comprometida con la protección de vidas y bienes, el soporte de las actividades sociales y económicas en España y la representación internacional a través de la adecuada predicción, vigilancia de fenómenos adversos, prestación de servicios de calidad y el continuo estudio, investigación y desarrollo en su campo.

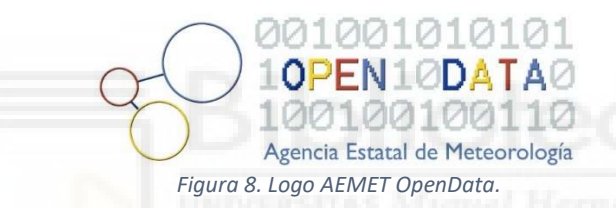

Uno de los servicios que provee la agencia es un portal de datos abiertos accesible a través de AEMET OpenData[11], una API Rest que permite la difusión y reutilización de información meteorológica y climatológica regulada en la Ley 18/2015. Esta aplicación ofrece un amplio catálogo de productos que admite dos tipos de acceso: Acceso General y Acceso Desarrolladores. El primero se trata de una interfaz gráfica intuitiva y amigable destinada al público general, mientras que el segundo carece de esa capa a favor de una interacción más versátil con los datos orientada a sistemas informáticos. Este último será el utilizado para obtener la información requerida de manera periódica automatizando la extracción con un programa.

|            | <b>AEMET OpenData</b>                                                                                                    | v https://opendata.aemet.es/AEMET OpenData specification.jsc |                                                   | <b>Explore</b>          |
|------------|----------------------------------------------------------------------------------------------------|--------------------------------------------------------------|---------------------------------------------------|-------------------------|
|            |                                                                                                    |                                                              |                                                   |                         |
|            | <b>AEMET OpenData</b>                                                                                                    |                                                              |                                                   |                         |
|            | AEMET OpenData es una API REST desarrollado por AEMET que permite la difusión y la reutilización de la información meteorológica y<br>climatológica de la Agencia, en el sentido indicado en la Ley 18/2015, de 9 de julio, por la que se modifica la Ley 37/2007, de 16 de noviembre,<br>sobre reutilización de la información del sector público. (IMPORTANTE: Para poder realizar peticiones, es necesario introducir en API Key<br>haciendo clic en el círculo rojo de recurso REST). |                                                              |                                                   |                         |
|            | Created by Agencia Estatal de Meteorología<br>Condiciones de uso de reutilización                                                                                                    |                                                              |                                                   |                         |
|            | predicciones-especificas : Predicciones Especificas                                                                                                    | Show/Hide                                                    | List Operations Expand Operations                 |                         |
| GET        | /api/prediccion/especifica/montaña/pasada/area/{area}                                                                                                    |                                                              | Predicción de montaña. Tiempo pasado.             |                         |
| GET        | /api/prediccion/especifica/montaña/pasada/area/{area}/dia/{dia}                                                                                                    |                                                              | Predicción de montaña. Tiempo actual.             |                         |
| <b>GET</b> | /api/prediccion/especifica/nivologica/farea}                                                                                                    |                                                              |                                                   | Información nivológica. |
| <b>GET</b> | /api/prediccion/especifica/municipio/diaria/{municipio}                                                                                                    |                                                              | Predicción por municipios diaria. Tiempo actual.  |                         |
| GET        | /api/prediccion/especifica/municipio/horaria/{municipio}                                                                                                    |                                                              | Predicción por municipios horaria. Tiempo actual. |                         |
| <b>GET</b> | /api/prediccion/especifica/plava/{plava}                                                                                                    |                                                              | Predicción para las playas. Tiempo actual.        |                         |
| <b>GET</b> | /api/prediccion/especifica/uvi/{dia}                                                                                                    |                                                              | Predicción de radiación ultravioleta (UVI).       |                         |
|            | observacion-convencional : Observacion Convencional                                                                                                    |                                                              | Show/Hide   List Operations   Expand Operations   |                         |

Figura 9. Página de descargas de AEMET OpenData.

Profundizando más, el tipo de información meteorológica que más interés tiene para su uso son los datos de predicción, ya que estos permitirán la generación de múltiples instrucciones basadas en el futuro comportamiento de variables atmosféricas. La aplicación de AEMET OpenData, dentro de su categoría de predicciones específicas, presenta varias opciones de predicción meteorológica: para zona de montaña, nivológica, para municipios diaria u horaria, para playas y de radiación UV; siendo la que mejor se adapta a la intención del proyecto la que aporta datos de municipios por horas. Finalmente, los parámetros buscados como variables de entrada serán velocidad del viento, temperatura y humedad relativa, que como se desarrollará más adelante son los vinculados con las propiedades termodinámicas del aire húmedo.

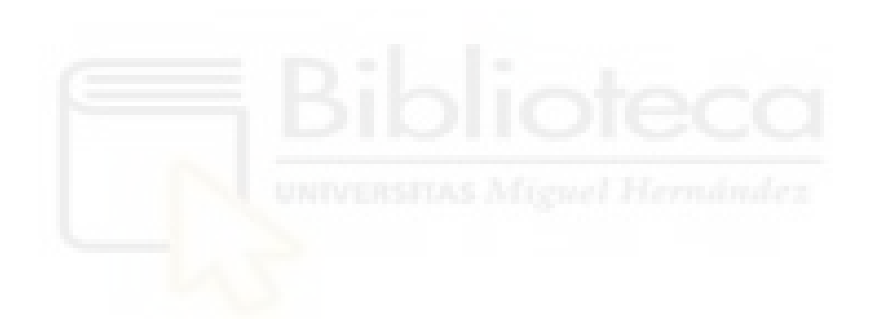

#### 2.2.Python

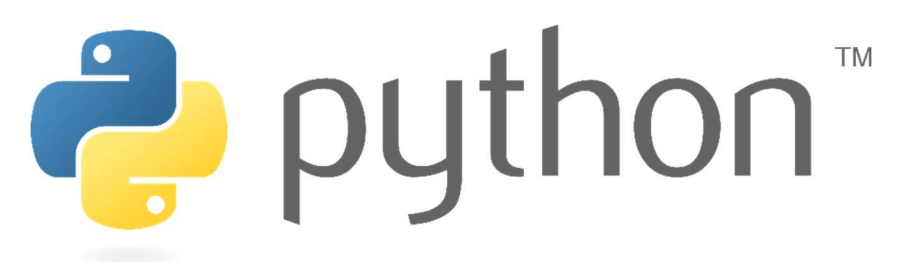

#### Figura 10. Logo Python.

Una vez escogido el origen de los datos de entrada, estos deberían de ser leídos, interpretados y procesados para obtener la salida deseada. Como se explicará en posteriores apartados, la utilización de una placa Arduino venía dada en la propuesta del propio proyecto y en un principio no se valoró la inclusión de otros programas o soportes que compartieran las tareas anteriormente mencionadas. Sin embargo, no se tardó mucho en comprobar que, por su arquitectura y funcionalidad, Arduino presentaría problemas de capacidad y procesado al desarrollarlas. De esta manera es como se opta por hacer uso de un programa que haga de intermediario entre el servicio meteorológico y el Arduino, encargándose de la extracción de datos, de su tratamiento y su posterior envío al controlador. Para la implementación del programa se decide utilizar el lenguaje de programación Python en su versión 3.9.5.

Python es un lenguaje de propósito general potente, flexible y de fácil aprendizaje, ampliamente utilizado en todo el mundo y en numerosos ámbitos, desde nivel usuario a actividades profesionales empresariales y de investigación. Entre sus principales características destacan:

- Es un software desarrollado bajo una licencia Open Source, lo que permite su libre uso y distribución.
- Es un lenguaje interpretado, que no compilado, es decir, el código no es preprocesado antes de ser ejecutado sino traducido y ejecutado instrucción a instrucción.
- Posee un fuerte tipado en sus valores u objetos, exigiendo una conversión explícita de tipo de datos, pero un tipado dinámico en sus variables.
- Es multiplataforma, lo que permite que sea accesible y operable desde múltiples sistemas operativos (Windows, Linux, macOS, etc.).
- Es multiparadigma, soporta diversas filosofías de programación permitiendo así una amplia posibilidad de aplicaciones, desde servicios web o inteligencia artificial, entre muchos otros.

Por último, Python dispone de una gran comunidad de usuarios y desarrolladores a nivel mundial en la que se colabora con proyectos, programas, librerías, resolución de problemas, etc. todo ello de manera pública.

#### 2.2.1.JupyterLab

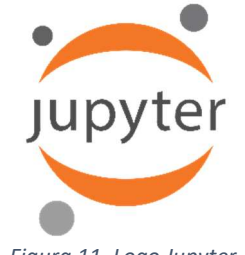

Figura 11. Logo Jupyter.

Los primeros scripts de programa se probaron en JupyterLab, este es un entorno de programación en línea de Jupyter, un proyecto de código abierto que soporta varios lenguajes de programación. JupyterLab presenta una interfaz de usuario de nueva generación que permite trabajar de manera flexible con una estructura modular de bloques de código, pudiendo probar y ejecutar por separado cada uno de ellos, esto resulta bastante interesante para el proceso de trabajo, ya que el script puede dividirse en tareas concretas y al comprobar el funcionamiento de dichas partes específicas se ahorra tener que ejecutar el programa completo.

Además, como principal espacio de trabajo incluye un entorno en el que interactuar con una gran variedad de archivos, información y código, funcionalidades que alberga Jupyter Notebook, otro producto Jupyter.

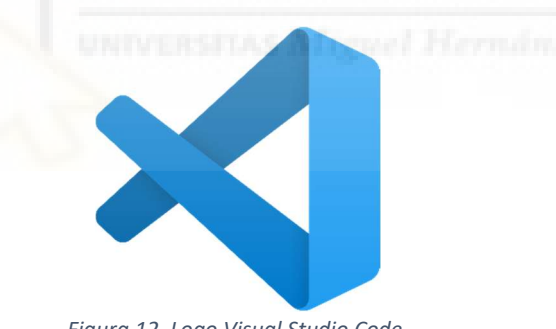

#### 2.2.2.Visual Studio Code

Figura 12. Logo Visual Studio Code.

Eventualmente, el código sería recopilado y trasladado al editor de código fuente Visual Studio Code, en el cual se elaborará la versión final del mismo. Este software es de código abierto, disponible para Windows, macOS y Linux, prácticamente soporta todos los lenguajes de programación y otorga múltiples herramientas de personalización a discreción del usuario.

De lo más destacado de la experiencia a la hora de trabajar con él desarrollando el programa del proyecto son la posibilidad de crear entornos de trabajo en los que instalar las librerías y paquetes necesarios, sin tener que estar establecidos globalmente; y la interfaz con el programador, que presenta distintas gamas de colores para diferenciar elementos de la sintaxis (palabras reservadas, variables, librerías, paquetes, funciones, tipos de datos, etc.) lo que contribuye a un mejor entendimiento del código, además, incluye marcas de errores y advertencias que indican errores de sintaxis, incongruencias, etc. durante la programación

agilizando así el proceso de detección de fallos y corrección sin esperar a que se descubran tras la ejecución.

# 2.2.3.Librerías especiales

# Aemet

Esta librería[12] nos permite acceder a la API Rest de AEMET, AEMET OpenData, y descargar de una manera sencilla cualquier tipo de dato que ofrece la agencia en su aplicación.

# Psychrolib

Puesto que nuestro proyecto debe su funcionamiento a las propiedades termodinámicas del aire húmedo y sus transformaciones se utiliza la librería Psychrolib[13], que implementa numerosas funciones para parámetros y cálculos psicrométricos basadas en las fórmulas presentadas en el libro 2017 ASHRAE Handbook – Fundamentals. Esta librería está orientada a aplicaciones científicas o de ingeniería, y puede trabajar tanto con unidades del SI (Sistema Internacional de Unidades) como del IP (Sistema Imperial de Unidades).

# Datetime

Una parte fundamental del sistema propuesto se basa en el conocimiento de la fecha y hora actual ya que según estas se controla la extracción, verificación y el envío de datos. Por tanto, se usa el módulo datetime de Python que permite interactuar con la hora real del equipo en el que se ejecute y ofrece múltiples clases y funciones para identificar y manipular variables temporales.

#### 2.3.Arduino

Para llevar a cabo el control directo que se pretende de los humectadores existen numerosas opciones válidas, como, por ejemplo: circuitos digitales, microcontroladores, autómatas programables (PLC), microcomputadoras (SBC) e incluso ordenadores convencionales mediante el uso de tarjetas de adquisición de datos. Sin embargo, las necesidades de dicho funcionamiento no son muy exigentes en cuanto a capacidad de procesado sino más bien se buscan cierta robustez y conectividad en su soporte debido a la naturaleza de su actividad: escucha, recepción y ejecución recursivas durante largos periodos; y las condiciones de la instalación, ubicada en la unidad exterior de aire acondicionado. Priorizando satisfacer estos requerimientos, la propuesta del presente Trabajo de Fin de Grado ya optaba por la utilización de una placa Arduino.

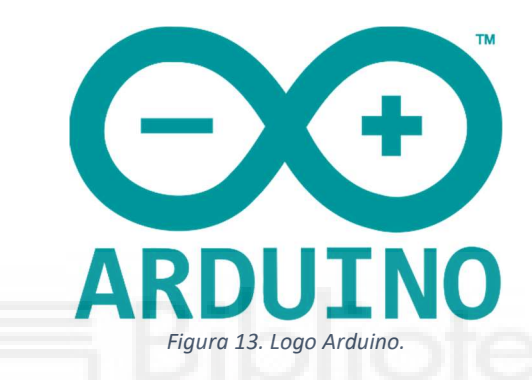

El proyecto Arduino[14] que tiene su origen en el Instituto de Diseño Interactivo de Ivrea (Italia) en 2003 como herramienta de prototipado rápido hoy en día se ha consolidado como una plataforma de desarrollo electrónico de código abierto. Está compuesta por múltiples hardwares y softwares libres, aparte de disponer de su propio lenguaje de programación, compatibles con los sistemas operativos Windows, Macintosh OSX y Linux. Esta proporciona soluciones fáciles y baratas para una amplia variedad de proyectos multidisciplinares, tanto profesionales como personales. Además, Arduino cuenta con una importante comunidad de usuarios de todos los niveles que aportan contenido a la plataforma.

# 2.3.1.Arduino IDE

El entorno de desarrollo integrado de Ardunio es una herramienta fundamental a la hora de trabajar con sus productos. Este software es un editor de código preparado para la conexión con las placas Arduino y la carga de programas en las mismas de manera directa. Su forma de trabajar se basa en proyectos que contienen los sketches (como ser refiere Arduino a los scripts) y albergarán el código creado.

Trae de serie una lista de librerías preinstaladas con códigos de ejemplo de cada una, también dispone de un Gestor de Librerías desde el cual pueden ser actualizadas o descargar nuevas librerías y paquetes oficiales o creados por los usuarios.

#### 2.3.2.Arduino Mega 2560 Rev 3

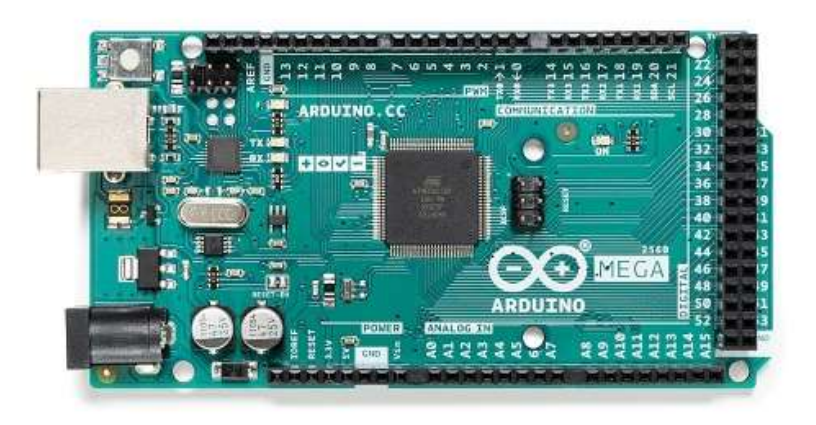

Figura 14. Placa Arduino Mega 2560 Rev 3.

En esta placa es donde se iniciaron los ensayos de los sketches preliminares, la cual dispone de un mayor número de pines digitales, analógicos, PWM y UART, además de tener una mayor memoria para almacenar código que la serie UNO, características que le aporta su microcontrolador integrado ATmega2560.

# 2.3.3.Arduino UNO WiFi Rev 2

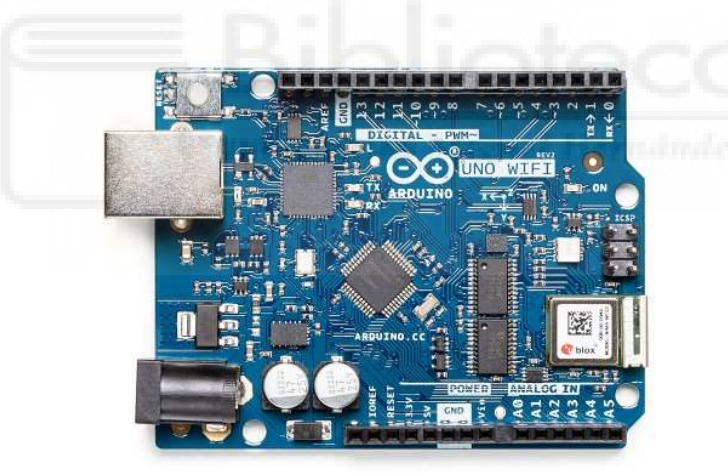

Figura 15. Placa Arduino UNO WiFi Rev 2.

Para el proyecto es importante la comunicación inalámbrica con el dispositivo que reciba y ejecute las instrucciones de control, por lo que se opta por el uso de una placa Arduino UNO WiFi Rev 2. Esta se trata de una placa orientada a las aplicaciones IoT más básicas a través de las funcionalidades Wi-Fi, Bluetooth BR/EDR y BLE que le otorga su módulo NINA-W102 integrado. La placa se basa en el microcontrolador ATmega4809 pero el resto de sus características son muy similares al modelo más conocido de la plataforma, el Arduino UNO.

# 2.3.4.Librerías especiales

# WiFiNINA

Librería[15] especialmente diseñada para su uso con módulos de la serie NINA-W10, como el que lleva integrado la placa Arduino UNO WiFi Rev 2. Permite conexiones servidor/cliente y soporta protocolos de seguridad y encriptación WEP, WAP y WAP2; tratándose de una librería heredera de las Ethernet y WiFi.

# RTClib

Esta librería[16] que permite la utilización de las variables temporales generadas por múltiples módulos de reloj de tiempo real de la familia Adafruit y es compatible con la mayoría de arquitecturas de microcontroladores de Arduino.

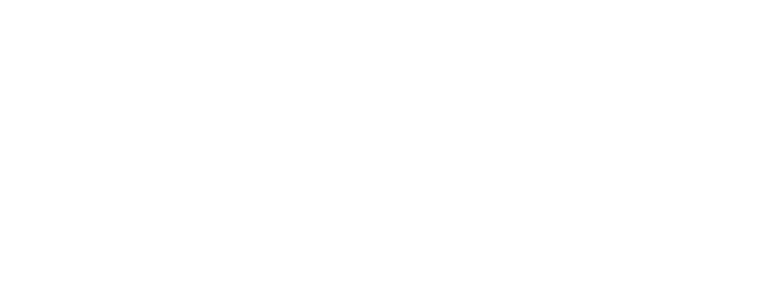

#### 2.4.Módulo reloj de tiempo real DS3231

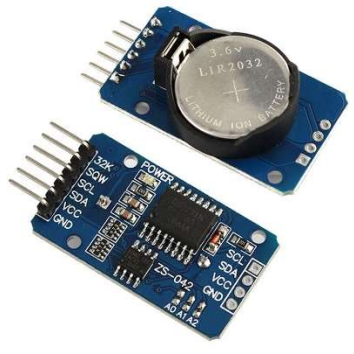

Figura 16. Módulo RTC DS3231.

El tiempo real es una variable importante para el sistema, y dentro de él para la placa Arduino en particular, por lo que se debe garantizar su mantenimiento a pesar de las interrupciones, apagados o fallos que puedan darse. Dicha tarea recae en un módulo de tiempo real DS3231 que incluye un adaptador de pila de botón que le otorga un suministro ininterrumpido mientras no se le esté alimentando con otros métodos (5V).

El RTC DS3231 se trata de un dispositivo electrónico barato y de alta precisión que mide el tiempo contabilizando pulsos de señal mediante un oscilador de cristal integrado, trabaja con segundos, minutos, horas, días, semanas, meses y años, y es capaz de tener en cuenta meses de distintos días e incluso años bisiestos en sus mediciones. La comunicación con el módulo es en serie y se realiza a través del bus I2C (SDA y SCL).

#### 2.5.Nebulizadores ultrasónicos

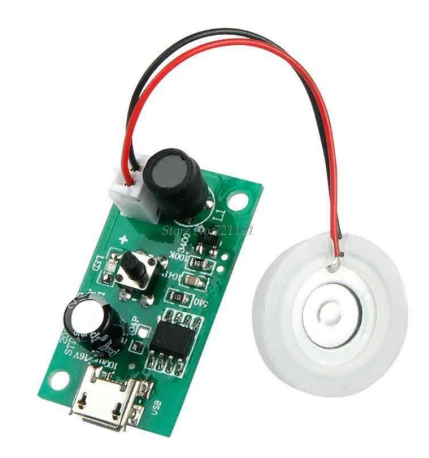

Figura 17. Nebulizador ultrasónico.

El dispositivo de humectación por agua que se empleará para el sistema es un nebulizador híbrido de ultrasonidos y malla, compuesto por un piezoeléctrico cerámico que rodea una membrana porosa y una placa PCB driver que genera una señal de pulsos a una frecuencia de 108 kHz para el nebulizador. La PCB se alimenta con 5 voltios en continua mediante un cable Micro USB tipo B y se conecta al elemento nebulizador con una clavija de plástico. Este componente se caracteriza por tener un bajo coste y consumo (2W).

Al suministrarle corriente, el piezoeléctrico inicia un ciclo de expansión/contracción deformando la membrana con él, cuya oscilación hace pasar el agua a través de sus orificios microscópicos (entre 6-11 μm de apertura) y empuja las microgotas formando una columna de agua nebulizada. El caudal de nebulización de salida es de aproximadamente 50 ml/h.

#### 2.6.Componentes eléctricos

Para la construcción del circuito eléctrico con el que se controlará y alimentará a los nebulizadores del prototipo se emplearán múltiples componentes. El primero se trata de una fuente de alimentación MDR-60-5, que aporta dos salidas de voltaje en continua de 5 voltios (con sus correspondientes neutros) con terminales roscados, su salida de corriente se regula respecto a la carga conectada y puede satisfacer un consumo de hasta 50 W.

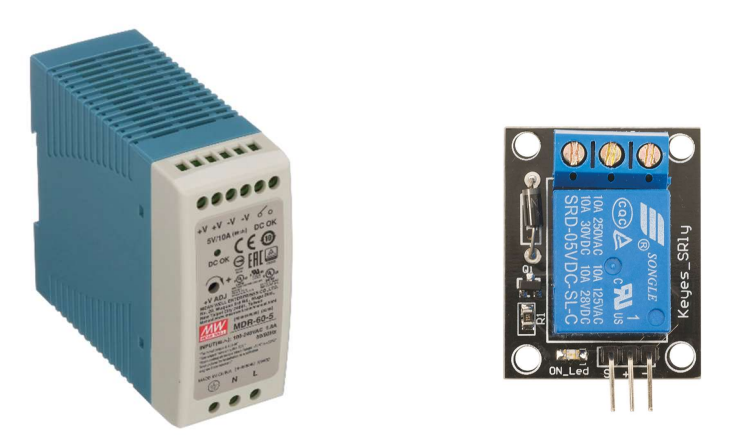

Figura 18. Fuente de alimentación MDR-60-5 y módulo de relé.

También se emplearán módulos de relé encapsulados y montados en placas. El paso de la corriente por la bobina está gestionado por un transistor y funciona con una alimentación de entre 3,3 a 5 voltios. En cuanto a protección, un diodo impide el paso de la fuerza contraelectromotriz de la bobina al circuito de alimentación y señal.

Finalmente, para permitir la conexión y distribución de corriente entre los distintos componentes se hará uso de:

- Un cable de alimentación con conductores de fase, neutro y toma de tierra que suministrará con corriente de red a la fuente de alimentación MDR-60.5.
- Una placa de conexiones pequeña.
- Varios conectores pin con terminaciones hembra-macho y macho-macho.
- Varios cables Micro USB tipo B, para alimentar a los nebulizadores, con terminales desnudos en su otro extremo facilitando su conexión en ranuras roscadas.

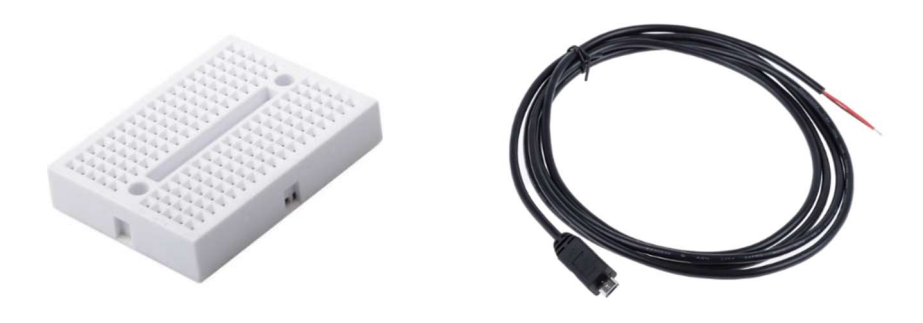

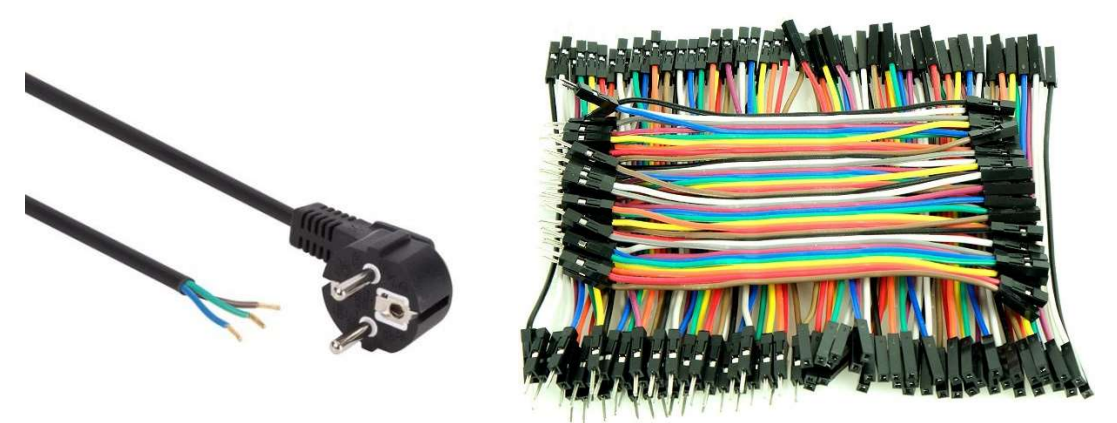

Figura 19. Placa de conexiones, cable Micro USB tipo B, cable de alimentación y conectores pin.

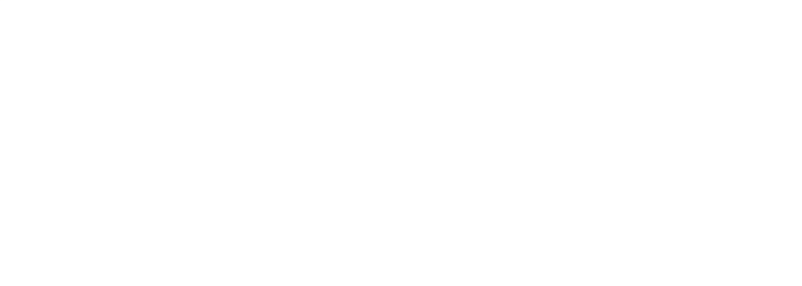

#### 2.7.Componentes hidráulicos

El sistema propuesto necesitará de un punto de suministro de agua y un circuito hidráulico que alimente los nebulizadores, construyendo una instalación provisional en la que llevar a cabo las pruebas de funcionamiento. Esto se llevará a cabo con un embudo de decantación, un tubo de plástico de 6 mm de diámetro, codos de 90° con espiga, conectores en T con espiga y boquillas.

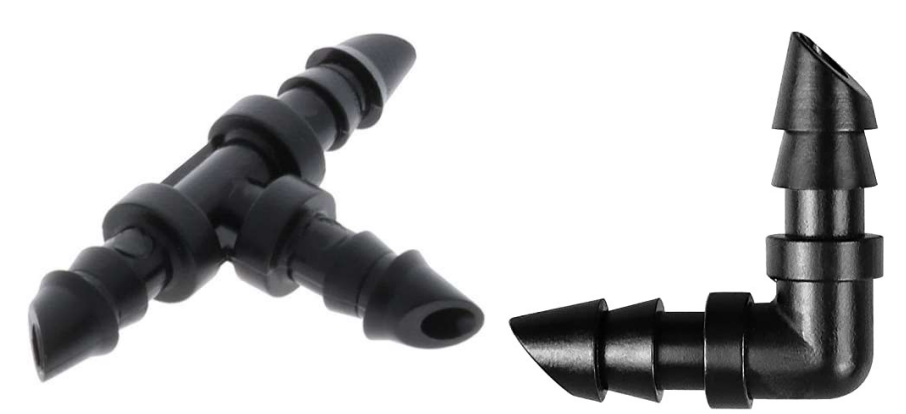

Figura 20. Codo de 90° y conector en T con espiga.

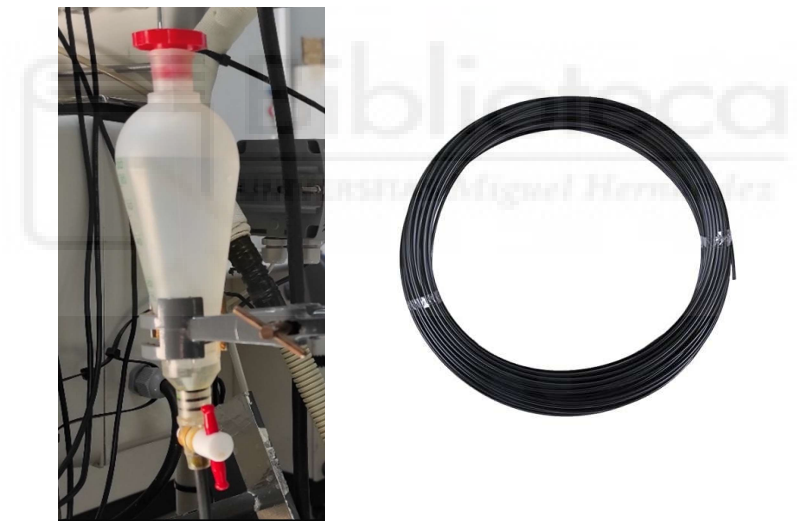

Figura 21. Embudo de decantación y tubo de plástico de Ø6mm.

#### 2.8.Equipo de climatización con aporte fotovoltaico

Para evaluar el comportamiento del sistema propuesto en un entorno aproximado a la realidad se piensa instalar en un equipo de climatización dedicado a tareas de investigación de la Universidad Miguel Hernández. El equipo está compuesto por un sistema de climatización doméstico tipo Split convencional Kaysun Inverter Stylus Solar 3D que es alimentado simultáneamente por paneles solares fotovoltaicos y red, así mismo, tiene instalado una serie de sensores que captan magnitudes termodinámicas, ambientales y eléctricas a lo largo de todo su conjunto que son recogidas por un sistema de adquisición de datos.

Este se encuentra en el Laboratorio de Máquinas y Motores del edificio Altet (UMH, Campus de Elche), que es donde se llevarán a cabo los ensayos, y está montado de manera compacta sobre un soporte móvil que permite su fácil traslado por el laboratorio hasta los puntos de suministro.

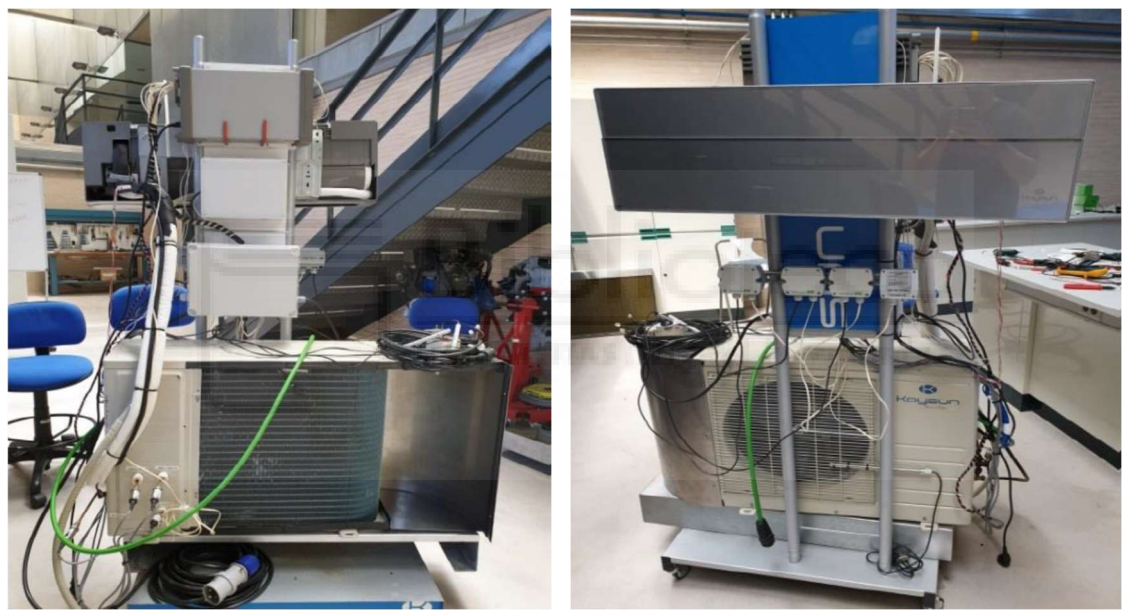

Figura 22. Visión general delantera y trasera del equipo de climatización sin sección evaporativa.

Este se trata de un prototipo diseñado y construido para unos Trabajos de Fin de Grado anteriores[17]-[18] al que se le han practicado ciertas modificaciones. Originariamente, el equipo disponía de una sección evaporativa acoplada a la entrada del condensador que preenfriaba la corriente de aire mediante enfriamiento adiabático, un proceso similar al sistema que se plantea en este proyecto pero con diferente método.

Esta sección evaporativa se componía por unos paneles adiabáticos sobre los que se hacía caer agua, creando una película que era atravesada por la corriente entrante de aire seco, humedeciendo este y reduciendo su temperatura en consecuencia; el agua restante era recogida en una bandeja de acumulación desde donde sería recirculada de nuevo a los paneles con un sistema hidráulico. Sin embargo, dicha configuración solo permite dos modos de funcionamiento, encendido o apagado,

razón por la que este acoplamiento ha sido retirado para ser sustituido por el montaje explicado en posteriores apartados.

Debido a las restricciones de acceso al laboratorio por la actual pandemia de COVID-19, se le ha añadido un sistema de control remoto mediante una placa Arduino y módulos receptor y emisor infrarrojos para encender el equipo y controlar sus consignas sin necesidad de encontrarse en el laboratorio. El sistema también cuenta con videovigilancia con hasta tres cámaras enfocando distintos procesos que se llevan a cabo en el equipo.

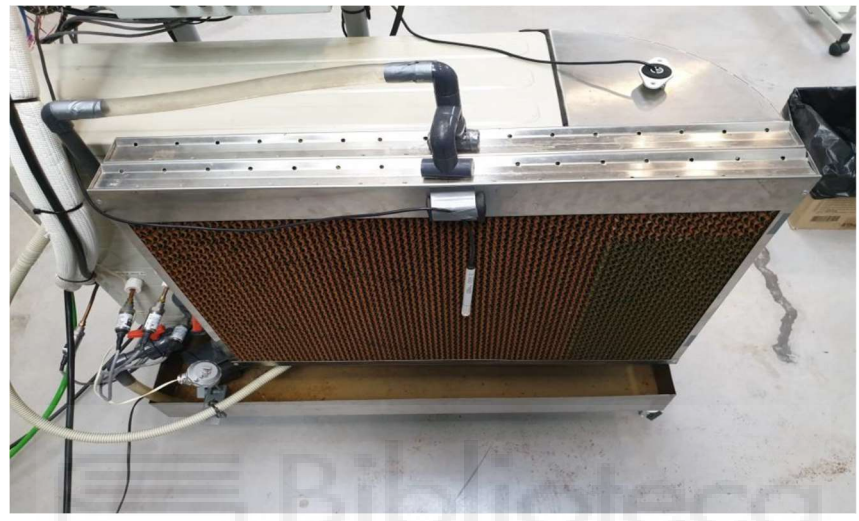

Figura 23. Sección evaporativa.

# Kaysun Inverter Stylus Solar 3D

Este es un conjunto de aire acondicionado doméstico de expansión directa fabricado por la empresa Kaysun (marca propiedad de Frigicoll) y adaptado por Prointer para su uso en labores de investigación de la UMH. Una de sus peculiaridades es la de estar preparado para el autoconsumo directo (sin excedentes) a través de una instalación solar fotovoltaica, en un montaje sin batería, con conexión simultánea a red. De esta manera, se prioriza el uso de la potencia generada por los paneles solares mientras que la red solo aporta la potencia restante necesaria para satisfacer el consumo total de la máquina, resultando en un importante ahorro energético.

Por otro lado, integra tecnología inverter tanto en el compresor como en los ventiladores de las unidades exteriores e interiores alcanzando clases energéticas de A y A+ en modo refrigeración y calefacción respectivamente.

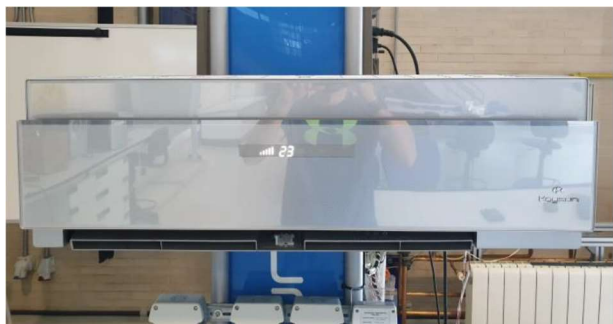

Figura 24. Unidad interior.

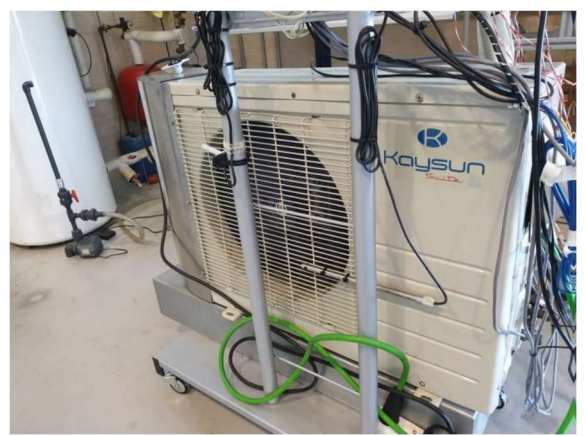

Figura 25. Unidad exterior.

Instalación solar fotovoltaica

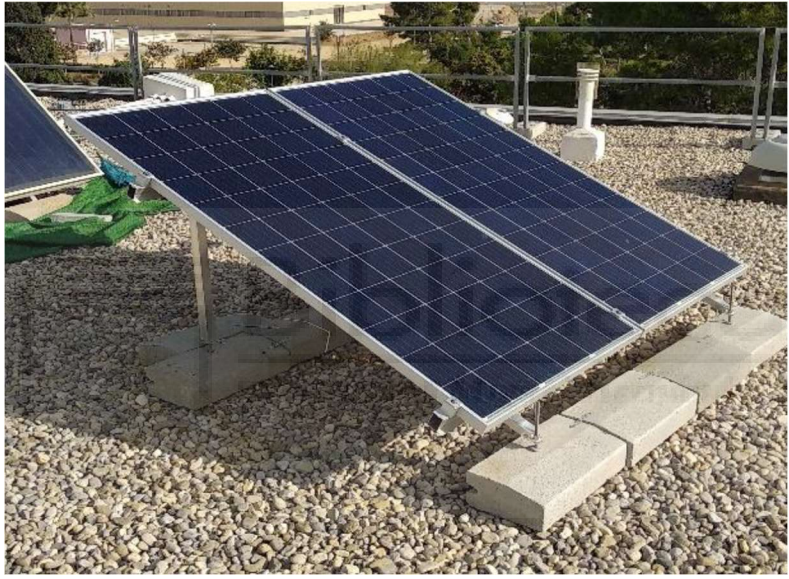

Figura 26. Paneles fotovoltaicos, azotea edificio Altet.

El prototipo es coalimentado por dos paneles fotovoltaicos que corresponden al modelo SG360M, un módulo fotovoltaico de alta eficiencia que integra tecnología PERC fabricado por la empresa italiana Peimar, instalados en la azotea del edificio Altet por la empresa Prointer. Estos dos módulos están montados en una estructura metálica con un soporte de bloques de hormigón no anclado que les otorga una inclinación de 25° y, actualmente, con orientación sur pura para facilitar la captación de energía solar, ya que los ensayos están enfocados a la refrigeración durante el periodo estival. Para maximizar el aporte de potencia están conectados en paralelo, lo que permite una potencia máxima instalada de 720 W dadas sus características.

Por último, su salida está cableada desde los paneles fotovoltaicos, a través de una caja de obra que conecta la azotea con el interior de los laboratorios, hasta llegar a una caja de conexiones en el Laboratorio de Máquinas y Motores del mismo edificio Altet que incorpora un interruptor como elemento de seguridad para la gestión de la alimentación fotovoltaica, siendo un punto de suministro para múltiples aplicaciones y en particular para el prototipo mencionado.
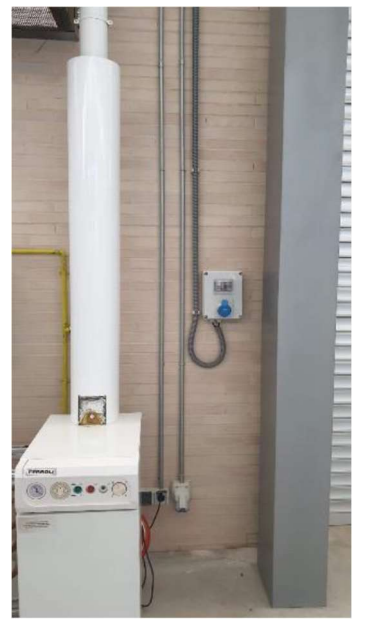

Figura 27. Caja de suministro fotovoltaico.

## Estación meteorológica

El equipo de climatización posee sus propios sensores dentro de su conjunto (ver subapartado Instrumentación), sin embargo, en los ensayos este se sitúa dentro del laboratorio, por lo que debe de obtener los valores de magnitudes ambientales exteriores de alguna otra forma. Para tal tarea se emplea una estación meteorológica compuesta por sensores de dirección y velocidad del viento, temperatura y humedad relativa instalados en un mástil en la azotea del edificio Altet, junto a la instalación solar fotovoltaica, y un piranómetro (irradiancia solar) en la misma estructura que soporta los paneles solares.

La señal de los sensores ambientales es trasmitida por cables que acceden al interior del Laboratorio de Máquinas y Motores a través de una caja de obra, siguiendo un camino paralelo al del cableado de alimentación fotovoltaica, hasta una caja de conexiones rápidas para cada una de las magnitudes ubicada junto al punto de suministro mencionado en el apartado anterior.

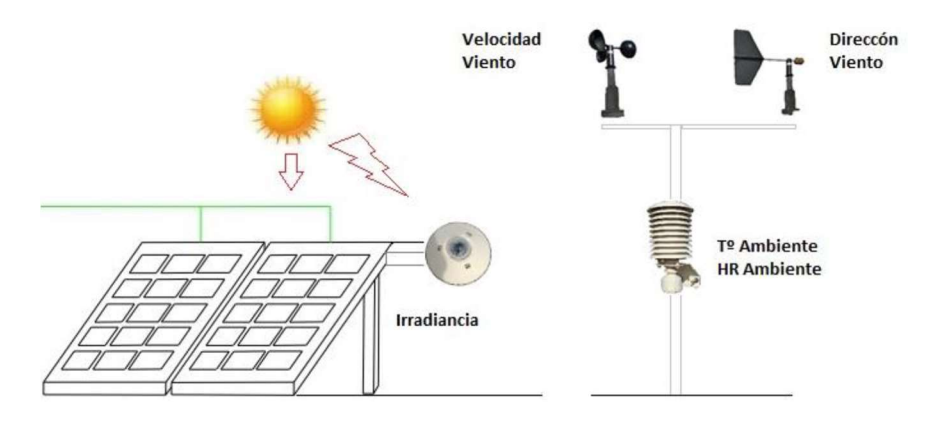

Figura 28. Esquema sensores ambientales.

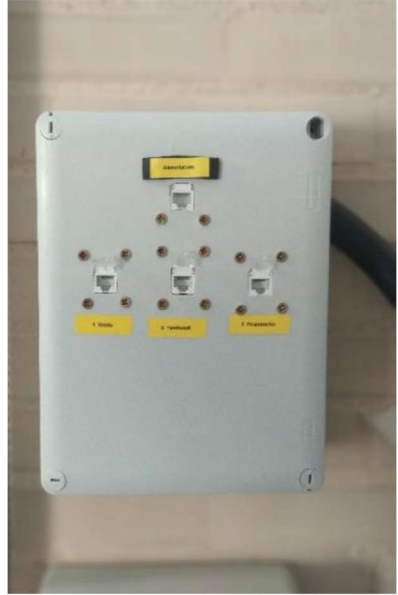

Figura 29. Caja de conexiones rápidas.

## Sistema de control remoto

Los ensayos que se deben realizar para poder extraer unas correctas conclusiones requerirían de la presencia de un usuario en el laboratorio simplemente para la modificación de parámetros de configuración del aire acondicionado. Sin embargo, dado el contexto actual de pandemia y las restricciones de los accesos y aforos que ha conllevado, a fin de evitar el desplazamiento hasta las instalaciones de la universidad para realizar una tarea tan trivial se ha implementado un sistema de control remoto.

Este sistema consiste en una placa Arduino, conectada a un portátil, que gobierna el arranque y parada de la máquina, además de permitir variar parámetros tales como la temperatura de consigna a la que se quiere aclimatar el habitáculo, la programación horaria del encendido y apagado de la máquina o la velocidad del ventilador del evaporador, todo ello mediante dos sensores infrarrojos: el receptor KY-022 que se encarga de capturar y codificar las señales del mando de la máquina instalado junto al Arduino, y el emisor LED KY-005 colocado sobre el evaporador que transmite las señales de control al aire acondicionado.

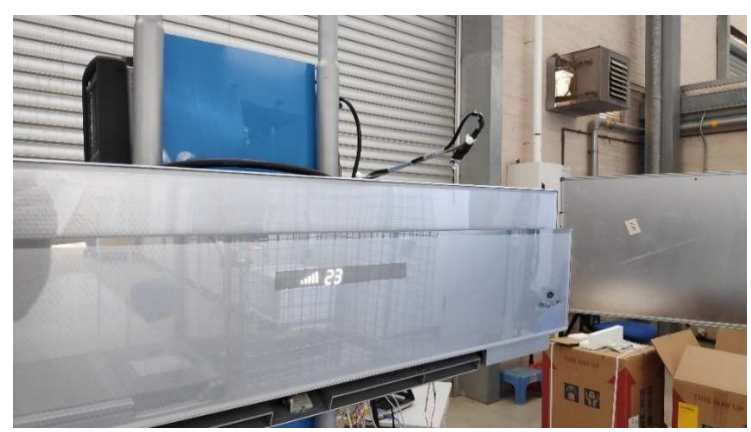

Figura 30. Emisor LED KY-005 del sistema de control remoto sobre el split.

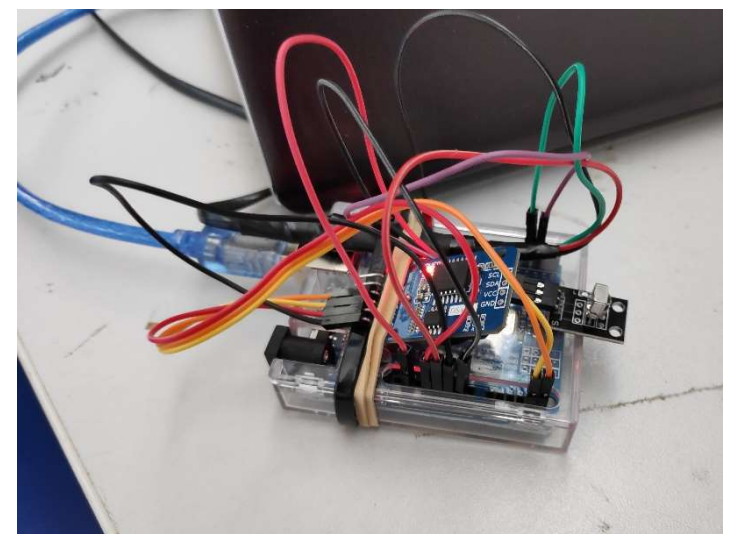

Figura 31. Arduino UNO, RTC DS3231 y sensor KY-022 del sistema del control remoto.

El sistema también incorpora un módulo de reloj de tiempo real DS3231 alimentado por una pila de botón que mantiene la hora actualizada de manera independiente para evitar fallos por pérdida de conexión a internet, reinicios del portátil, apagados prolongados del portátil, etc. De manera adicional, se puede contar con una videovigilancia remota del equipo a través de tres cámaras.

Actualmente, el horario de funcionamiento está fijado para arrancar a las 8:00h y parar a las 20:00h de manera diaria, periodo en el que son lanzados los ensayos.

## Instrumentación

Con el objeto de obtener datos del comportamiento de múltiples variables en las distintas configuraciones y modos de funcionamiento del prototipo de climatización es necesaria una gran cantidad de monitorización en varios puntos de interés por todo el sistema. Su instrumentación está compuesta de una gran variedad de sensores los cuales se tratan de transductores de presión, RTDs, anemómetros de película caliente y termohigrómetros encargados de la medición de distintas temperaturas y presiones del refrigerante a lo largo del ciclo frigorífico: a la entrada y salida del evaporador, del condensador y del compresor y a la salida de la válvula de expansión; además de las temperaturas y humedades relativas del aire a la entrada, en la etapa intermedia y salida de lo que será la zona de humectación (donde previamente se localizaba la sección evaporativa), ubicada a la entrada del condensador. Incluye también una fuente de alimentación de 24 voltios para suministrar energía a los sensores que requieren de ella a través de una ficha de conexionado, ambas localizadas en una caja de conexiones instalada en el mástil que soporta el split.

Por otro lado, asimismo es necesario obtener mediciones del consumo de potencia del equipo para su estudio. Al estar alimentado desde dos puntos de suministro con características distintas cada uno de estos ha de ser monitorizado por separado. Para el aporte fotovoltaico, que proporciona corriente continua, se utiliza una resistencia Shunt que hace la función de convertidor y se localiza en una caja reservada

únicamente para su uso en el mástil. Mientras que para la intensidad de red hay instalado un convertidor de corriente TrueRMS programable, en la caja de conexiones, preparado para la medición de señales distorsionadas, ya que al compensar la alimentación fotovoltaica, debido a la naturaleza intermitente de la misma, no se obtiene una señal sinusoidal pura.

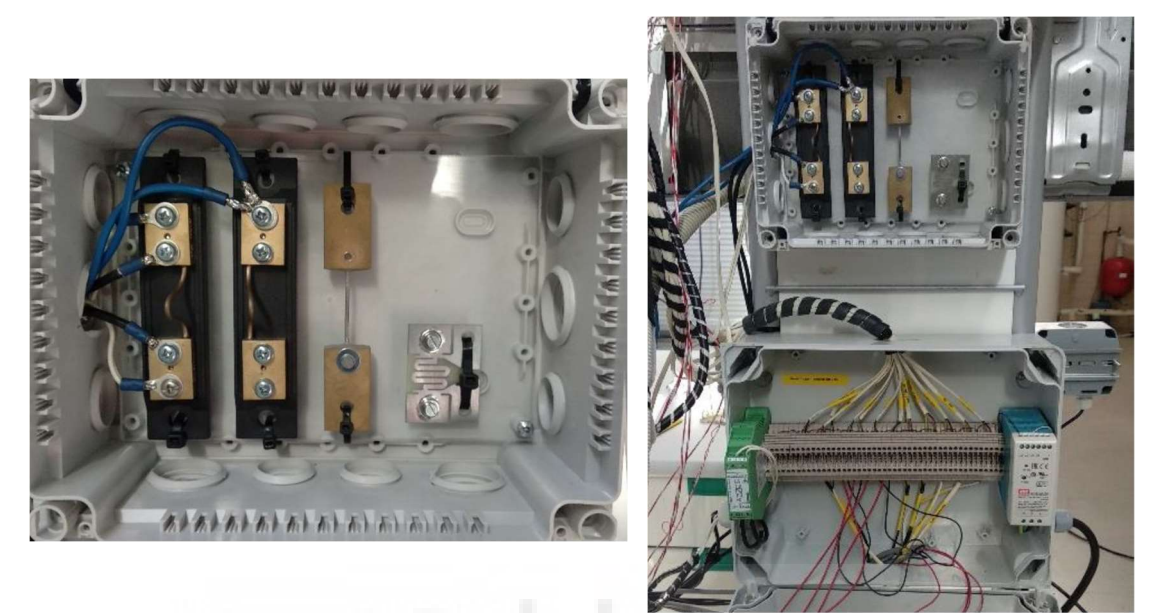

Figura 32. Caja de shunts y caja de conexiones.

Los sensores de la estación meteorológica comentados en el apartado anterior también formarían parte de la instrumentación del equipo, a pesar de no estar montados en el soporte móvil, y se han de conectarse al sistema a la hora de realizar ensayos para obtener sus mediciones.

Finalmente, las salidas de los sensores están conectadas a la ficha de conexionado simplemente con la intención de dar un orden y una claridad visual que facilite su identificación al usuario; y de ahí son acopladas al sistema de adquisición de datos.

# Sistema de adquisición de datos

Todas las mediciones realizadas por los sensores deben de ser recopiladas y guardadas con una marca de tiempo para su posterior procesado y estudio. Dicha tarea recae en una unidad de adquisición de datos de tres tarjetas modulares a las que están conectadas las salidas de los sensores con una conexión correspondiente al tipo de sonda. Esta unidad está montada en la parte superior del mástil del soporte del equipo y, para los ensayos, se conecta a un PC mediante un cable de conexión RS-232 y un adaptador para puerto USB.

Desde el ordenador de laboratorio se controla la adquisición de los datos con una aplicación informática del software de las tarjetas modulares, la cual permite la configuración de las características de la captura (intervalo de escaneado, condiciones de arranque y parada, etc.), el tipo de variable de los canales de lectura, alarmas para mediciones fuera de un rango especificado y la ganancia, el offset y la resolución de

los valores almacenados. También es posible una visualización gráfica de los valores acumulados con actualización en tiempo real de cada canal.

Tras finalizar el periodo de ensayo se deben exportar los datos obtenidos de manera manual generando un archivo .csv con el que se podrá trabajar en una hoja de cálculo. Sin embargo, para evitar el desplazamiento del usuario hasta el laboratorio, actualmente, el equipo de climatización siempre está conectado a sus puntos de suministros y al portátil, el cual tiene instalado el software TeamViewer que posibilita la conexión remota con este, desde el cual se pueden lanzar los experimentos y recopilar los resultados.

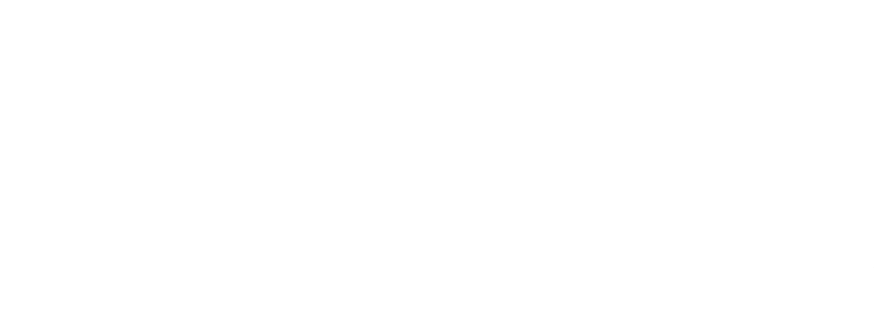

## 2.9.Análisis y Cálculos Psicrométricos

Uno de los objetivos fundamentales del presente proyecto es conseguir un preenfiamiento del aire de entrada al condensador de la máquina de aire acondicionado en condiciones que sea posible y efectivo realizarlo. Este fin, como ya venía indicado en la propuesta del trabajo, se pretende alcanzar mediante el uso de nebulizadores que humidifiquen el flujo de aire. Como se puede comprobar, los principales factores que intervienen en este sistema son la temperatura y humedad del aire, parámetros cuya relación estudia la psicrometría.

La psicrometría es una disciplina de la ciencia que se encarga del estudio de las propiedades termodinámicas del aire húmedo, la mezcla homogénea de gases que conforma nuestra atmósfera. Este es un sistema complejo, sin embargo, bajo ciertas circunstancias se puede considerar que posee una proporción constante de las sustancias que lo forman por lo que puede ser comprendido como un componente puro. En la psicrometría se realizan tres distinciones del mismo: aire seco, vapor de agua y aire húmedo, este último siendo la mezcla de los dos anteriores. El comportamiento de las variables psicrométricas del aire ha sido descrito mediante ecuaciones y a su vez representado en diagramas. Para el estudio del sistema que se quiere implantar se utilizará el diagrama psicrométrico de Carrier, en el cual vienen representas las principales variables relevantes para su funcionamiento.

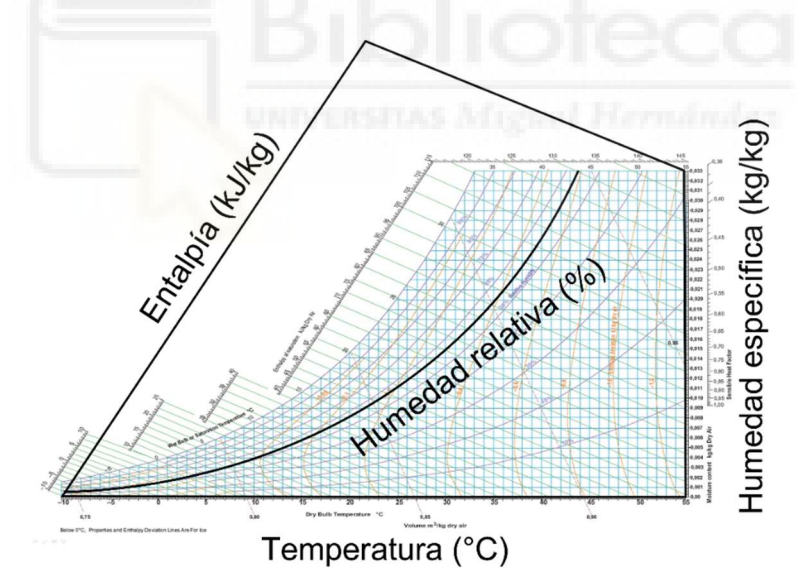

Figura 33. Diagrama psicrométrico de Carrier.

La humedad del aire, es decir, la cantidad de vapor de agua que contine una masa de aire es un concepto que puede ser representado con diversos índices de humedad (humedad absoluta o relativa, razón de humedad o humedad específica). En el diagrama psicrométrico anterior, como en varios de otros tipos, las magnitudes utilizadas son la humedad relativa y específica, sin embargo, a partir del presente párrafo predominará la humedad específica, que relaciona kilogramos de vapor de agua con kilogramos de aire húmedo, como forma de referirse a esta propiedad.

Regresando al objetivo planteado, la evaporación es un proceso de cambio de estado de la materia en el cual las partículas de la sustancia implicada necesitan energía (normalmente en forma de calor) para realizarlo. Con la acción de nebulizar el agua se pretende una evaporación forzada y rápida de las microscópicas partículas de agua líquida proyectadas en el flujo de aire, lo que desencadenará un descenso de la temperatura del mismo.

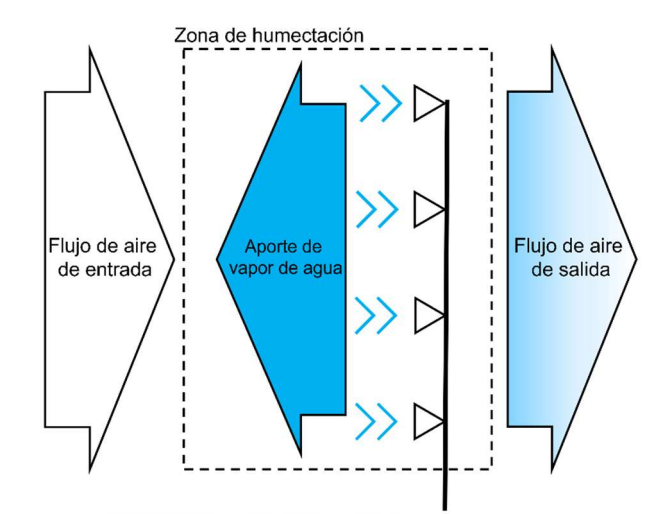

Figura 34. Esquema de funcionamiento a contracorriente del sistema de preenfriado.

Este enfriamiento por humidificación se denomina enfriamiento evaporativo y se trata de una transformación psicrométrica que sucede en un contexto adiabático, es decir, es un proceso termodinámico en el que no existen ningún intercambio de calor entre el sistema y su entorno. De manera gráfica, este proceso del aire húmedo seguirá una recta continua de entalpía o isoentálpica, representando que una variación de la humedad específica en el flujo de aire exterior conllevará una variación lineal e inversa de la temperatura seca del aire:

$$
\Delta T(\Delta H_e), h = cte
$$

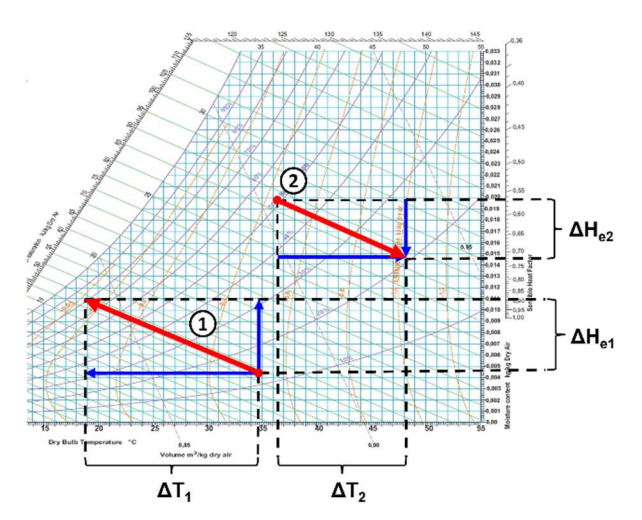

Figura 35. Procesos psicrométricos isoentálpicos.

En el proceso de ejemplo 1, se observa una disminución de temperatura al aumentar la humedad relativa, mientras que en el ejemplo 2, sucede el proceso inverso de calentamiento con deshumectación; ambos paralelos ya que siguen una línea de entalpía constante. Concretamente en el caso particular de interés para el proyecto, el proceso de enfriamiento evaporativo, el incremento de humedad específica significará un decremento de temperatura.

$$
\Delta T \perp (\Delta H_e \uparrow)
$$

### 2.9.1.Modelización del sistema

Una vez conocidas las bases del funcionamiento del sistema de preenfriamiento, se procede a la modelización del mismo mediante las variables y las ecuaciones que las relacionan, comenzando por su balance de materia. Es necesario aclarar que el modelo no contemplará pérdidas en el proceso, es decir, se asume que toda el agua nebulizada se evapora y se incorpora a la corriente de aire.

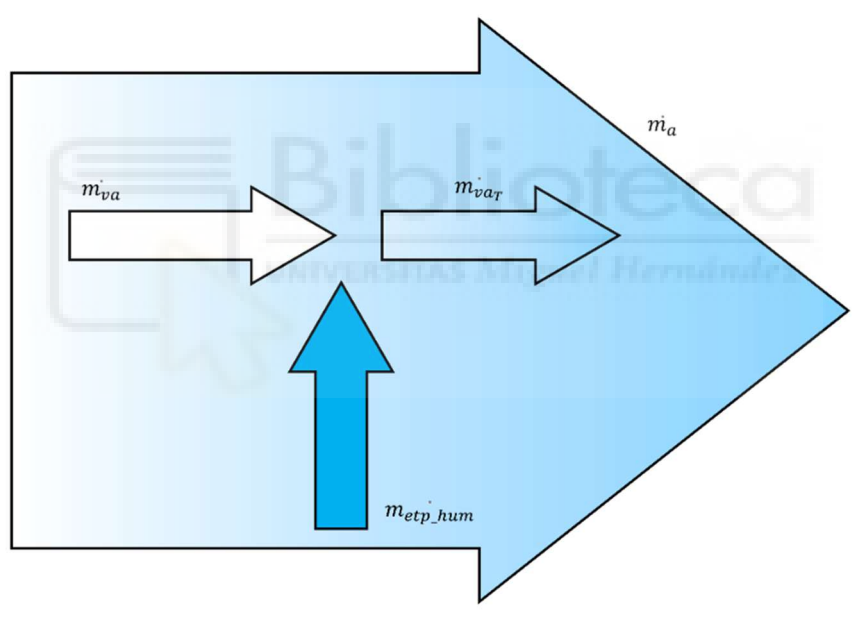

Figura 36. Esquema de flujos que intervienen en el sistema.

La humedad específica del aire a la salida de la etapa de preenfriamiento,  $H_e$ , será la relación entre el caudal másico de vapor de agua a la salida de la etapa de preenfriamiento,  $\dot{m_{v a_T}}$ , y el caudal másico de aire seco exterior,  $\dot{m_a}$ . Asimismo, el caudal másico de vapor de agua a la salida ( $m_{va_T}$ ) se puede descomponer en: el caudal másico de vapor de agua en el aire a la entrada de la etapa de preenfriamiento,  $\dot{m_{va}}$ , y caudal másico de vapor de agua aportado por la etapa de humectación,  $m_{etp\_hum}$ . Sin embargo, este aporte de vapor de agua a la vez se ve condicionado por la cantidad de humectadores de la etapa,  $n_{hu}$  / $_{etp}$ , y el caudal másico de cada humectador,  $\vec{m_{hum}}$ .

$$
H_e(kg_{H_2O}/kg_{aire}) = \frac{m_{va} (kg/h)}{m_a (kg/h)} = \frac{m_{va} (kg/h) + m_{etp_hum} (kg/h)}{m_a (kg/h)}
$$

$$
= \frac{m_{va} (kg/h) + m_{hum} \cdot n_{hum/etp} (kg/h)}{m_a (kg/h)} = \frac{m_{va} (kg/h)}{m_a (kg/h)} + \frac{m_{hu} \cdot n_{hu/etp} (kg/h)}{m_a (kg/h)}
$$

$$
H_e(n_{hum/etp}, m_{hum}, m_{va}, m_a) = \frac{m_{va}}{m_a} + \frac{m_{hum} \cdot n_{hum/etp}}{m_a}
$$

Viendo la expresión anterior se aprecia como se describe que la humedad específica del aire a la salida de la etapa de preenfriamiento ( $H_e$ ) corresponde al aporte de vapor de agua hecho por los humectadores en relación con el aire de entrada, es decir, la variación de humedad específica ( $\Delta H_e$ ), sumado a la humedad específica del aire a la entrada de la etapa de preenfriamiento ( $H_{e_0}$ ).

$$
H_e = H_{e_0} + \Delta H_e
$$
  

$$
\Delta H_e(n_{hu \ / etp}, m_{hu} \ , m_a) = \frac{m_{hum} \cdot n_{hum/etp}}{m_a}
$$

Esta correspondería a la variación de humedad específica inducida por los humectadores existiendo una única etapa en el sistema, sin embargo, en este realmente existirán varías etapas de humectadores permitiendo diferentes niveles de funcionamiento. A partir de esto, se asume una variación lineal del incremento de humedad específica en función, no solo de la cantidad de humectadores por etapa, sino del número de etapas de humectadores activas del total instaladas y el caudal másico por humectador:

$$
\Delta H_e(n_{etp\_on}, n_{hum/etp}, m_{hum}, m_a) = \sum_{i=0}^{n_{etp\_on}} \frac{m_{hum} \cdot n_{hum/etp}}{m_a}
$$

Tras modelizar el balance de materia del sistema con la ecuación anterior, se procede a comprobar su correspondencia en el balance térmico. No obstante, las ecuaciones que describen la variación de temperatura frente a una variación de humedad relativa son complejas y, como ya se ha mencionado previamente, están implementadas en el diagrama psicrométrico. En consecuencia, se opta por el uso de programas que ya tienen introducidas dichas ecuaciones, de los cuales obtendremos la salida del sistema al proporcionarles la variación de humedad específica.

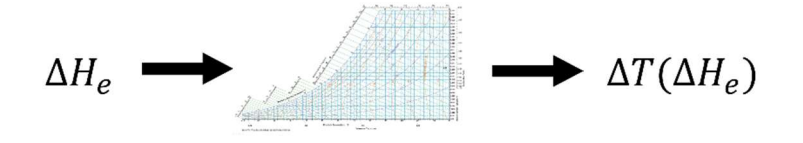

 $\Delta T(n_{etn \text{ on } l} n_{neb/hum}, m_{hum} \dot{m}_a)$ 

Este sería el modelo genérico para un sistema parametrizable, sin embargo, a la hora de aplicar el mismo al prototipo de accionamiento que se pretende diseñar y la máquina de aire sobre la que se quiere colocar, será necesario sustituir las variables con las características de la instalación. Los parámetros a fijar son el aporte de vapor de agua por humectador, que en este caso ya se utilizará el nebulizador ultrasónico; el flujo de aire de entrada al aire acondicionado y el número de nebulizadores instalados por etapa.

Partiendo de los datos técnicos de los nebulizadores y asumiendo un valor de densidad del agua igual a 1 kg/l, se pueden calcular el caudal másico correspondiente de vapor de agua de un nebulizador.

Caudal del nebulizador =  $50$  ml/h

Densidad del agua =  $1$  kg/l

$$
50 \frac{ml}{h} \cdot \frac{1 \; l}{1000 \; ml} \cdot \frac{1 \; kg}{1 \; l} = 0.05 \; kg/h
$$

$$
\dot{m_{neb}} = 0.05 \, kg/h
$$

De la misma manera, utilizando los datos técnicos de la unidad exterior de aire acondicionado y una aproximación de la densidad del aire en condiciones genéricas se puede obtener el flujo medio de aire a la entrada del condensador.

Flujo de aire exterior =  $2000 \frac{m^3}{h}$ Densidad del aire = 1,19 g/l (a 1 atm y 25 °C)

$$
2000 \frac{m^3}{h} \cdot \frac{1000 \, dm^3}{1 \, m^3} \cdot \frac{1 \, l}{1 \, dm^3} \cdot \frac{1,19 \, g}{1 \, l} \cdot \frac{1 \, kg}{1000 \, g} = 2380 \, kg/h
$$
\n
$$
m_a = 2380 \, kg/h
$$

Por último, en el prototipo de dispondrán dos etapas con dos nebulizadores por cada una:

 $n_{nebl/etro} = 2$ 

Sustituyendo en el modelo del sistema los parámetros fijos de la instalación, se obtiene que la variación de humedad específica únicamente dependerá, dentro de las condiciones ideales que se están asumiendo, del número de etapas activas ya que el aporte de vapor de agua por etapa de nebulizadores será constante y de igual forma ocurrirá con la variación de temperatura como salida del sistema.

$$
\Delta H_e(n_{etp\_on}, n_{neb/etp}, m_{hum}, \dot{m}_a) = \sum_{i=0}^{n_{etp\_on}} \frac{m_{hum} \cdot n_{neb/etp}}{\dot{m}_a}
$$

$$
\Delta H_e(n_{etp\_on}) = \sum_{i=0}^{n_{etp\_on}} \frac{0.05 \cdot 2}{2380}
$$

$$
\Delta H_e(n_{etp_{on}}) = \sum_{i=0}^{n_{etp_{on}}} 4.202 \cdot 10^{-5} (kg_{H_2O}/kg_{aire})
$$

$$
\Delta T(n_{etp\_on})
$$

#### 2.9.2.Activación de nebulizadores

Tras conocer cómo se comporta el enfriamiento en el sistema y de qué parámetros depende, se debe localizar esa transformación dentro del entorno psicrométrico de manera que satisfaga correctamente los objetivos. Para ello se pretende acotar un conjunto, con temperatura y humedad específica como sus dimensiones, que albergue los puntos para los que sea válida la utilización de los nebulizadores. Este se elaborará escuchando a las restricciones que puede o debe presentar el sistema para desarrollar un adecuado funcionamiento.

Por un lado, se quiere refrigerar el aire de una estancia con cierta temperatura hasta alcanzar otra temperatura concreta más baja. Esto es lo que se denomina temperatura de consigna y el objetivo del aire acondicionado, apoyado por un preenfriamiento en su entrada de aire, es conseguir aclimatar y mantener el habitáculo a esa temperatura. Esta, a pesar de no parecer tener una relación aparente, también será relevante para el sistema de nebulización ya que ante temperaturas ambientales menores a la de consigna o dentro de un rango en el que si se aplicara el preenfriamiento evaporativo se obtendría una temperatura final por debajo de la de consigna no será necesario activar la nebulización, incluso llegando a ser contraproducente y no compensando el posible ahorro con su consumo eléctrico. Siendo así, su frontera se considerará el enfriamiento producido por una etapa de nebulizadores por encima de la temperatura de consigna.

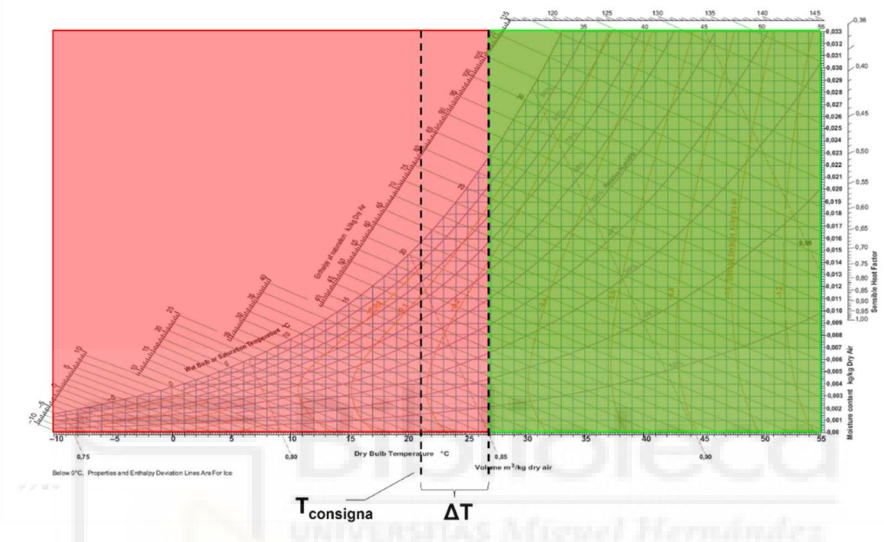

Figura 37. Condición de enfriamiento máximo.

Teóricamente, este es un proceso de apoyo que preenfría el aire a la entrada del condensador de la máquina para reducir su consumo, no es la misión de este sistema asumir por completo la reducción de temperatura del aire hasta la consigna seleccionada. Teniendo esto presente, el límite de temperatura para la activación de los nebulizadores correspondería a la temperatura de consigna sumada a la variación de temperatura capaz de producir el aire acondicionado en modo refrigeración trabajando al mínimo; sin embargo, se ha decidido despreciar esta última ya que no se disponen de datos que la faciliten ni corresponde su estudio al presente proyecto.

Por otro lado, se podría considerar como objetivo secundario la evaporación completa del caudal de agua nebulizada y la no condensación de agua, la cual podría dañar o perjudicar de otras formas tanto al equipo de aire acondicionado, al propio sistema de nebulizadores u otras instalaciones cercanas como a la salud, seguridad y bienestar de las personas.

La condensación, en el contexto del proyecto, se produciría cuando el flujo de aire es sobrealimentado con vapor de agua, saturando a este sino lo estaba ya, provocando que sobrepase su límite para el cual ya contiene todo el vapor de agua que es capaz de retener, para determinadas condiciones de temperatura y presión, y que la corriente de aire arrastre esta agua en aerosol hasta superficies frías, con una temperatura por debajo de su punto de rocío, del condensador de la máquina.

Para evitar este fenómeno, el proceso de enfriamiento adiabático deberá respetar el límite de saturación del aire, tomándolo como frontera para su punto final, lo que gráficamente en el diagrama psicrométrico equivaldrá a una curva paralela a la curva de humedad relativa del 100%, cuya separación corresponderá al vector que describe la relación entre variación de humedad específica y variación de temperatura por etapa de nebulización en toda su extensión.

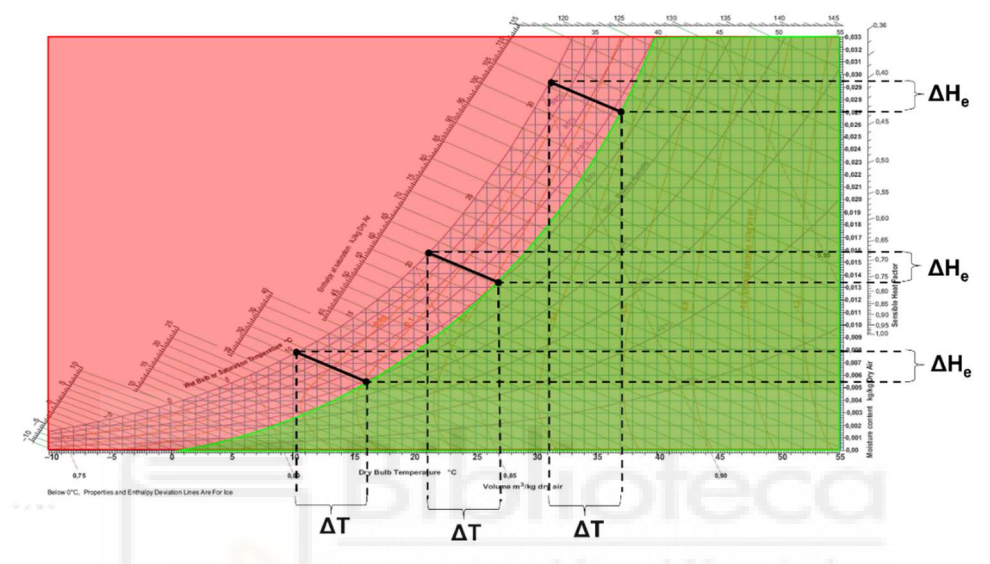

Figura 38. Condición de no condensación de agua.

La intersección de ambos conjuntos formará la región del entorno psicrométrico dentro de la cual deberán encontrarse las condiciones iniciales de temperatura y humedad para la activación de los nebulizadores, garantizando de esta manera el correcto cumplimiento de los objetivos de enfriamiento e impidiendo la formación de condensación en el sistema.

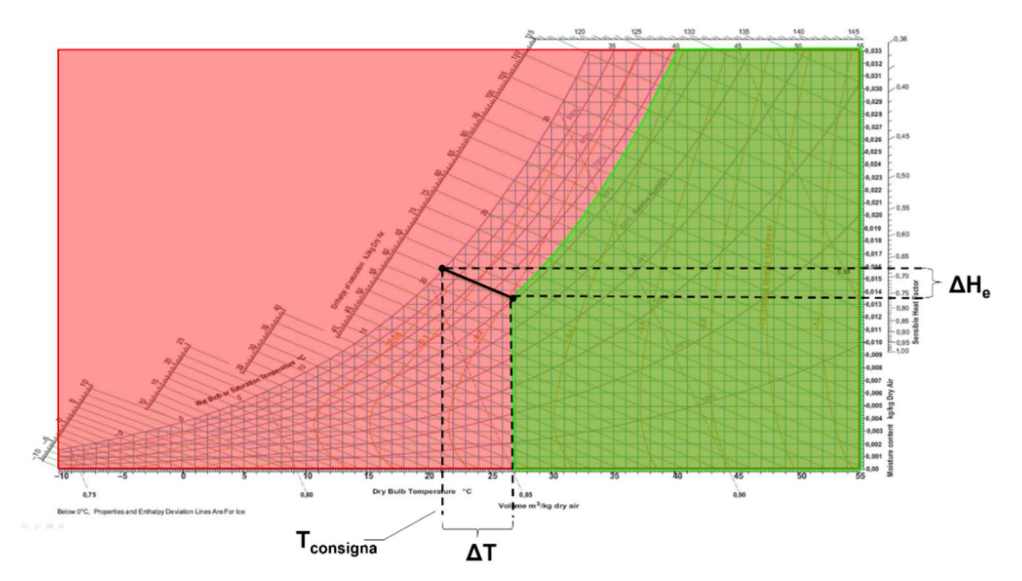

Figura 39. Región de activación de los nebulizadores.

Las condiciones psicométricas del flujo de aire de entrada se obtendrán a partir de los datos de predicción meteorológica de AEMET, los cuales serán evaluados por su pertenencia a esta zona de activación. La información sobre la humedad del aire es proporcionada en valores de humedad relativa, por lo que será necesaria una conversión a humedad específica para que la comprobación de los datos iniciales pueda realizarse adecuadamente.

Como condición adicional, se considera que la activación de los nebulizadores también estará condicionada en función de los valores de predicción de velocidad del viento. En un entorno real, el aire se encuentra siempre, en mayor o menor medida, en movimiento y esta es una perturbación que afectará proporcionalmente a la eficiencia del sistema ya que parte del agua nebulizada o aire ya humidificado será desplazado parcialmente por el viento, no alcanzando esta el condensador de la máquina de aire acondicionado.

En casos extremos, el aporte de vapor de agua será desplazado casi por completo, si no en su totalidad, y el condensador no llegará a percibir apenas el preenfriamiento que correspondería cuando el sistema está encendido, no siendo factible la activación de los nebulizadores.

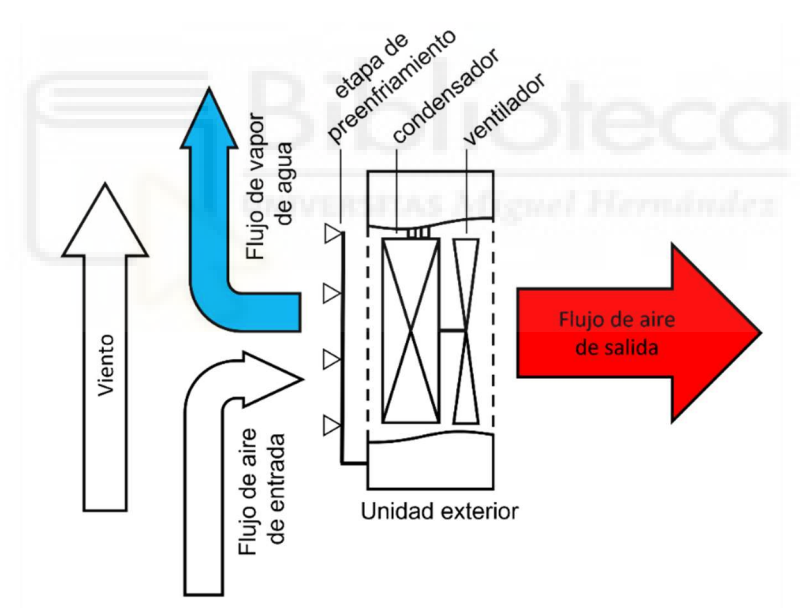

Figura 40. Caso extremo de flujo de vapor escapando completamente del sistema.

Las pérdidas consecuentes al viento no serán estudiadas ni modelizadas en el actual proyecto, sin embargo, se fijará un límite máximo de admisión de velocidad del viento de las condiciones iniciales, 10 km/h en el caso práctico, asumiendo como tolerables las pérdidas hasta ese punto y excluyendo las que presenten velocidades superiores. Añadiendo esta condición se obtiene un conjunto tridimensional en el que evaluar las condiciones de entrada al sistema.

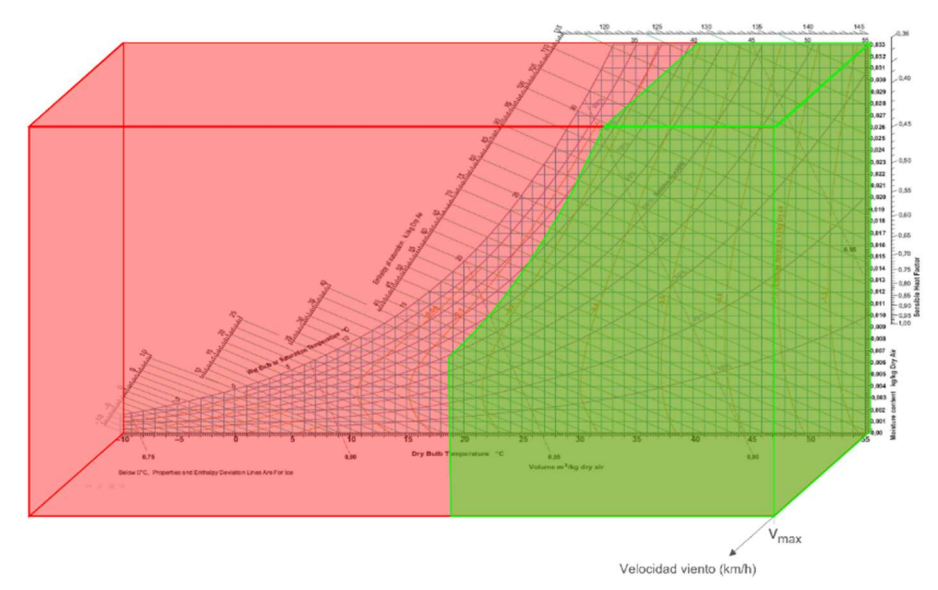

Figura 41. Región de activación de nebulizadores con condición de velocidad máxima de viento.

### 2.9.3.Niveles de funcionamiento

Lo concluido en el apartado anterior permite conocer las restricciones por las que se debe regir la activación de los nebulizadores, sin embargo, bajo el cumplimiento de las mismas, la salida del sistema seguirá siendo una variable binaria, es decir, del apagado, y por tanto aporte nulo, pasará al enfriamiento generado por la etapa de nebulizadores y viceversa. Este proceso adiabático es aplicado al aire exterior, cuyas propiedades se ven alteradas constantemente por las variaciones del tiempo atmosférico provocando que se muevan dentro de un amplio margen. Con un modo de funcionamiento único siempre se realizará el mismo aporte de vapor de agua al flujo de aire independientemente de las condiciones iniciales (dentro de la región de activación) del mismo y en ocasiones dicho aporte será muy bajo e incluso insignificante con respecto a la diferencia entre las temperaturas inicial y de consigna.

En el caso opuesto, el aporte mínimo de esa etapa de nebulizadores excluye toda la franja de puntos intermedios entre el límite de condiciones finales y la frontera de la región de activación ya que sus necesidades de enfriamiento son menores al unitario establecido y se sobrepasaría la curva de humedad relativa del 100%, la temperatura de consigna o ambas si se les aplicase.

Con la intención de solventar los inconvenientes planteados y de optimizar y maximizar el proceso de preenfriamiento, se propone la instalación de varias etapas de nebulizadores para adaptar el aporte de vapor de agua. Las etapas estarán compuestas por el mismo número de nebulizadores y podrán activarse de manera independiente. Esta configuración permitirá cierta regulación del preenfriamiento a través de un escalonado en modos de funcionamiento, en los cuales se activarán el número de etapas de nebulizadores del total instaladas necesarias para cubrir de forma más específica las demandas de enfriamiento definidas por las condiciones iniciales.

Como ya indicaba el modelo del sistema, el aporte por cada etapa añadida corresponderá al número de etapas multiplicado por el enfriamiento generado por una sola etapa de nebulizadores. De tal forma, la adición de más niveles de funcionamiento dentro de la región de activación se realizará estableciendo nuevas fronteras para estos mayores aportes, en función de las etapas instaladas, verificando que los puntos finales de los procesos de enfriamiento respeten los límites temperatura de consigna y condensación de agua.

A continuación, se muestra un ejemplo donde la región de activación está dividida en tres niveles lo que significa que dicho sistema se compondrá de tres etapas de nebulizadores. Por tanto, según en qué franja se localicen las condiciones iniciales tendrán cierta necesidad de enfriamiento y se activarán las correspondientes etapas.

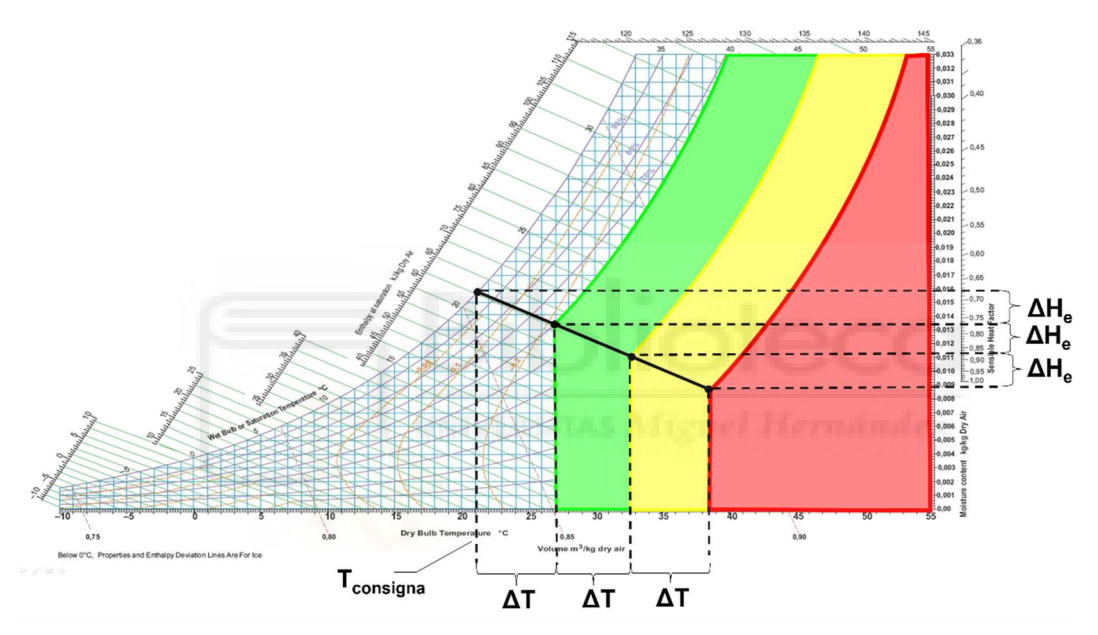

Figura 42. Regiones para tres niveles de funcionamiento.

### 2.10.Códigos de programa

El módulo de accionamiento que propone el presente proyecto debe su funcionamiento a la predicción del tiempo atmosférico, basándose en esta han de tomarse las decisiones que resultarán en el comportamiento final del sistema. Esta gestión de los datos es llevada a cabo por un algoritmo que mediante la implementación de las ecuaciones y condiciones establecidas en el apartado de "Análisis y cálculos psicrométricos" genera un programa de control para los nebulizadores.

Como ya se ha mencionado en apartados anteriores, las funcionalidades de toma de decisiones y control de nebulización van a encontrarse separadas y, además, son ejecutadas por distintos lenguajes de programación. La primera de ellas recae sobre Python, cuyo programa trabajará en el ordenador de laboratorio, y la segunda en la placa Arduino, conteniéndose en la misma el código que debe ejecutar.

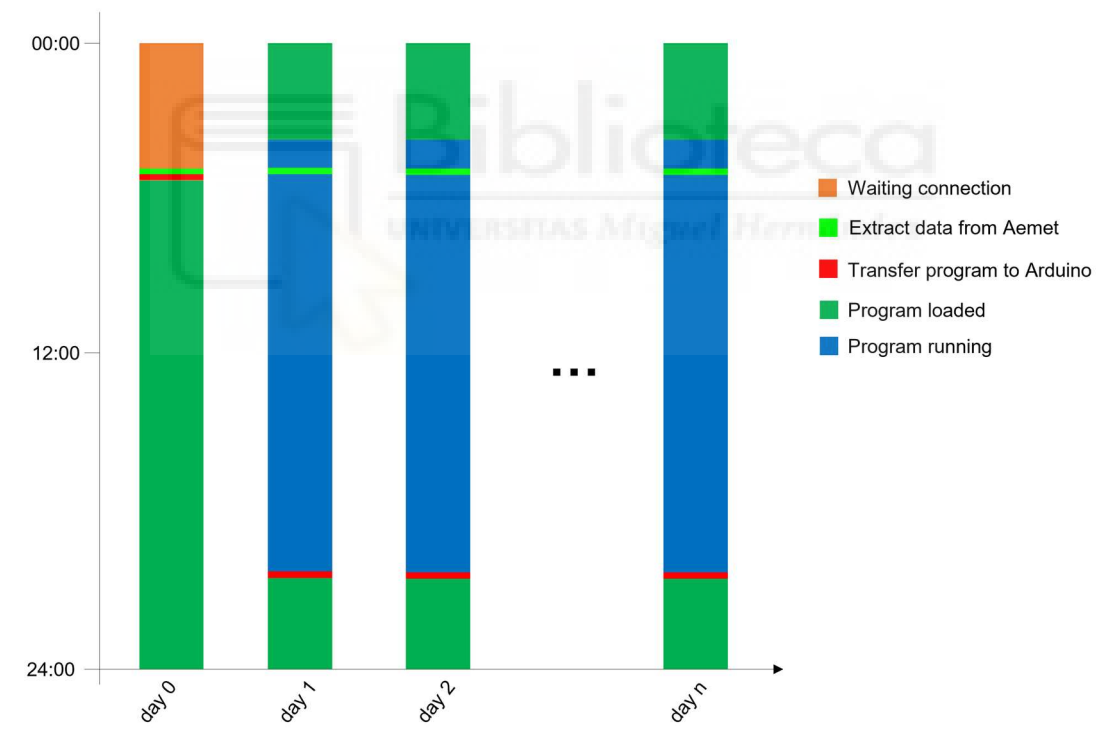

En este apartado se detallan las tareas principales y secundarias que lleva a cabo cada uno de los programas y su interacción es establecida de la siguiente manera:

Figura 43. Horario de tareas del sistema.

#### 2.10.1.Python

En primera instancia se tiene el script principal desde el que se declaran las variables que caracterizan a la instalación, la predicción, el funcionamiento y su periodo, permitiendo un programa parametrizable. Después se realizan llamadas a las funciones que se encargan de tareas específicas como son la extracción de datos predictivos, su procesamiento para la generación de las instrucciones de control y el envío de las mismas. La ejecución de este script se realiza mediante el uso del Programador de tareas de Windows, en el cual se fijará diariamente la ejecución del archivo que contiene el entorno creado en el que trabaja el programa y, posteriormente, el propio programa.

```
main.py
```
from datetime import datetime, timedelta from extract data from aemet import extract data from psychrometric\_calcs import control\_output from requests\_to\_arduino import tranfer\_data  $API$  KEY =  $''$  # Clave API Key id\_reg = '' # Código INE de munificipo, Elche: '03065' period\_prediction = 'PERIODO\_DIA' ip\_local = '' #IP local de la placa Arduino hour  $start = 8$ hour  $final = 20$ hour range = hour final - hour start + 1 n pulv stage =  $2$  # Cantidad de pulverizadores por etapa  $n_{\text{stages}} = 2$  # Cantidad de etapas eff = 1.0 # Eficiencia de evaporación [0,1] Tset = 22.0 # Temperatura de consigna del aire acondicionado TMinIncrease = 0.0 # Enfriamiento mínimo del aire acondicionado today = datetime.now() date  $now = today.data()$ meteo data, raw date prediction = extract data(API\_KEY, id\_red, period\_prediction, hour start, hour range) #conversión de string a datetime.datetime y de datetime.datetime a datetime.date date\_prediction = datetime.date(datetime.strptime(raw\_date\_prediction,"%Y-%m-%d")) if (date prediction-date now) == timedelta(1,0,0): control\_neb = control\_output(meteo\_data, hour\_range, n\_pulv\_stage, n\_stages, eff, Tset, TMinIncrease) tranfer data(ip local, date prediction, hour start, control neb)

# Extracción de datos AEMET

La obtención de datos de predicción meteorológica se realiza con la llamada a la función extract data que la implementa. En ella se hace uso de la librería Python Aemet que automatiza la conexión con la aplicación web siendo solo necesario facilitar la clave de autorización temporal API Key junto con el tipo de información que se quiere descargar, en este caso predicción horaria por municipios, y el código INE del municipio del que se tiene la intención de conocer sus datos (03065, Elche).

AEMET proporciona un archivo JSON con predicciones de varias magnitudes de hasta 48 horas después de la última actualización de los modelos numéricos. Este archivo es guardado en una variable de la cual se extraen y almacenan los valores predictivos correspondientes únicamente a los del día siguiente. La información de interés es la de las horas, la temperatura, la humedad relativa y la velocidad del viento que se recoge en una matriz y la fecha de la predicción en una cadena de caracteres. El tamaño de los vectores de la matriz dependerá de la hora de encendido y apagado del aire acondicionado.

Recibe como parámetros la API Key, el código del municipio, el tipo de datos que se quiere obtener, la hora de inicio y el número de horas de funcionamiento. Finalmente, devuelve la matriz de datos y la fecha de predicción.

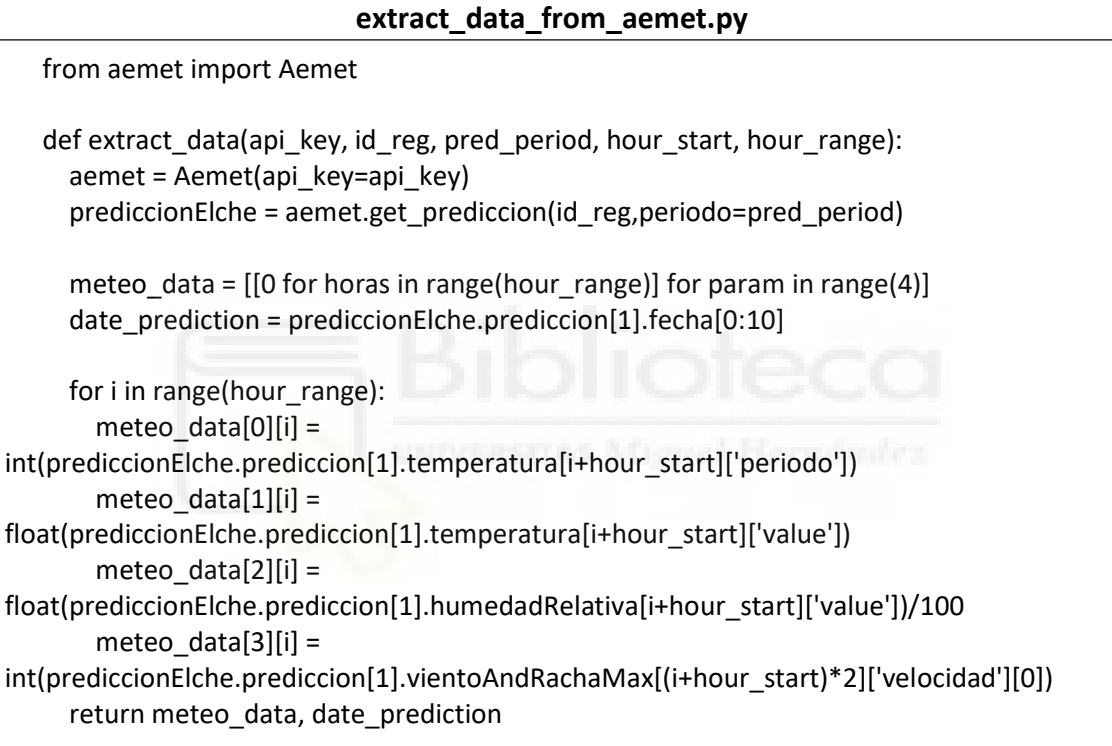

#### Procesamiento y generación del programa de control

Aquí se implementa lo establecido en el apartado "Análisis y cálculos psicrométricos" realizando una evaluación seccionada por tramos de los datos de predicción para generar el programa de control que una vez enviado a la placa Arduino, regirá el comportamiento del sistema. Se inicializa llamando a la función control output, la cual es parametrizable en cuanto al número de etapas y nebulizadores por etapa. Sus variables de entrada son la matriz de datos meteorológicos, el rango de horas de funcionamiento, el número de nebulizadores por etapa, el número de etapas y la temperatura de consigna. Mientras que su salida es el programa de control: una cadena de caracteres del tamaño del rango de horas de funcionamiento con el nivel correspondiente al que deberá trabajar el sistema a cada hora.

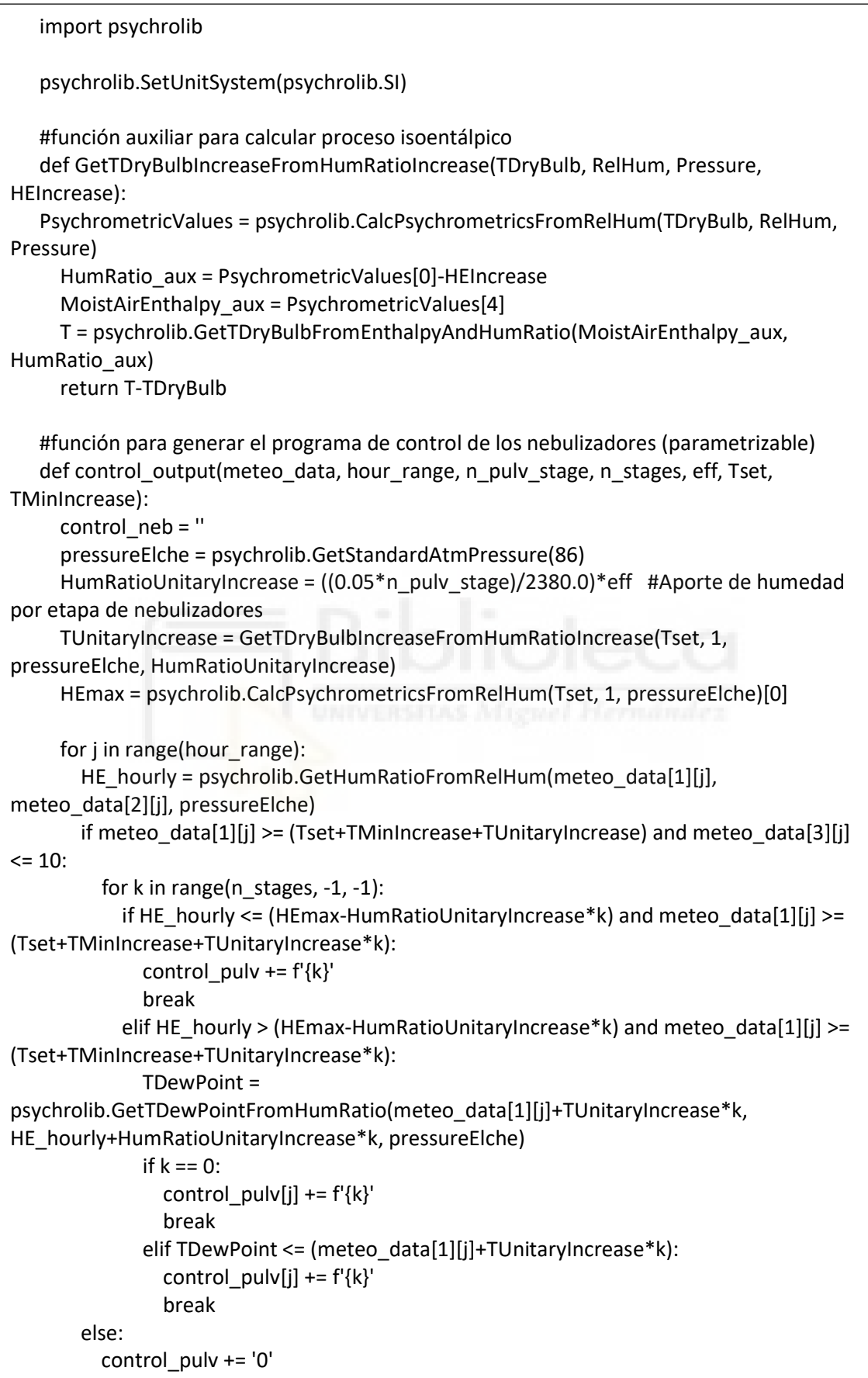

return control\_pulv

## Comunicación con Arduino UNO WiFi Rev 2

La función transfer data asume el rol de cliente realizando una petición GET, mediante el uso de la correspondiente librería Requests, al servidor creado por la placa Arduino. La información de control, que son los parámetros de entrada de fecha de la predicción, hora de inicio y programa de control, es trasmitida a través de la URL a la IP local del dispositivo.

Esta función inicia un bucle en el que se lanza la petición hasta que el servidor responda con un waiting, lo que significa que Arduino ha terminado la ejecución del programa anterior (en el caso de haberlo) y ha guardado los datos de la nueva petición.

Como curiosidad, la URL es creada utilizando una cadena f, una alternativa a la concatenación de caracteres propia de las nuevas versiones de Python, que permite ubicar expresiones entre llaves en cadenas de caracteres que después sustituirán con sus valores correspondientes.

#### requests to arduino.py

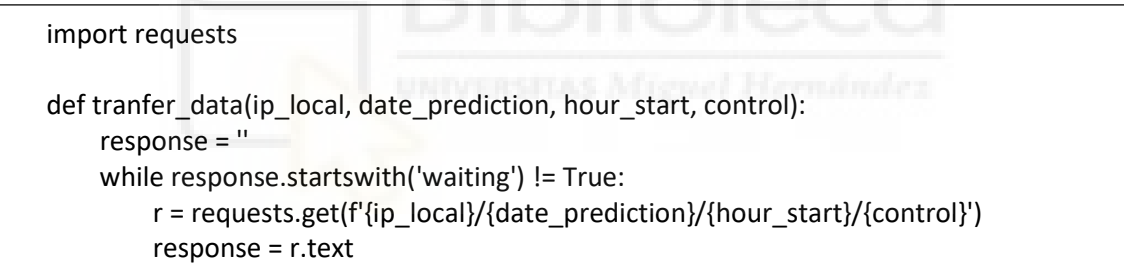

## 2.10.2.Arduino UNO WiFi Rev 2

El proyecto que estará cargado en la placa Arduino UNO WiFi Rev 2 se encarga de reproducir las instrucciones de control generadas y transferidas desde Python. El sketch principal tiene dos funciones específicas: un servidor web local y el control de los nebulizadores; e incluye las funciones auxiliares printWifiStatus(), control\_neb, valid\_date\_prediction y reset\_parameters().

El código comienza declarando las constantes, las variables y los objetos necesarios de manera global para facilitarle su uso o modificación a las funciones. Seguidamente, la función setup() que solo se ejecuta una vez al principio es donde se establecen los pines de los que hará uso en el sketch, las conexiones con otros módulos, como es el caso del RTC DS3231 y el módulo NINA-W102, y se inicializan el monitor serial y el servidor. Inmediatamente después llega el turno de la función loop() que ejecutará en bucle ininterrumpidamente las instrucciones de programa. Este comprende las tareas de escucha y control, ambas excluyentes entre sí, por

lo que el Arduino trabajará en un modo u otro. Dicha modalidad dependerá de la variable current\_status.

En el segundo sketch del proyecto están guardados los datos sensibles de la red al que se conecte el dispositivo: el SSID y la contraseña.

# Servidor web local

En esta parte se crea un servidor web local que solo es accesible para dispositivos que estén conectados a la misma red WiFi y conozcan la dirección IP local de la placa. En la primera ejecución del loop, al no haber datos de control anteriores, la variable current status se inicializa a 0, lo que significa que Arduino registra la petición realizada desde Python y responde con el texto waiting. Después divide la petición en las variables correspondientes (day prediction, hour start y control program) a través de un protocolo definido y verifica si la fecha de la predicción coincide con la del día siguiente mediante la función valid date prediction. De ser así, current status se actualiza a 1, haciendo que la placa no registre ninguna petición y responda con el texto busy. En caso contrario, si la fecha no es válida se resetean los valores de las variables con la función reset parameters() y vuelve a quedarse en espera de una nueva petición.

## Control de Nebulizadores

Después de obtener los datos de control y verificar la fecha, la variable current status tiene el valor 1 que cambia la modalidad de funcionamiento del Arduino a control de nebulizadores. En este se espera hasta que la fecha y hora actuales que proporciona el módulo RTC coincida con la fecha de predicción y las horas de funcionamiento definidas en el programa de control. Durante cada una de esas horas se activarán los pines digitales correspondientes a las etapas que deben estar activas según las instrucciones de control (etapa 1: pin 7, etapa 2: pin 8), acción que se ejecuta llamando a la función *control neb*. Finalmente, cuando el periodo de funcionamiento acaba, los pines digitales que controlan los nebulizadores cambian a nivel bajo, se hace un reseteo de las variables y current status se actualiza a 0 volviendo a dar paso a la escucha y recepción de peticiones por parte del servidor.

# Código de Arduino

## Pre-coolingStageControlwithWebServer

#include <SPI.h> #include <WiFiNINA.h> #include <Wire.h> #include <RTClib.h>

#include "arduino\_sensitive\_data.h"

```
char ssid[] = SECRET_SSID;
char pass[] = SECRET_PASS;
int keyIndex = 0; 
const int STAGE 1 = 7;
const int STAGE 2 = 8;
// current_state=0: waiting, current_state=1: program loaded
int current_state = 0; 
String date prediction = "";
String hour start aux = "";String control_program = ""; 
int hour_start; 
int hour final;
int day prediction;
int status = WL_IDLE_STATUS; 
WiFiServer server(80); 
RTC_DS3231 rtc; 
void setup() { 
  Serial.begin(9600); 
  pinMode(STAGE_1, OUTPUT); 
  pinMode(STAGE_2, OUTPUT); 
  // attempt to connect to RTC Module: 
  if (!rtc.begin()) { 
   Serial.println("RTC module not found."); 
   while (1); 
  } 
  // attempt to connect to WiFi network: 
  while (status != WL_CONNECTED) { 
   Serial.print("Attempting to connect to Network named: "); 
   Serial.println(ssid); 
   status = WiFi.begin(ssid, pass); 
   delay(5000); 
  } 
  server.begin(); 
  // print board's IP address: 
  IPAddress ip = WiFi.localIP(); 
  Serial.print("IP Address: "); 
  Serial.println(ip); 
} 
void loop() {
```

```
 String request = "";
DateTime time_now = rtc.now();
WiFiClient client = server.available(); // listen for incoming clients
if (client) \{ // if you get a client,
 Serial.println("new client"); // print a message out the serial port
 String currentLine = ""; // make a String to hold incoming data from the client
 while (client.connected()) { // loop while the client's connected
  if (client.available()) { \frac{1}{2} // if there's bytes to read from the client,
   char c = client.read(); \frac{1}{2} read a byte, then
   Serial.write(c); \frac{1}{2} print it out the serial monitor
   if (c == ' \n') {\n} // if the byte is a newline character
     // if client HTTP request ends, so send a response: 
    if (currentLine.length() == 0) {
      client.println("HTTP/1.1 200 OK"); 
      client.println("Content-type:text/html"); 
      client.println(); 
      // the content of the HTTP response follows the header: 
      if (current_state == 1) {
       client.print("busy"); 
       } else { 
       client.print("waiting"); 
       } 
      // The HTTP response ends with another blank line: 
      client.println(); 
      // break out of the while loop: 
       break; 
     } else { // if you got a newline, then clear currentLine: 
      currentLine = ""; 
     } 
   } else if (c != '\r') { // if you got anything else but a carriage return character,
    currentLine += c; // add it to the end of the currentLine
    } 
    // Save the client request if it starts with "GET /": 
    if (currentLine.startsWith("GET /")) { 
     request = currentLine; 
    } 
   } 
 } 
 // if Arduino is waiting, split the new request into the different parameters 
 if (current state == 0) {
  int n = 0;
   Serial.print("Request: ");
```

```
for (int i = 0; i \le request.length() - 10; i++) {
    char ch = request[i]; 
    Serial.print(ch); 
   if (ch != '/) {
    if (n == 1) {
      date prediction += ch; } 
     else if (n == 2) { 
      hour_start_aux += ch; 
     } 
     else if (n == 3) { 
       control_program += ch; 
     } 
    } else { 
     n++; 
    } 
   } 
   Serial.println(); 
   hour_start = hour_start_aux.toInt(); 
  hour final = hour start + control program.length() - 1;
   day_prediction = date_prediction.substring(8, 10).toInt(); 
   // if date is valid (next day) keep the new parameters 
  current_state = valid_date_prediction(date_prediction);
   // if date is invalid reset the parameters 
  if (current state == 0) {
    reset_parameters(); 
   } 
  } 
  Serial.println(); 
  Serial.print("Fecha: "); 
  Serial.println(date_prediction); 
  Serial.print("Hora de inicio: "); 
 Serial.println(hour_start);
  Serial.print("Programa: "); 
 Serial.println(control_program);
 // close the connection: 
  Serial.println(); 
  client.stop(); 
  Serial.println("client disconnected"); 
 } 
 // if program is loaded & date is valid execute the program on correspondent timing 
if (current state == 1) {
 if (time_now.day() == day_prediction) {
  if (time_now.hour() >= hour_start && time_now.hour() <= hour_final) {
   int index = time_now.hour() - hour_start;
   control_neb(control_program[index]);
```

```
 }
      else if (time_now.hour() > hour_final) {
        control_neb('0');
        current state = 0;
         reset_parameters(); 
       } 
      } 
     } 
   } 
   void control_neb(char stages_on) { 
    if (stages on == '2') {
      digitalWrite(STAGE_2, HIGH); 
      digitalWrite(STAGE_1, HIGH); 
     } 
    else if (stages on == '1') {
      digitalWrite(STAGE_2, LOW); 
      digitalWrite(STAGE_1, HIGH); 
     } 
    else if (stages on == '0') {
      digitalWrite(STAGE_2, LOW); 
      digitalWrite(STAGE_1, LOW); 
     } 
   } 
   int valid date prediction(String date) {
     DateTime today = rtc.now(); 
     int valid; 
    int year 1 = date.substring(0, 4).toInt();
    int month 1 = date.substring(6, 7).toInt();
    int day 1 = date.substring(8, 10).toInt();
     Serial.print("Fecha de predicción: "); 
     Serial.print(day_1); 
     Serial.print('/'); 
     Serial.print(month_1); 
     Serial.print('/'); 
    Serial.println(year_1);
     Serial.print("Fecha de hoy: "); 
     Serial.print(today.day()); 
     Serial.print('/'); 
     Serial.print(today.month()); 
     Serial.print('/'); 
     Serial.println(today.year()); 
     // next day, same month, same year 
    if ((today.day() + 1) == day_1 && today.month() == month_1 && today.year() ==
year 1) {
      Serial.println("Fecha válida."); 
     valid = 1:
     } // next day is first day of the next month, same year 
    else if (day 1 == 1 & 8 & (today.month() + 1) == month 1 & 8 & today.year() == year 1) {
```

```
 Serial.println("Fecha válida.");
  valid = 1;
  } // next day is the first day of the next year 
  else if (day_1 == 1 && month_1 == 1 && (today.year() + 1) == year_1) { 
   Serial.println("Fecha válida."); 
  valid = 1; } 
  else { 
   Serial.println("Fecha no válida."); 
  valid = 0;
  } 
  return valid; 
} 
void reset_parameters() { 
  date_prediction = ""; 
  hour_start_aux = ""; 
  control_program = ""; 
 hour_start = 0;
 hour_final = 0;
 day_prediction = 0;
}
```
### arduino\_sensitive\_data.h

#define SECRET\_SSID "/\*SSID\*/" #define SECRET\_PASS "/\*password\*/"

## 2.11.Montaje de prototipo

El prototipo inicial del módulo de accionamiento que propone el presente proyecto para el sistema de nebulizadores está diferenciado en tres partes: la instalación hidráulica, el circuito eléctrico y el circuito de control.

El principal elemento de la instalación hidráulica son los nebulizadores, que deben colocarse a una altura intermedia frente a la entrada descubierta del condensador, en la parte trasera de la unidad exterior de aire acondicionado, y orientarse en sentido contrario al flujo de aire de entrada para favorecer su humidificación. Los nebulizadores han sido fijados a unas boquillas que albergan un elemento absorbente con la intención de evitar el goteo de agua. Además, las boquillas tienen un terminal con espiga que les permiten conectarse con el resto de la instalación mediante tubos de plástico.

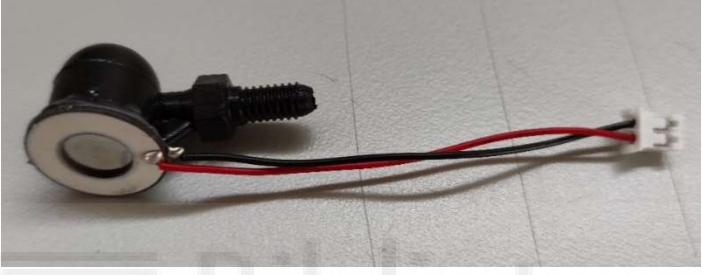

Figura 44. Nebulizador ultrasónico con boquilla acoplada.

Con los tubos, los codos de 90° y los conectores en T, se monta una estructura en forma de peine que deja todos los nebulizadores a la misma altura y plano. Estos tubos que distribuyen a cada nebulizador confluyen en uno solo soportado por una vara metálica fijada en la parte superior de la unidad exterior, del cual a su vez está suspendida el resto de la estructura. Al mismo tubo, se le da suministro a través de un embudo de decantación con una válvula de cierre manual utilizado como pequeño depósito de agua, el cual está sujetado por unas pinzas y un soporte con base sobre la unidad exterior.

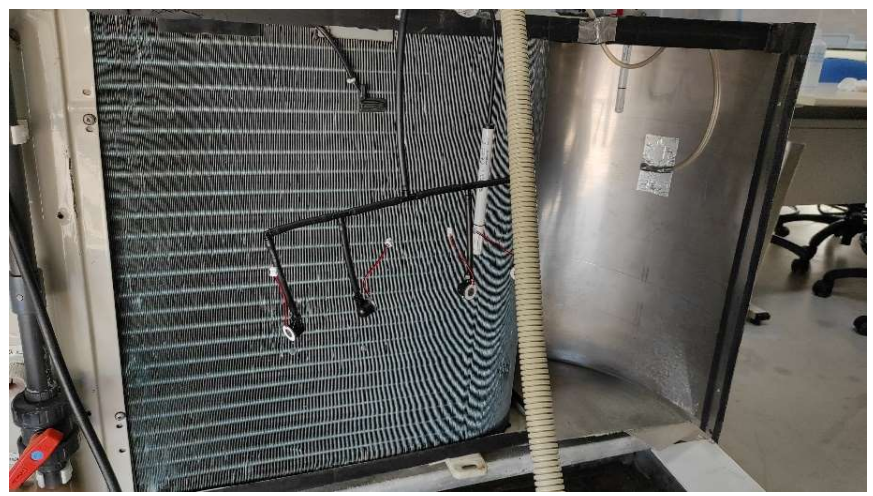

Figura 45. Instalación hidráulica.

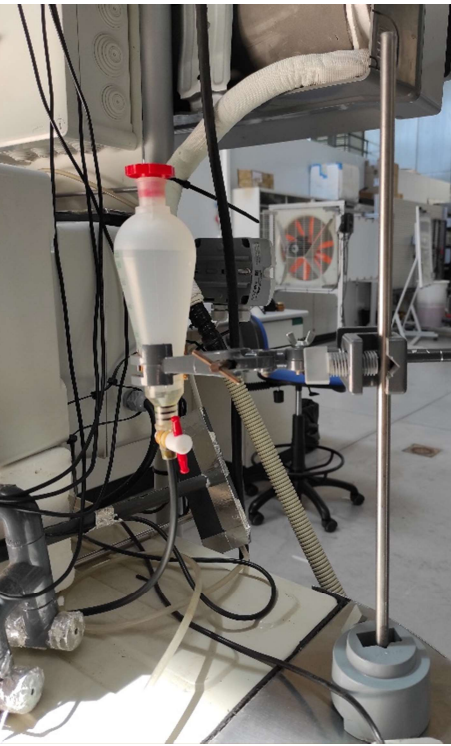

Figura 46. Depósito de la instalación hidráulica.

Los nebulizadores también constituyen la parte más importante del circuito eléctrico ya que su finalidad es conseguir el funcionamiento de los mismos. Para ello se utiliza la fuente de alimentación MDR-60-5 a la cual se conectan los cables de fase, neutro y toma de tierra provenientes de red a sus ranuras de entrada correspondientes.

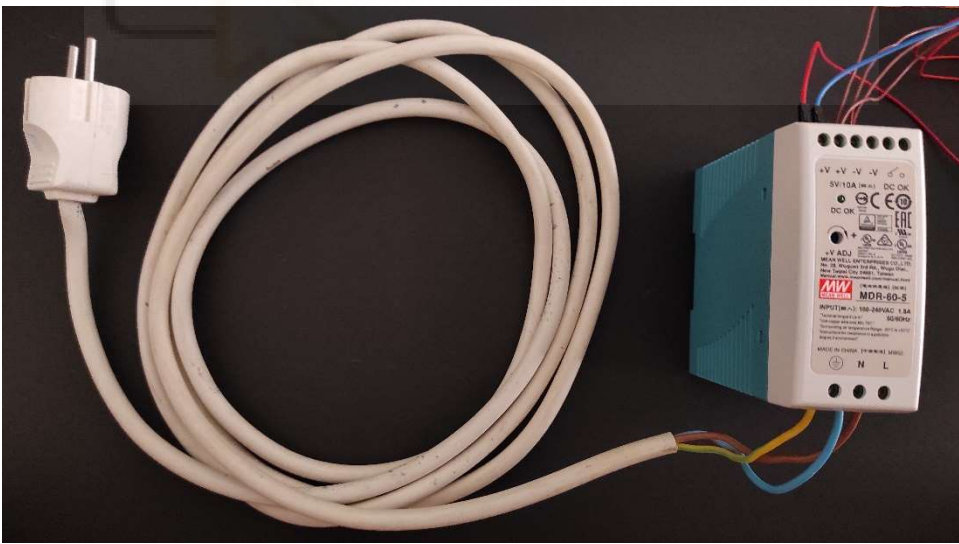

Figura 47.Fuente de alimentación MDR-60-5 con cable de alimentación.

Las dos ranuras de salida de voltaje positivo (+V) se conectan cada una al contacto común de uno de los dos relés con un conector pin macho-macho. En el contacto normalmente abierto se acoplan en paralelo los terminales positivos desnudos de los cables Micro USB tipo B que alimentan a las PCB de los nebulizadores y sus terminales negativos desnudos regresan conectados en paralelo a su correspondiente ranura de

voltaje negativo (-V) de la fuente de alimentación. De esta manera, a través de cada relé se gobierna la activación de una etapa de nebulizadores.

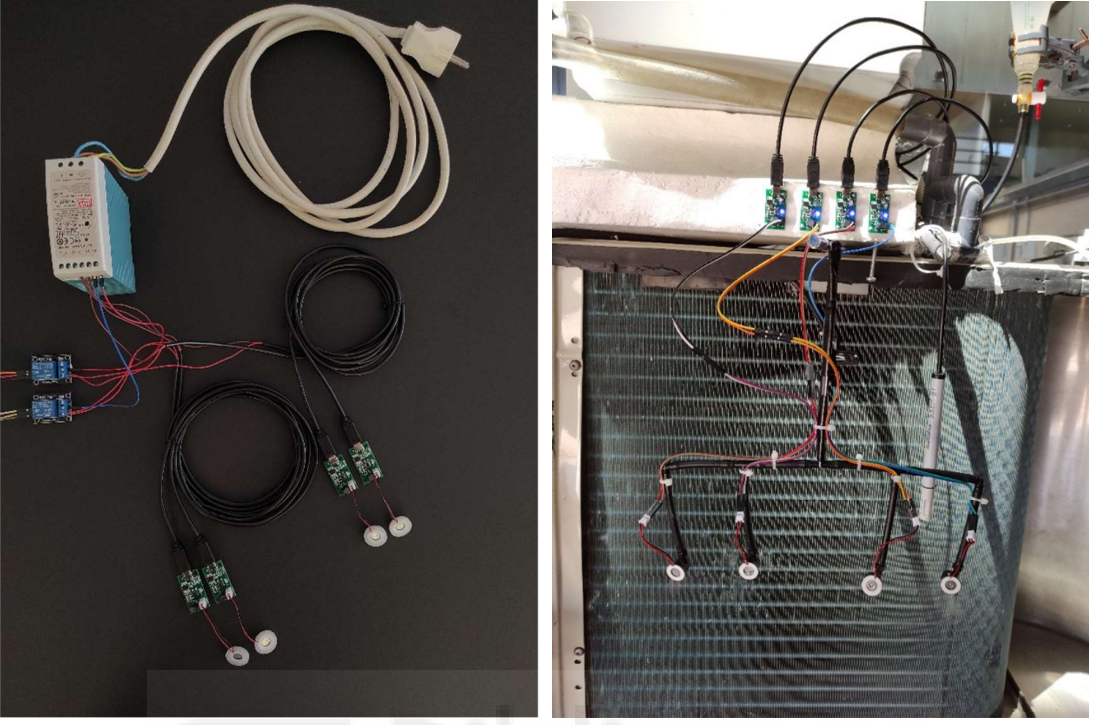

Figura 48. Circuito eléctrico y su montaje en la instalación hidráulica.

Su colocación sobre la instalación hidráulica se hace aprovechando la estructura de tubos, fijando a la misma los conectores pin que comunican a cada nebulizador con su driver. A las PCB controladoras se les ha retirado la clavija de conexión de plástico para poder enchufar los conectores con la intención de alejarlas de la zona de nebulización y evitar su exposición al medio.

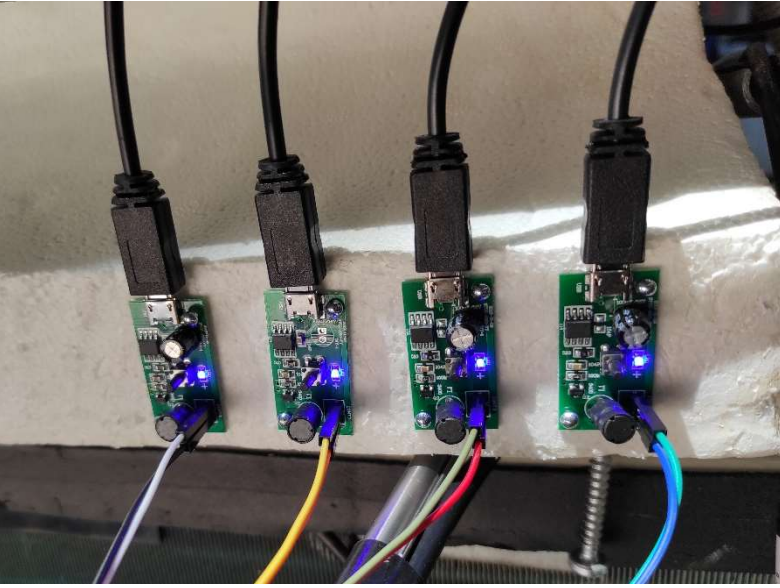

Figura 49. PCB de los nebulizadores sin clavija.

En cuanto al circuito de control, su elemento más relevante es la placa Arduino UNO WiFi Rev 2 la cual controla el funcionamiento del sistema. Desde sus pines de 5V y GND son llevados dos conectores hasta dos pistas distintas de la placa de conexiones, las cuales sirven para alimentar al módulo RTC DS3231 y a los relés. El módulo de reloj de tiempo real, que también está ubicado en la placa de conexiones, se comunica con el Arduino mediante los pines de reloj y datos, SCL y SDA respectivamente. Por otro lado, lo pines digitales 7 y 8 de la placa Arduino se conectan cada uno a la ranura de señal de entrada de un relé. Como aclaración, las conexiones que se mencionan en el presente párrafo están realizadas con conectores pin de terminales macho-macho y macho-hembra.

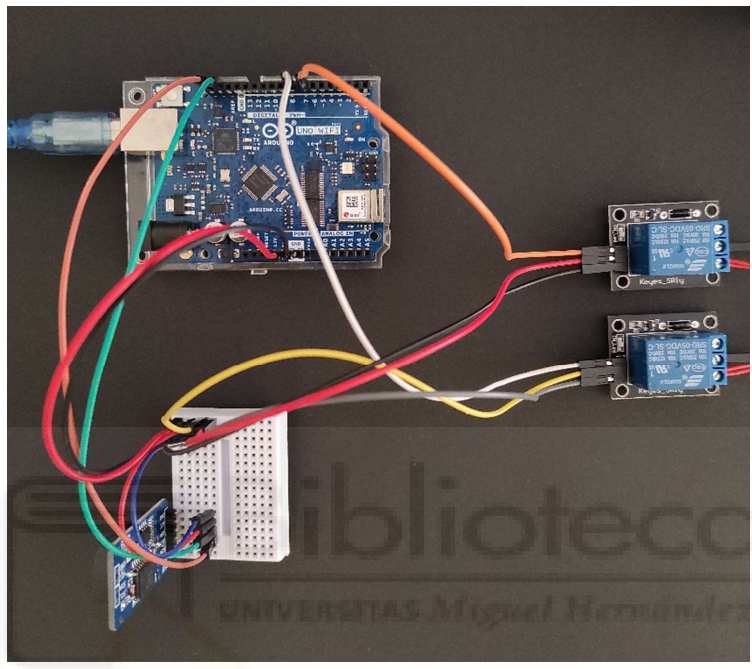

Figura 50.Circuito de control.

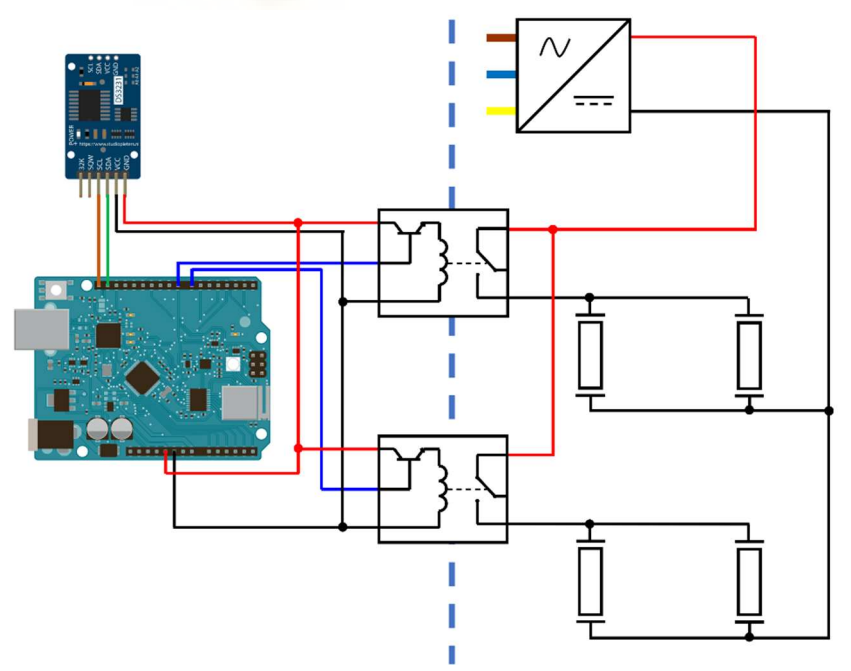

Figura 51.Esquema simplificado de conexiones de los circuitos de control y eléctrico.

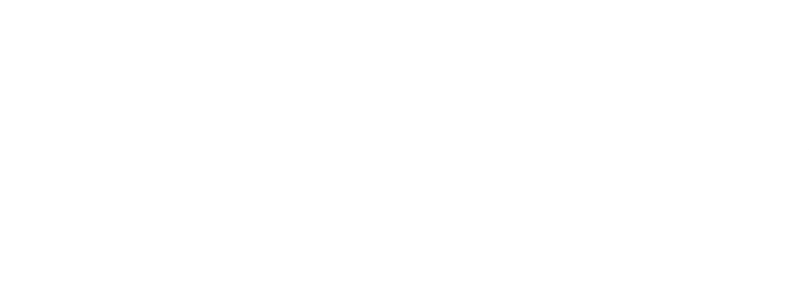

# 3.RESULTADOS

En este apartado se procederá a exponer los distintos resultados, los cuales han sido generados únicamente a partir de los códigos de los programas que implementan las ecuaciones y condiciones descritas en el apartado "Análisis y cálculos psicrométrico".

Primero se mostrará los datos de funcionamiento del prototipo, seguidos de los valores de ejemplo de la salida del sistema y las predicciones meteorológicas en los que se basan.

La segunda parte de los resultados corresponde a los datos obtenidos de la caracterización de la instalación al variar sus parámetros, elementos y configuración.

# 3.1.Prueba de concepto

Este primer apartado se centra en los resultados del prototipo diseñado cuya configuración de la instalación y funcionamiento se rigen por los siguientes parámetros:

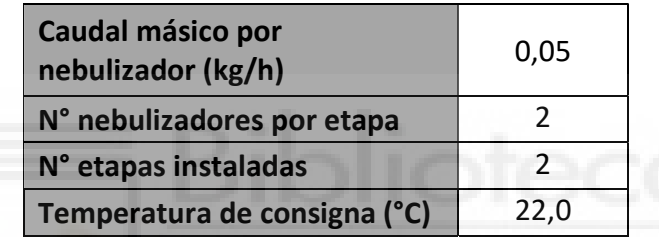

Con estas especificaciones y según las ecuaciones del modelo, la variación de temperatura a la salida del sistema producida por número de etapas activas será el siguiente:

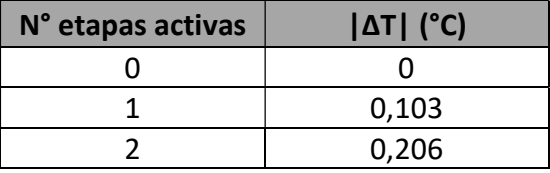

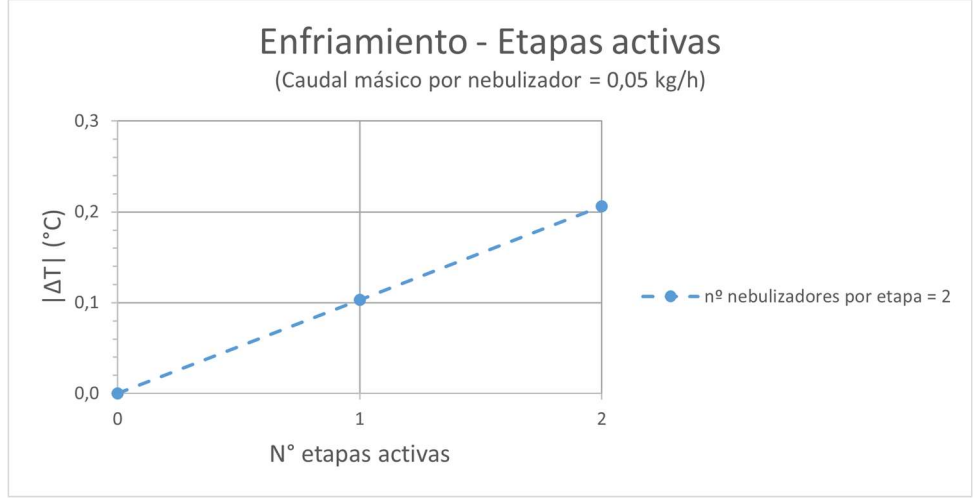

Figura 52. Gráfica de enfriamiento frente a etapas activas del prototipo.

En la gráfica se puede apreciar como la variación de temperatura se incrementa en una proporción lineal al número de etapas activadas. Sin embargo, como se alcanza a ver, estas variaciones son saltos de muy pocos grados, tratándose estos de valores discretos ya que las etapas de nebulizadores son conjuntos absolutos.

A continuación, se van a mostrar varios ejemplos de funcionamiento del sistema durante distintos días, siguiendo el mismo horario de trabajo. Como aclaración, los ensayos fueron lanzados el día anterior al que corresponde la predicción y el programa de control.

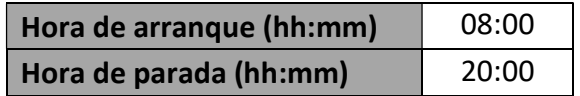

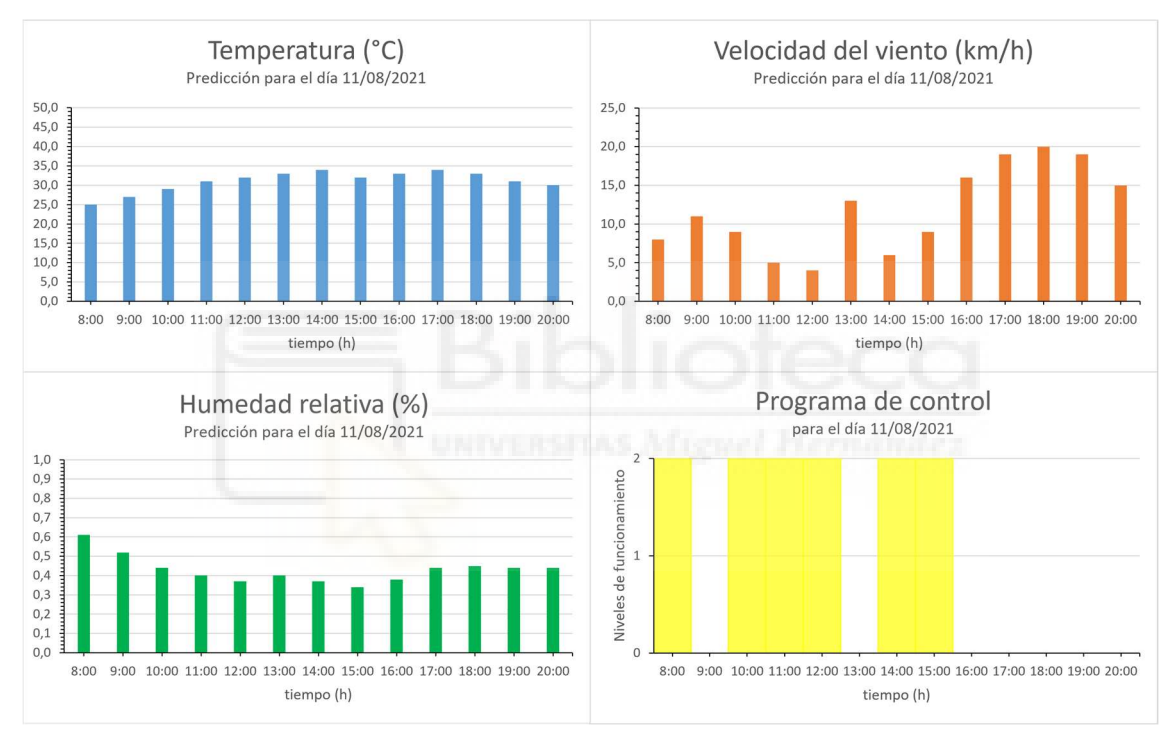

Figura 53. Gráficas de predicciones y programa de control para el 11/08/2021.

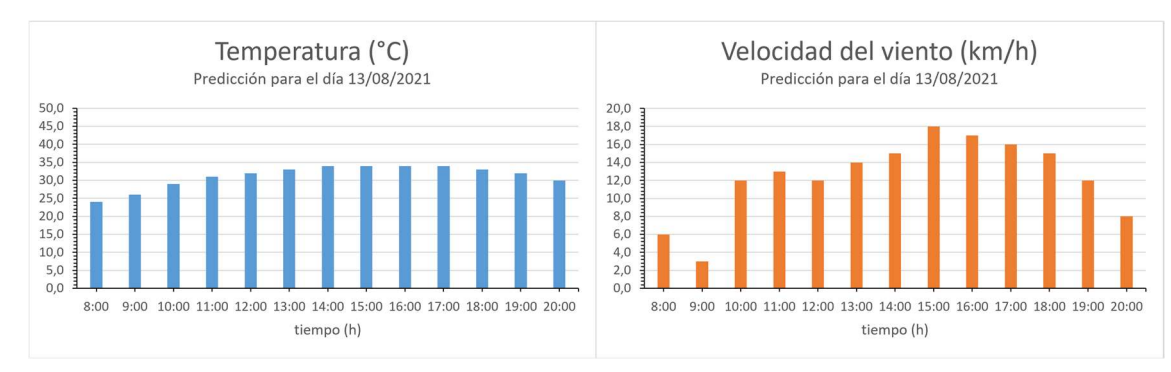

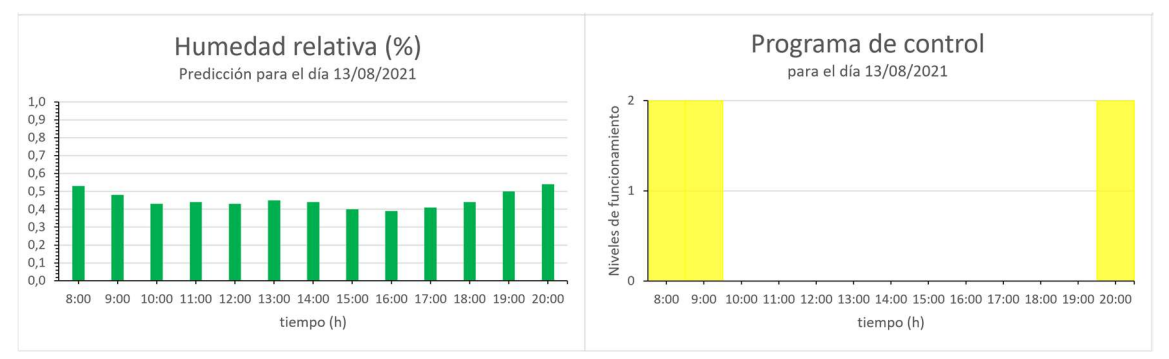

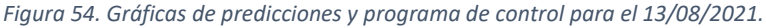

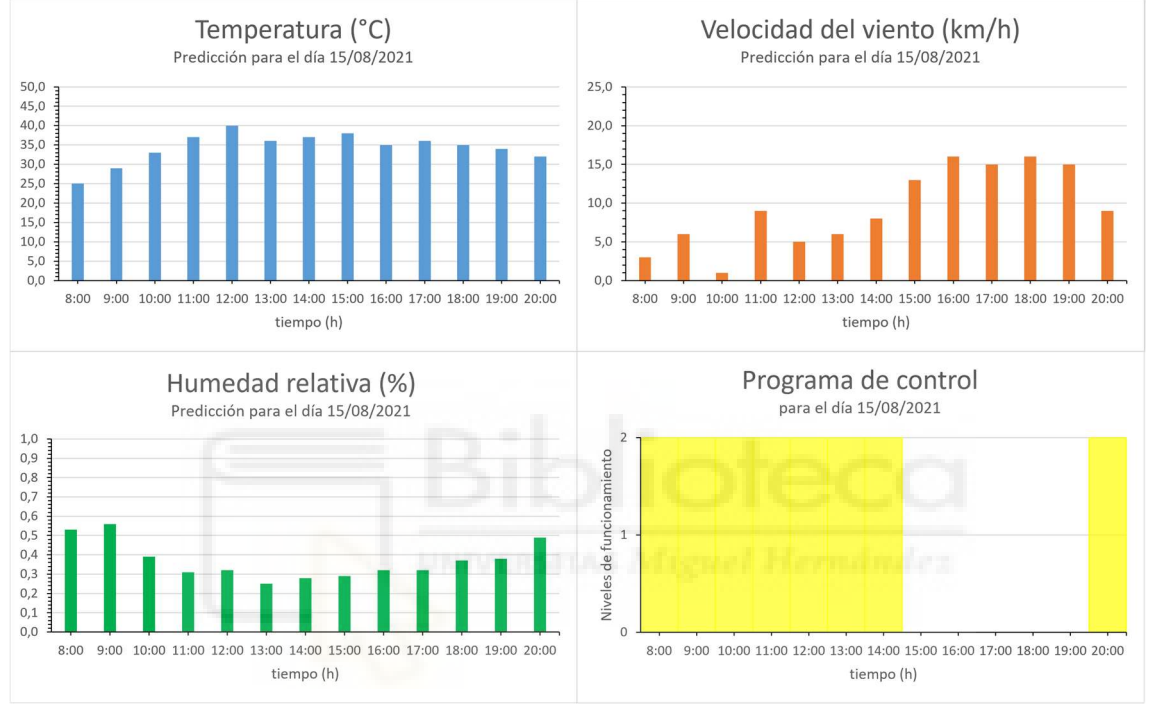

Figura 55. Gráficas de predicciones y programa de control para el 15/08/2021.

De las gráficas anteriormente expuestas se pueden observar varios puntos:

- La predominancia absoluta del segundo nivel de funcionamiento (ambas etapas de nebulizadores activas) a la salida del sistema, no registrándose en ningún intervalo el uso de una sola etapa.
- En las horas de funcionamiento en las que la predicción de velocidad del viento supera los 10 km/h no se utiliza ninguna etapa de nebulización, es decir, se registra una variación nula de temperatura.
- En ninguno de los ensayos se presenta una exclusión de los valores de temperatura o humedad relativa por encontrarse fuera de la región de activación en los periodos en los que la velocidad del viento está por debajo del máximo de 10 km/h.
- Como, a pesar de que los datos de predicción de temperatura, humedad relativa y velocidad del viento son valores instantáneos para la marca de tiempo que se indica, la salida del sistema mantiene el nivel de funcionamiento asignado durante una hora hasta que recibe el valor de la hora siguiente.

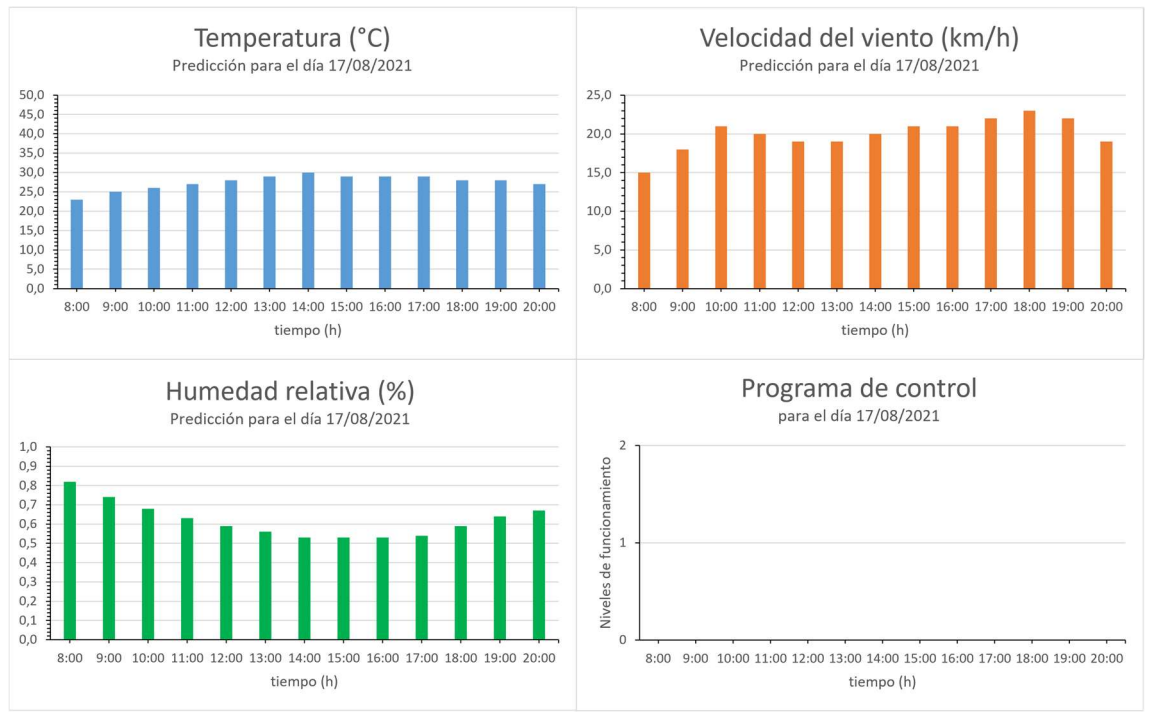

Figura 56. Gráficas de predicciones y programa de control para el 17/08/2021.

Como caso especial, se encuentra que la predicción meteorológica para el 17 de agosto de 2021 auguraba que en todas las horas del periodo de funcionamiento del sistema la velocidad del viento no descendería por debajo de 10 km/h, por lo que en consecuencia en la generación de su programa de control no se asignó la activación de ninguna etapa a ningún intervalo en toda la jornada.

Por otro lado, debido al momento en el que se realizaron las simulaciones de funcionamiento para el prototipo (agosto de 2021), las predicciones obtenidas de los parámetros de temperatura, humedad relativa y velocidad del viento no han permitido contemplar todo el espacio de posibilidades involucrado en el sistema. Concretamente, se habla de los valores de temperatura y humedad fuera de las condiciones de activación de sistema y la respuesta a las mismas.

Para ello, se han recreado tres escenarios ficticios de predicción meteorológica orientados a observar el comportamiento ideal del sistema. En los dos primeros, se mantiene constante uno de los dos parámetros, temperatura o humedad específica, mientras el otro varía su valor de manera progresiva y viceversa, y en el último variarán ambos. Finalmente, se va a tomar el valor de velocidad del viento siempre por debajo del límite de 10 km/h para que no interfiera con la activación de los nebulizadores.
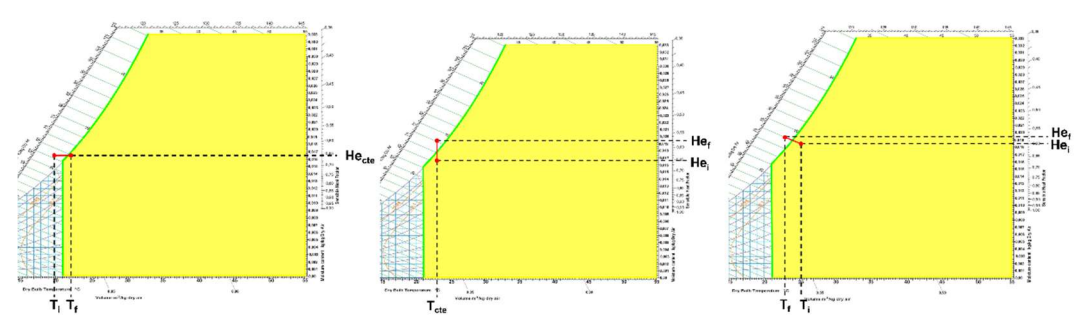

Figura 57. Representación gráfica de escenarios ficticios de predicción meteorológica.

Como aclaración para la comprensión de las gráficas anteriores, los segmentos de color rojo corresponden a la evolución de la temperatura frente a la humedad específica durante el periodo de funcionamiento, simplemente condiciones previstas que se darán en el ambiente, y no a ningún tipo de proceso psicrométrico en concreto. Además, dichas condiciones son también irreales ya que la humedad específica del aire no puede superar realmente la curva de humedad relativa del 100% (y es muy difícil que la alcance), solo se ha hecho así para representar al aire sobresaturado en un entorno con agua en aerosol suspendida en él, como ocurre, por ejemplo, cuando hay niebla o lluvia.

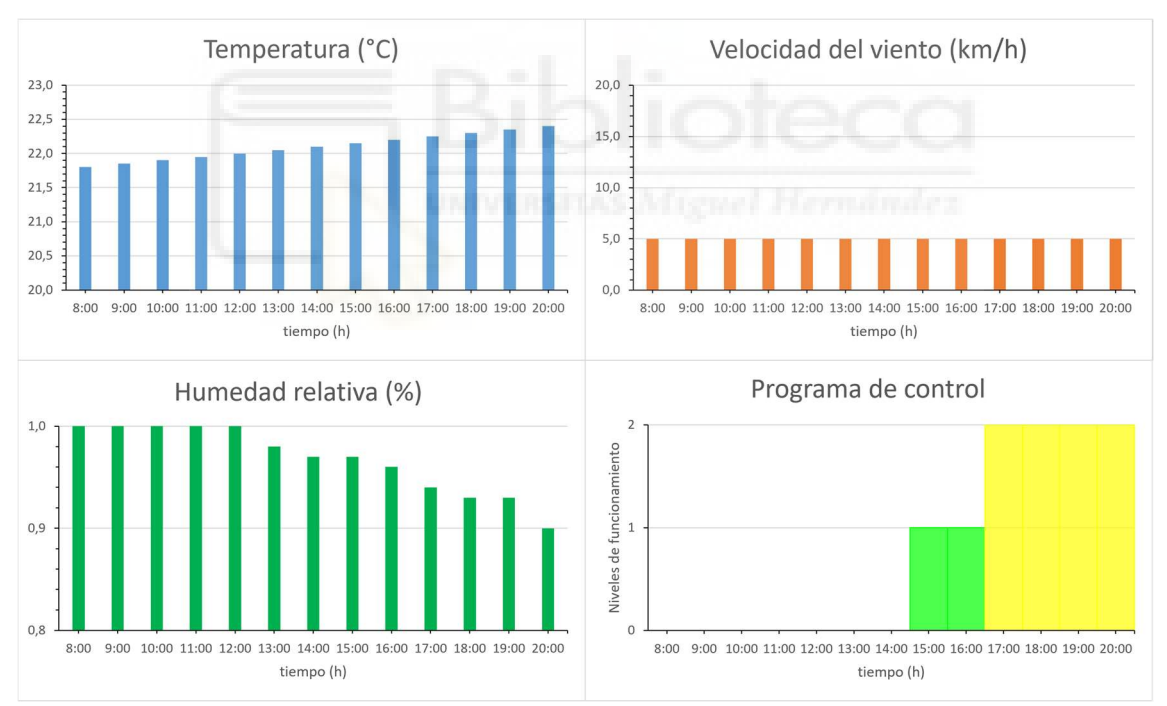

Figura 58. Gráficas de predicciones ficticias y programa de control del Escenario 1.

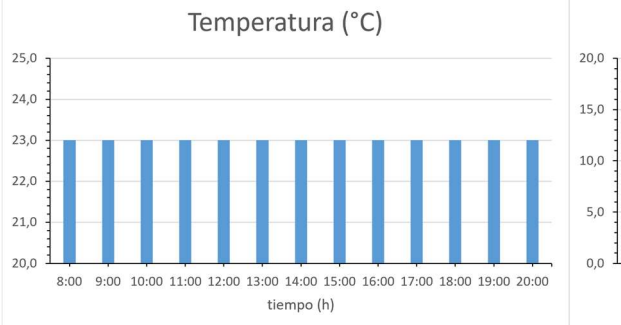

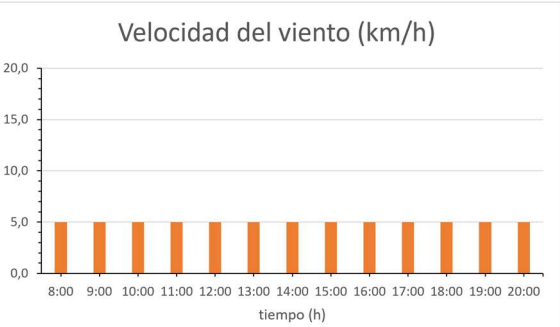

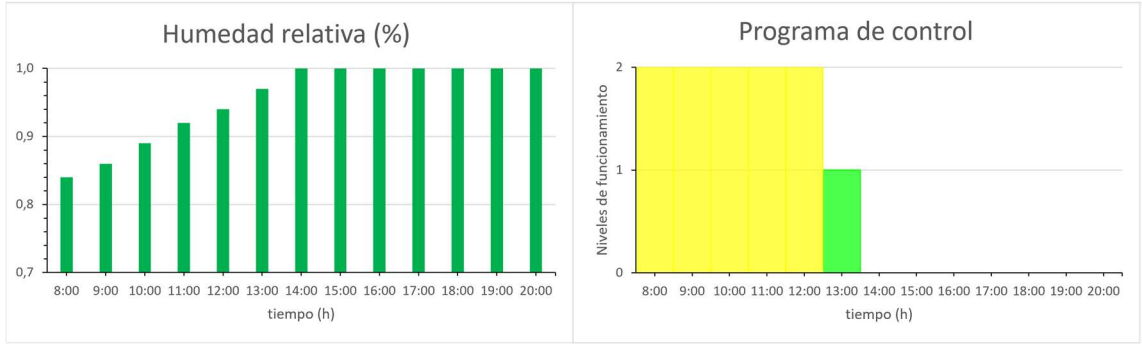

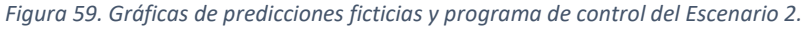

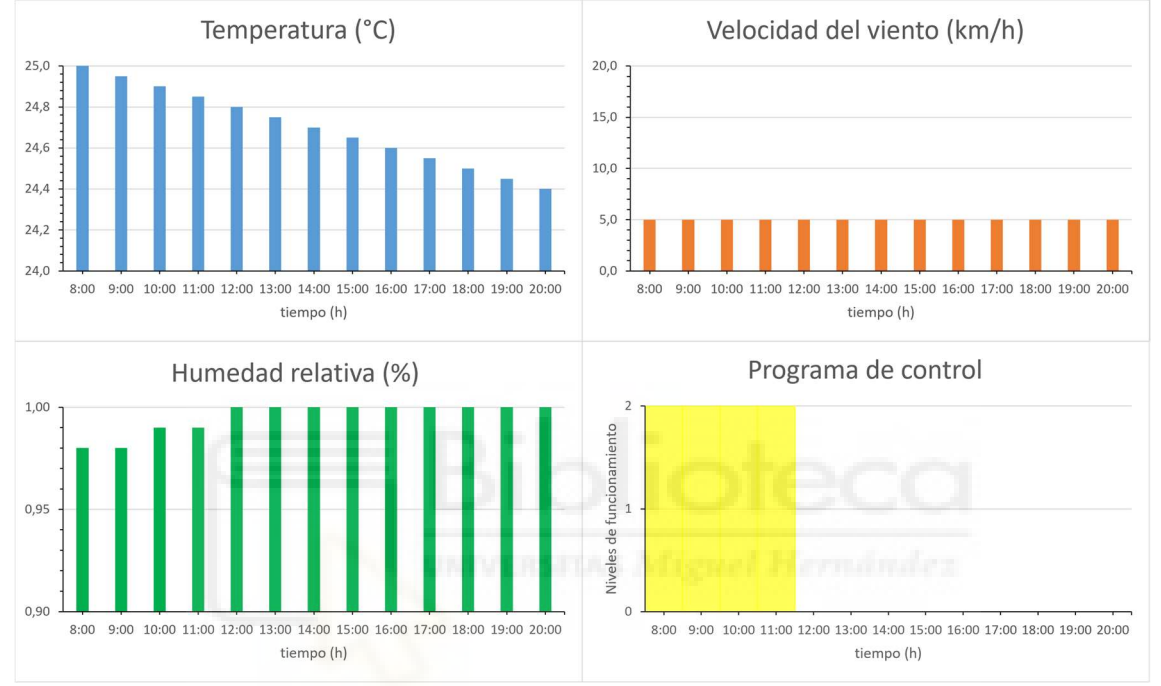

Figura 60. Gráficas de predicciones ficticias y programa de control del Escenario 3.

Como finalmente se comprueba, el programa de control que se genera excluye las condiciones de temperatura y humedad relativa que se hallan fuera de la región de activación de nebulizadores tal y como estaba previsto. También destaca el minúsculo margen para el que el sistema trabaja en el primer nivel funcionamiento.

#### 3.2.Caracterización de la instalación

El siguiente caso de estudio del proyecto es la caracterización de la salida del sistema a través de la alternación de los parámetros de la instalación de preenfriamiento.

En primer lugar, se mantienen los nebulizadores ultrasónicos utilizados en el montaje del prototipo, es decir, se fija como constante el caudal másico de vapor de agua por nebulizador, mientras que se iteran diferentes configuraciones de la instalación cambiando el número de nebulizadores por etapa y de etapas activas instaladas.

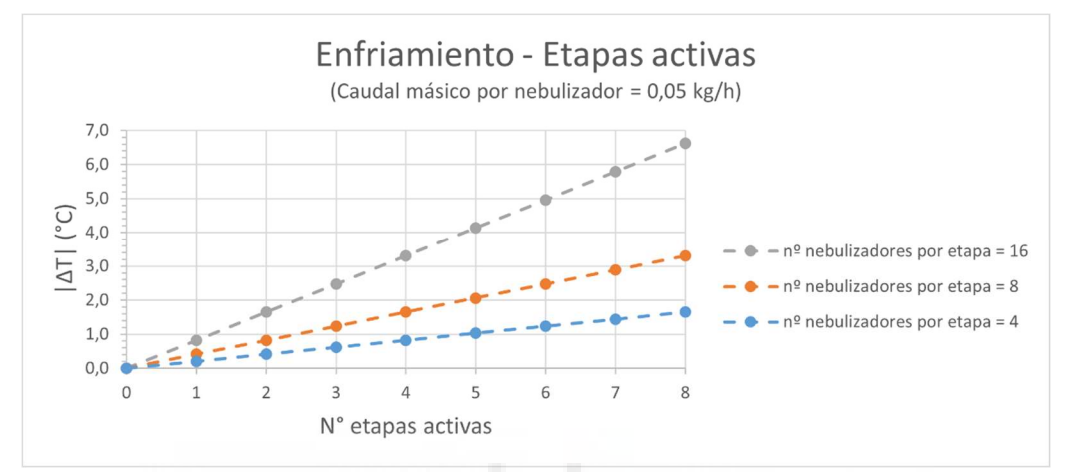

Figura 61. Gráfica de enfriamiento frente a etapas activas con distintos nebulizadores por etapa.

En este caso, se han utilizado varias instalaciones con distintos nebulizadores por etapa (4, 8 y 16) y se ha variado la cantidad de etapas instaladas activas de cada una. Como resultado, se ve como en cada una de las instalaciones la variación de la temperatura de preenfriamiento aumenta de manera lineal frente al número de etapas activas con sus correspondientes nebulizadores, pero también se aprecia como a mayor número de nebulizadores por etapa mayor será la variación de temperatura producida por la instalación, representado por las pendientes crecientes de las rectas. Los valores de los resultados son discretos ya que dependen de un número exacto de etapas activas.

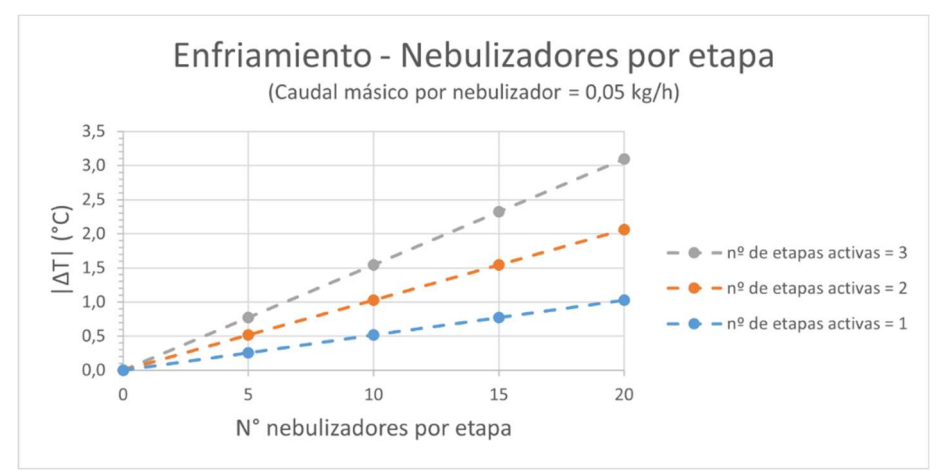

Figura 62. Gráfica de enfriamiento frente a nebulizadores por etapa con distintas etapas activas.

Sin embargo, en este otro caso se muestra una instalación con tres etapas de nebulización en la que se varía el número de nebulizadores por etapa. Se puede comprobar que un mayor número de nebulizadores por etapa corresponderá a un incremento de la variación de temperatura, en cada uno de sus niveles de funcionamiento, con una progresión lineal. Realmente, esta gráfica es la traspuesta de la anterior lo que respalda sus resultados.

En una última iteración, se abandona el uso de los nebulizadores ultrasónicos descritos en el proyecto a favor de humectadores hipotéticos de diversos caudales para representar el comportamiento del sistema frente a la variación del aporte de caudal másico de vapor de agua y, como se ha procedido en los resultados anteriores, se vuelve a mantener constante uno de los dos parámetros de la instalación (n° de etapas activas o n° de humectadores por etapa).

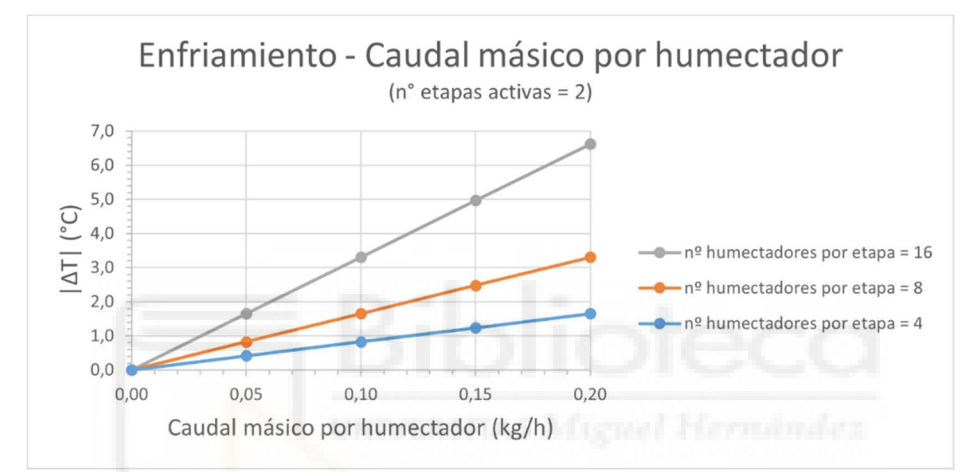

Figura 63. Gráfica de enfriamiento frente a caudal másico por humectador con diferentes humectadores por etapa.

En este ejemplo fijado a dos etapas activas, cada recta correspondería a una instalación con un número distinto de humectadores por etapa (4, 8, 16), todas ellas trabajando con dos etapas activas y variando el caudal de vapor de agua realizado por los humectadores. De esta forma, se comprueba como un mayor aporte de vapor de agua produce un incremento de la variación de la temperatura de manera proporcionalmente lineal y a su vez el aumento de número de humectadores por etapa también conlleva un incremento de la salida del sistema. Las rectas representadas en el gráfico tienen un trazado continuo ya que no se ven limitadas por valores discretos de caudal.

Utilizando el mismo método, en esta última gráfica se define una instalación con 4 humectadores por etapa y se observa en tres niveles de funcionamiento. Variando el caudal de vapor de agua por nebulizador se representa la equivalencia de la variación de temperatura frente a distintos valores de aporte de vapor de agua y varios niveles de funcionamiento.

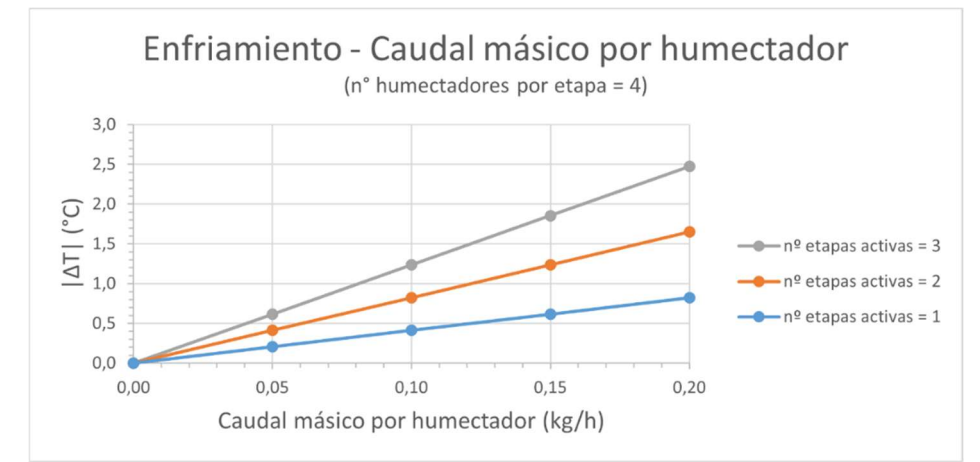

Figura 64. Gráfica de enfriamiento frente a caudal másico por humectador con diferentes etapas activas.

Como se comprueba, el incremento continuo del aporte de vapor de agua propicia un aumento lineal de la variación de temperatura a cualquier nivel de funcionamiento, solo que proporcional al número de etapas activas.

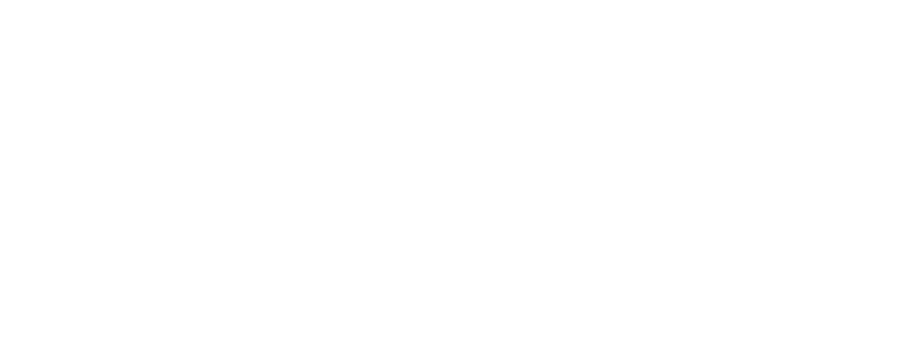

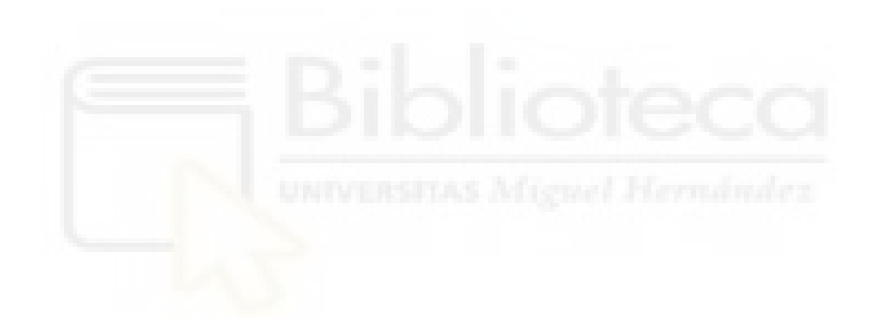

## 4.CONCLUSIONES

Como balance final del presente proyecto, se ha completado el diseño de una etapa de preenfriamiento adiabático a través del uso de nebulizadores ultrasónicos para su aplicación a la entrada de aire de equipos de climatización convencionales, la elaboración de un algoritmo que gobierna el accionamiento de dicha etapa según datos de predicción meteorológica y la construcción de un prototipo que pone en práctica ambos. Asimismo, se han obtenido los resultados a partir de la simulación del funcionamiento del prototipo para diferentes días y la caracterización del sistema con la variación de sus parámetros.

Lo primero que se puede destacar del sistema planteado es que al tener como única entrada a los datos de predicción meteorológica queda completamente sometido a estos. Cualquier error significativo entre la predicción y las condiciones meteorológicas reales generará unas instrucciones de control que no se ajustarán a las necesidades reales de enfriamiento del aire.

En cuanto a la utilización de nebulizadores ultrasónicos para el enfriamiento evaporativo, puede resultar una solución más viable que otros tipos de humectadores para esta clase de instalación, como pulverizadores, aspersores e incluso otros nebulizadores que funcionan con compresores de aire que pueden resultar más aparatosos para su instalación o presentar un menor rendimiento en comparación a la nebulización de agua que favorece su evaporación en el aire debido al tamaño de microgota (<10μm) que genera.

Por último, el modelo que se ha creado para el sistema refleja su comportamiento en una situación ideal de máximo rendimiento sin considerar pérdidas o perturbaciones que le afecten más allá del límite establecido para la velocidad del viento. Por lo que los resultados que se obtienen tanto en la simulación del prototipo como en la caracterización de la instalación no son fieles a la realidad, sino que pretenden ser una muestra aproximada de cómo podría ser el funcionamiento del sistema en una aplicación real. Concretamente, los resultados de la simulación de la prueba de concepto muestran un descenso de la temperatura muy poco relevante y el nivel intermedio de funcionamiento es obviado completamente en el programa de control por esa razón.

Mientras que, para la caracterización del sistema, como ya sugerían las ecuaciones planteadas en el apartado de "Análisis y cálculos psicrométricos" y se ve reafirmado en las gráficas y valores presentados en los resultados, el enfriamiento evaporativo va a estar condicionado proporcionalmente por el caudal másico de vapor de agua por humectador, la cantidad de humectadores que componen una etapa y el número de etapas activas del total instalado.

### 4.1.Problemática

A lo largo de la elaboración y desarrollo del proyecto se han presentado una serie de problemáticas que han afectado al curso de mismo. La más importante de ellas ha sido el malfuncionamiento de los nebulizadores una vez hecho el montaje del prototipo de accionamiento, que obligó a prescindir de los ensayos en el equipo de climatización del laboratorio y, por tanto, de la inclusión de resultados del comportamiento real de múltiples variables del sistema durante su funcionamiento. La causa del fallo no se pudo llegar a concluir, sin embargo, se cree bastante probable que fuera debido al acople entre boquilla y nebulizador ya que la unión se realizó aplicando en el aro cerámico del nebulizador un adhesivo excesivamente rígido para fijarlo a la boquilla. Esto podría haber provocado que el elemento piezoeléctrico del nebulizador quedara inmovilizado por la acción del pegamento impidiendo una correcta expansión/contracción del mismo y afectando gravemente a su funcionamiento.

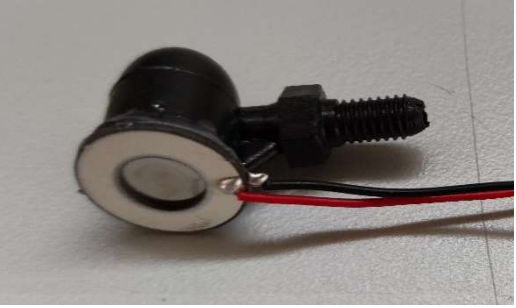

Figura 65. Nebulizador con boquilla fijada.

Otro problema que modificó la configuración del prototipo fue descubrir que la placa Arduino no suministraba suficiente potencia a través de sus pines. En los conceptos preliminares del proyecto, se pensó en accionar los nebulizadores ultrasónicos directamente desde Arduino, decisión que parecía razonable ya que los pines de la placa pueden llegar a proporcionar hasta 5 voltios en continua, suficiente para la activación de los nebulizadores, y se ahorraba el uso de más componentes. Poco después, se comprobó que los nebulizadores no eran correctamente alimentados por la placa, reduciendo bastante su rendimiento y entonces fue cuando se optó por la incorporación de una fuente de alimentación y de componentes que regularan el paso de corriente, relés en este caso.

Por otro lado, la intención original para con el lenguaje de programación Python, era crear un programa que funcionara como servidor para la placa Arduino, es decir, que el microcontrolador, como cliente, realizara las peticiones al programa aportando los datos necesarios para generar las instrucciones de control correspondientes a su instalación y que este se las proporcionaría como respuesta. Este planteamiento parecía el más indicado a la hora de idear el sistema para que pudiera sobredimensionarse a varias etapas de preenfriamiento instaladas en múltiples equipos de climatización, pudiendo cada una de estas, a través del Arduino, solicitar un programa de control de manera independiente al resto. El servidor se llegó a implementar satisfactoriamente, sin embargo, cuando se realizaron las pruebas de conexión con Arduino estas fallaron. La explicación a la que se debía no se consiguió identificar, pero se achaca a un posible fallo en la implementación del cliente en la placa.

Y finalmente, la razón por la que no se han llegado a utilizar datos de observación convencional, por una parte, es la actualización de los mismos en la aplicación de descargas, que sucede de manera diferida por tanto no se puede obtener el valor de la medición actual. Por otro lado, a pesar de la amplia red de observación de la AEMET, la información corresponde a la lectura en un punto geográfico concreto, en cuyo caso, instalaciones no ubicadas en esas localizaciones específicas, a través de este servicio, no podrían contar con datos exactos de su zona.

### 4.2.Futuros trabajos y posibles líneas de investigación

Una finalidad del presente proyecto era la de abrir la puerta a su concepto y motivar a seguir más allá de su camino allanado a través de las nuevas posibilidades que pueden haber a partir de aquí. De igual manera, muchas de las ideas e intenciones que existieron en cierto punto de su desarrollo se quedaron atrás o no pudieron ser llevadas a término, aquí se plantean algunas de ellas:

- Realizar el procedimiento experimental originariamente pensado para llevarse a cabo en este proyecto, que incluía los ensayos en un equipo de climatización dotado con instrumentación y sistema de adquisición de datos, podría proporcionar datos importantes acerca del comportamiento del sistema sometido a diversas condiciones y su aporte real.
- Acometer un estudio del consumo energético e hídrico del sistema para poder valorar mejor como de beneficioso puede resultar y ser comparado con otros métodos.
- Implementar otras configuraciones y buscar nuevos componentes para el circuito de control que permitan un aporte más específico adaptado a las condiciones iniciales como más modos de funcionamiento o incluso una variación continua del aporte en vez de escalonada.
- Modelizar la tasa de evaporación y las pérdidas del aporte de los humectadores para diferentes condiciones con la intención aproximar más a la realidad el conocimiento sobre el sistema y adecuar su programa de control en consecuencia.
- Añadir al algoritmo de decisión una condición adicional para considerar un suministro limitado de agua y optimizar su consumo para momentos en los cuales la activación de nebulizadores genere un mayor rendimiento en función de la predicción meteorológica.
- Completar la parte del sistema (programada en Python) que funciona como servicio generador del programa de control solicitando a Arduino los datos de las características de la instalación y de horario de funcionamiento, además, implementar un multisistema que le permita asistir a varias etapas de preenfriamiento de manera específica.
- Buscar un servicio de datos meteorológicos que proporcione mediciones de observación convencional en tiempo real permitiendo al sistema verificar y corregir si es necesario la salida de control.

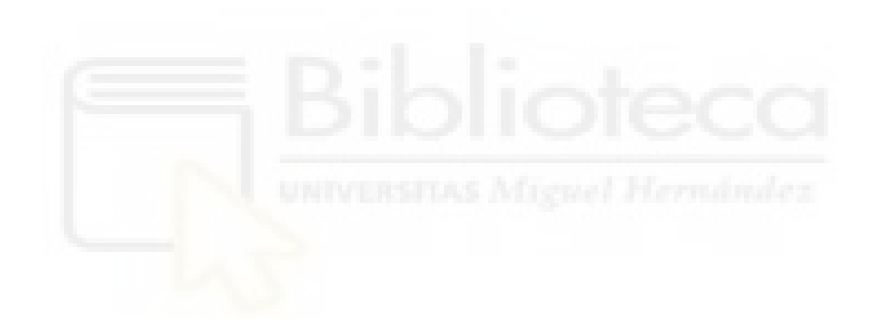

# 5.BIBLIOGRAFÍA

- [1] U. Cubasch, D. Wuebbles and D. Chen et al (Working Group I), "Climate Change 2013 The Physical Science Basis," IPCC, Ginebra, Suiza, 2013.
- [2] M. J. Sanz and E. Galán (editoras), "Impactos y riesgos derivados del cambio climático en España. Oficina Española de Cambio Climático," Ministerio para la Transición Ecológica y el Reto Demográfico, Madrid, España, 2020.
- [3] P. Zhai, A. Pirani and S.L. Connors et al (Working Group I) "AR6 Climate Change 2021 The Physical Science Basis," IPCC, Ginebra, Suiza, 2021.
- [4] "Future of Cooling," IEA, Paris, Francia, 2018.
- [5] "Plan Nacional de Adaptación al Cambio Climático," Ministerio para la Transición Ecológica y el Reto Demográfico, Madrid, España, 2021.
- [6] M. N. Bahadori, "Passive Cooling Systems in Iranian Architecture," Sci. Am. INC, vol. 238, no. 2, pp. 144–154, Febrero 1978.
- [7] J. M. Gatracós, S. M. Costa and J. V. M. Zorraquino et al (Subdirección General de Sanidad Ambiental y Salud Laboral), "Guía técnica para la Prevención y Control de Leginelosis en instalaciones. Equipos de enfriamiento evaporativo," Ministerio de Sanidad, Consumo y Bienestar Social, Madrid, España, 2003.
- [8] H. Campaniço, P. M. M. Soares, R. M. Cardoso and P. Hollmuller, "Impact of climate change on building cooling potential of direct ventilation and evaporative cooling: A high resolution view for the Iberian Peninsula," Energy Build., vol. 192, pp. 31–44, 2019.
- [9] S. Scher and G. Messori, "How Global Warming Changes the Difficulty of Synoptic Weather Forecasting," Geophys Res Lett., vol. 46, no. 5, febrero 2019.
- [10] C. S. Burguete, "Física del caos en la predicción meteorológica," Agencia Estatal de Meteorología, Madrid, España, 2018.
- [11] AEMET OpenData. [Online]. Available: https://opendata.aemet.es
- [12] Python AEMET. (2021), GitHub. [Online]. Available: https://github.com/pablomoreno/python-aemet
- [13] PsychroLib. (2021), GitHub. [Online]. Available: https://github.com/psychrometrics/psychrolib
- [14] Arduino. [Online]. Available: https://www.arduino.cc/
- [15] WiFiNINA. (2019), Arduino. [Online]. Available: https://www.arduino.cc/en/Reference/WiFiNINA
- [16] RTClib. (2021), GitHub. [Online]. Available: https://github.com/adafruit/RTClib
- [17] E. J. D. Grau, "DISEÑO Y CONSTRUCCIÓN DE UN PROTOTIPO DE SISTEMA DE CLIMATIZACIÓN CON PRE- ENFRIAMIENTO ADIABÁTICO, ALIMENTADO CON ENERGÍA DE RED Y PANELES FOTOVOLTAICOS DESDE UN ENFOQUE ENERGÉTICO," TFG, Univ. Miguel Hernández, Elche, VC, España, 2020.
- [18] A. L. Martos, "DISEÑO Y CONSTRUCCIÓN DE UN SISTEMA DE CLIMATIZACIÓN DOMÉSTICO CON PRE- ENFRIAMIENTO ADIABÁTICO ALIMENTADO SIMULTÁNEAMENTE CON ENERGÍA DE LA RED Y PANELES SOLARES FOTOVOLTAICOS. ANÁLISIS INSTANTANEO," TFG, Univ. Miguel Hernández, Elche, VC, España, 2020.

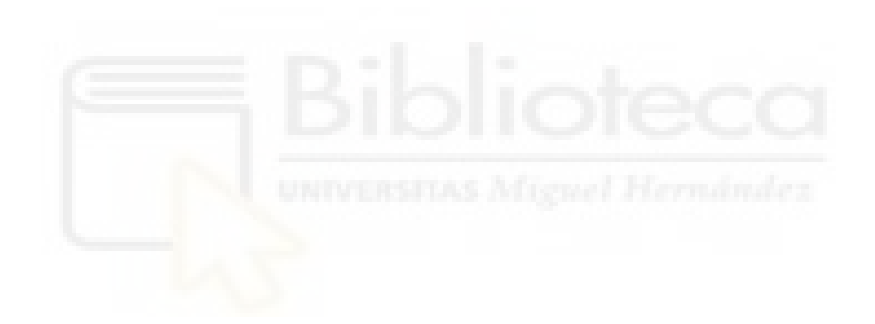